# E SICOBI C'EST DU CINEMA Mais qu'est-ce que vous attendez pour vous abon-ner a Canal + ?Page 31.Interdit aux

HEBDOGICIEL N'154 11F.

**D CINOCHE** 18/20 pour Therere. Le<br>meilleur film de l'année ?<br>Page 2.

**GTELOCHE** 

**D** MUSIQUE lO concerts de ZZ TOP en France. Page 14.

**DINFO BD** REISER n'est pas mort <sup>I</sup> Page 21.

**E** CONCOURS **PERMANENT**<br>250thons et un voyage en MMINICATIONS

2 bâtons et un voyage en **Allian III (d. 1836)**<br>Californie avec bobon-<br>ne ? Facile I *Page 18*.

**BIDOUILLE GRENOUILLE** 

Enter et damnation, mais b'est une rubrlque pirate, ba ? Meuh non, c'est legal, mon G6n6ral. Page 13.

**DEULIGNES** Les fainéants sont en

**EDENTION ASSEMBLEUR** Les amateurs éclairés vous

attendent page 30.

**DC'EST NOUVEAU** CA VIENT DE SORTIR L'actualité de la microinformatique.<br>Voir pages 9.10.11.

vulgaire film X, sillonné par les CRS et les chiens comme un quelconque film policier. angoisse par la peur des attentats comme<br>un banal suspens de série B, SICOB le SICOB 86 était encore plus profession nellement chiant que le SICOB 85.

26 septembre 1986 **Balgique : 83 FB - Luxembourg : 81 Frs -**

moins de 18 ans comme un

 $\textbf{FAUT-IL}$  INTERDIRE  $\mathcal{E}$  at contact  $S$  said  $S$ <br> **TITIDE ACIGINI**  $\mathcal{E}$  feature at some *s* connection  $S$  $\textbf{HEBDOGICIEL}$  ? France et son Directeur Kleber Paulminer,  $\binom{\text{MSE}}{2}$ Et ça continue, encofe<br>et encore ! Suite à  $\sqrt{\frac{e^2}{e^2}}$ rez les détails de cette intéressante tentative de saisie, en page 12, tentative qui relance un non moins<br>intéressant problème : jusqu'où pouvons-nous aller trop loin ?<br>**Par Gérard CECCALDI**N intéressant problème : jusqu'où pouvons-nous aller trop loin ?

DES PROGRAMMES POUR VOTRE ORDINATEUR : COMMODORE 64 ET COMMODORE VIC 20 · EXELVISION EXL 100 · MSX et compatibles • ORIC <sup>1</sup> ET ATMOS • SINCLAIR ZX <sup>81</sup> ET SPECTRUM • TEXAS TI99/4A • THOMSON T07, TO7/70 ET M05 •

 $5-$ CLUB HEBDOGICIEL 150 PROGRAMMES A LA BAISSE Voir page 15

(suite page <sup>1</sup> 1) $\overline{\phantom{0}}$ 

# CINDCHE!

La Géody vous connexez ? La guos change<br>du diel China Géody vous connexez ? La guos de China Géode de Vietname<br>définition de china de China Géode de Vietname de China de China Géode de China<br>définition de China Géode de Ch jour les entrailles de la terre ! A voir **d'urgence**. si vous aimez faire la queue.<br>d'urgence, si vous aimez faire la queue.

**THERESE** 

d'Alain CAVALIER

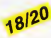

avec Catherine MOUCHET (Thérèse), choi<br>Aurore PRIETO (Caline) et Sylvie det:<br>HABAULT (Pauline). HABAULT (Pauline).

Au dernier festival de Cannes, il a faitbeau durant toute la quinzaine. Beau etchaud. On etait a la coule, peinard, heureux, lesoda dans une main, le stylo ou lemicro dans I'autre... Puis vint Therese. Therese le film, The-rese I'actrice, Therese les images, elle s'imposait a nos yeux gonfles par leman-que de sommeil, elle s'accrochait a nos tri- pes ravagees par les cocktails. On n'atten-dait quelle et on ne lesavait pas. Pensez- donc ; I'histoire de Therese Martin, dite Therese de Lisieux, son enfance au milieu de ses trois soeurs et de son pere, son entree au Carmel, sa tuberculose ram-

NUIT DE NOCES

EDITO

19éme siécle.<br>Rien qu'à penser que j'aurais pu louper inter<br>cette petite merveille, j'en ai encore des EL, a<br>frissons dans le dos ! Heureusement, ce il y a

ter de la foi !), Alain Cavalier traite de la<br>communauté du couvent sur le mode "réé-<br>liste", à savoir comme une bande de bon-<br>nes femmes, aux prises avec leurs téches minogeres, laurs mesquineries quotennes<br>res... et laur pulain d'humour cempe-<br>paus Caunt une veale de à Thérése :<br>"Au Carmal, la plus dur, ce sont las lientas<br>"Au Carmal, la plus dur, ce sont la tempe de<br>laures de son axia

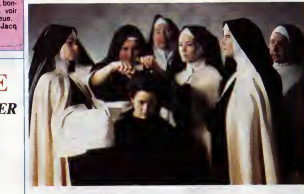

**Pous de la proposition de la proposition de la proposition de la proposition de la proposition de la proposition de la proposition de la proposition de la proposition de la proposition de la proposition de la proposition** 

servatore per Cerveles, elle che di della Cincinente della teologica della teologica della che di della che di della che di della che di della che di della che di della che di della che di della che di della che di della sort de la heu-reux. Therese. c'est comme la Germainedes pates Lustucru : c'est pas demain qu'on lalaissera repartir...

# AUTOUR desse, entre le fan di la "mo<br>bien là que Taverniar así la p DE MINUIT  $15^{20}$

### de Bertrand Tavernier

avec Dexter GDRDON (Dale Turner), François CLUZET (Francis Borier),<br>Gabrielle HAKER (Berangere), Lonette<br>McKEE (Darcey Leigh), Christine PAS-<br>CAL (Sylvie) et Herbie HANCOCK (Eddie Wayne)<br>Wayne)

The Concentration of the Marion Marian Concentration ( $\frac{1}{2}$  and  $\frac{1}{2}$  and  $\frac{1}{2}$  and  $\frac{1}{2}$  and  $\frac{1}{2}$  and  $\frac{1}{2}$  and  $\frac{1}{2}$  and  $\frac{1}{2}$  and  $\frac{1}{2}$  and  $\frac{1}{2}$  and  $\frac{1}{2}$  and  $\frac{1}{2}$  and

jours sur ses traces qui va lalui sponsori-ser ! De I'offrande d'une biere demarre

# 14/20

de Bernard NAUER

CHEZ LES FANTÔMES avec Thierry LHERMITTE (Jacques Belin), Josiane BALASKO (Frede) et France ROCHE (dans son propre role)

Que vous dire d'un film tire d'une piece de theatre, quand on a deja vu ladite piece, qu'on s'y etait eclate un maximum... et que le film craint la comparaison (phenomene deja observe pour "Elle voit des nains par- lout" et "Le pere Noel est une ordure") ? L'originalite de lapiece (ecrite par Josy Balasko) etait de faire se succeder diffe- rents couples : Balasko/Lhermitte, Balasko/Blanc et Jugnot/Victoria Abril actuellement (ceux que j'ai moi-meme per- sonnellement vus). Et de decrire, en deux decors (un troquet puis un appart), les peri- peties sentimentalo-alcooliques de Frede. une pulpeuse godiche, ex-taularde en manque de tendresse et de Jacques (non, c'est pas moi),une vedette de la telo- che, frimeuret plein aux as. Deux mondes qui se cognent, s'insultent autour d'un verre et, au gre de I'alcoot qui passe, vont

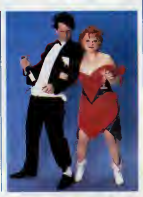

abra una armité la tien de respecti et de tien-<br>dresse, entre la fan di la "monstre". C'est<br>ben la que Tevenrar ast la plus fort, dans<br>celte penture "impressionsite", dissrété e<br>club penture "impressionsite", dissrété<br>d'ét correspondants), les palper, les titiller pour<br>les entrainer jusqu'au bout de leur folie.<br>Ici, plus nen ne compte que la folie du jazz,<br>de ces nuits trop courtes où le ''band'"<br>trempe sa chemise jusqu'à la gloire, de

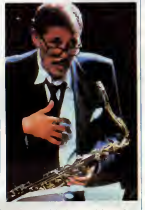

ces instants, loin de Tour, de la musique<br>ences de la composition de la musique de composition de la musique de la composition de la musicia de la musicia de la musicia de la musicia de la musicia de la musicia de la music

NUIT D'IVRESSE

the first down is the spin for the function  $\hat{h}$  and  $\hat{h}$  and  $\hat{h}$  are controlled to the spin for the spin for the spin for the spin for the spin for the spin for the spin for the spin for the spin for the spin f

Et pourtant, aussi incroyable que ca puisse<br>paraître après ce déluge de critiques, je<br>m'en voudrais de cracher dans la soupe.<br>Nuit d'ivresse est vulgaire, enlevé, sympa<br>et redoutablement drôle. Le texte de Balasko fait moucha à tous les coups, les<br>comédiens cassent la baraque (sauf Lher-<br>mitte au début). Bref on s'éclate... sans<br>détonateur. Chose assaz rare par les<br>temps qui courent (humour noir) ! !

avec Gene WILDER (Larry Abbot), Gilda<br>RADNER (Vickie Pearle), Dom DeLUISE<br>(Tante Kate) et Jonathan PRYCE

de Gene WILDER

Charles (2018)<br>  $\frac{1}{2}$  in the brooks Voice anywest (2018)<br>  $\frac{1}{2}$  is a brooks Voice anywest (2018)<br>  $\frac{1}{2}$  is a brooks Voice anywest (2018)<br>  $\frac{1}{2}$  is a construction of the brooks of the brooks of the brooks o

ment.<br>Explication 6 ce "dérapage" sanglant : la tante Kate<br>tante Kate (mais est-ce bien elle ?) a tante<br>décidé de faire da Larry son unique héri-

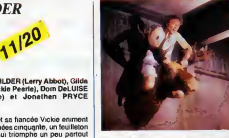

 $\begin{tabular}{l|c|c|c|c|c|c} \hline \textbf{11} & \textbf{01} & \textbf{0$ 

## VITE FAIT, **BIEN FAIT**

LE CLOCHARD DE BEVERLY HILLS de <sup>1</sup> fan<br>Paul MAZURSKY 13/20 . Lointain remake dissa<br>de "Boudu sauvé des eaux" (avec Michel 1 trop .<br>Soudu sauvé des eaux<br>n en clodo h. "le clo surtout pour son cabotinage d'acteurs : Bette Midler en fat-mamma névrosée, Richard Dreyfuss en plain aux as frustre, Nick Nolte en clodo libere (c'est pas si facile !),Little Richard en voisin irascible et surtout Matisse, le clébard, qui devrait | nai

decrocher l'Oscar l'année prochaine. A l'ettroye part ça cette sympathique comédie | "La R "morale" (un clodo vient decomplexer une famille richissime mais deprimante) est | red somptueusement alourdie par une carica ture da mise en scéne et par des pseudo- pour gags amenés à l'artillane lourde. Tout | ci), li dérapage dens le comique gras est soi- dét gneusement évité pour rester dans le ton | der "familial". C'est souvent marrant, mais on glisse lâ-dessus comme sur un parquet | mal! trop bien ciré ! On peut se contenter | des d'acheter la somptueuse musique du film <sup>I</sup>

LA RAGE DE VIVRE de Moshe MIZRAHi. dans i<br>94/20. La ghetto de Varsovie, les camps i demai

I'effroyable "Au nom de tous les miens", "La Rage de vivre" est encore plus pitoyable. Evidemment, il n'y a toujours rien a redire sur le fond, les deux films sont tires d'histoires vraies (celle de Martin Gray pour le premier, de Jack Eisner pour celuici), les faits sont horribles, insoutenables, dements. Mais ca n'interdit pas de demander un minimum de respect pour la mise en scène ! Ici tout est artificiel, mal joué. mal filmé : les acteurs prennent sans arrôt [[ des poses "herolques" (vous avez dit comique troupier ?), les situations "histo riques" sont massacrees au profit de quel ques destins immensement racoleurs. Pire : le casting frôle l'indécence, et donne dans I'erreur impardonnable ! Je vous ledemande : qui pourrait survivre a de tels traitements ? !

Encore une fois victime de votre incorrigible avidité, vous<br>voilà en des lieux impossibles à la recherche des HONXI-<br>DRONES scintillants, jalousement gardés par des<br>MAULYCEURS et des VASTHATEURS...<br>Gérard SEBBAH

**KZOYK** 

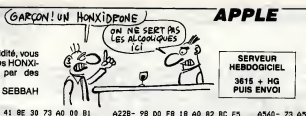

IL N'Y A PAS U HUMMES<br>IL N'Y A QUE<br>DES FEMMES<br>AMOUREUSES! h ł, AR 01 52.45

Vous croyez querrante<br>que je vsis vous faire<br>alors que je vous al pe<br>énorme page d'erticle e il interdi

**EDITO** 

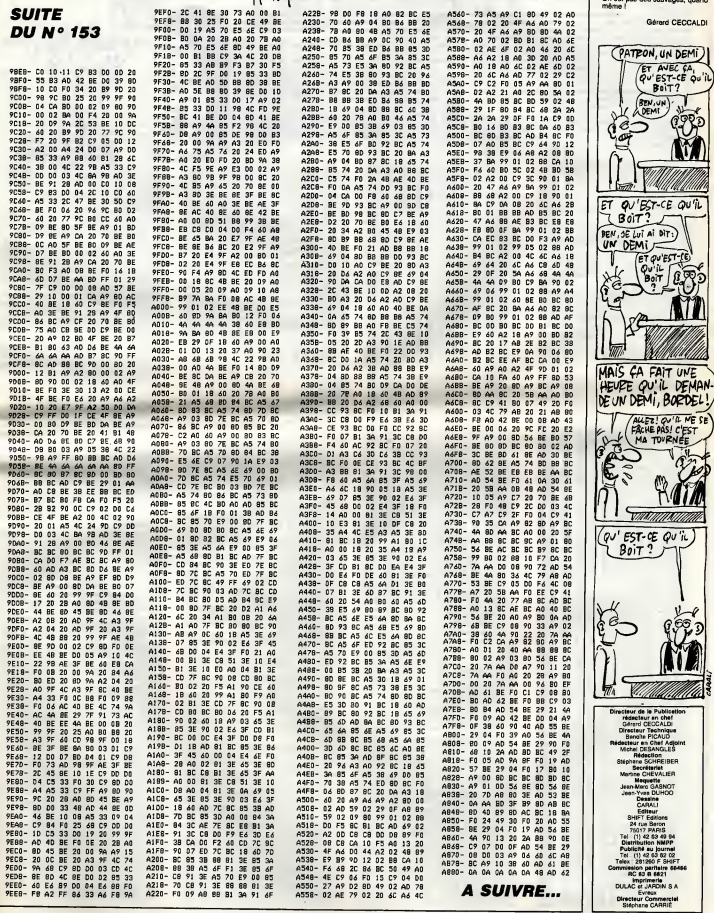

 $C.A. O$  THOMSON, MOS

Bien qu'ayant deja selections un programme similaire, le testeur fou succomba au charme de celui-ci...

Christophe ORDENOVIC

Mode of employed to Hancogen in programm "Charlest Capture" That the Condition of the Conditional Condition of the Condition of the Condition of the Condition of the Condition of the Condition of the Condition of the Condi

En plus de cette sauvegarde "totale", sauvez "à part" sur une cas-<br>sette de travail, le petit fichier binaire suivant :<br>SAVEM "BIN2",&H9E7O,&H9ED9,0

Sauvegerdez ensuite le listing 3 à la suite du langage machine (le total) par SAVE "CAO1".<br>par SAVE "CAO1". Si vous possidez une imprimante 80 colonnes, dire<br>ajoutez POKE &H9FC8,n où n'est le code de mise en mode graphique

SERVEUR<br>HEBDOQICIEI 3615 + HG **BENYEUR THOMSON,MOS**<br>**EBOOGICIEL CEST YOUS LE TESTEVE ON ENTROJONE**<br>PUB ENVOI PUB 2 CONSIGNE ? A VITE ?<br>PUB ENVOI PUB CONSIGNE ? A VITE ?

L'appel de la routine de chargament an &HE253 du programme binare,<br>modifiant les octats compris entre &HBE7D et &HBE09, il est néces-<br>saïre de recharger ces derniers an mémore, d'où l'utilité de notre petit<br>hchar BIN2 pré

i spaz ensuse le listing 4, et sauvaz-le e le suite de bihiz sous le nom<br>vier indiquées (listing 5), et sauvaz-le à dernier les modifications cle-<br>nom de "TOUCHES".<br>Sachez que vous pouvez tout autei bien faire la sauvagard

Le chargement et lancement de tout ceci s'exécute par LOADM"", R

La forcion ECHTURE permet deux pes des caroceless par les lou-<br>La forcion de l'international de la participation de la participation de la participation de la participation<br>Pour rest de la participation de la participation

<sup>3</sup> CLS:SCREEN,0,0:COLOR7:INPUT"Adresse <sup>d</sup>depart"; ADR\* :ADR=VAL<"S! H"+ADR\*):ADD=AD

**USTING 1** 

II CONSOLE 3, £4 18 PRINT:PRINT 28 D=INT<ADR/16):R=ADR-16\*D:H\*=CHR\*(R+48 -7\*<R>9)> +H\*:IF D THEN ADR=D:GOTO20 £5 C0LOR2:PRINTH\*;" <sup>&</sup>gt; "; 29 FORI=0 T07 <sup>30</sup> CQL0R3\*A\*\*1MPUT\*<1>I IF A\*="S" THEN <sup>70</sup> ELSEPRINTA\*j:B\* <sup>=</sup> INPUT\*U):PRINTB\*r' " <sup>35</sup> X\*=A\$+B\*:X=VAL<"&:H"+X\*)!POK:EADD,X:ADD «ADD+1:ADP=ADD:N=N+X:NEXT 40 CQL0R6:PRINT" = "; 45 A\* <sup>=</sup>INPUT\*a):PRINTA»;:B\*=lNPUT\$<l):PR intb\*; <sup>s</sup> c\*= input\* a >.'PRIntc\*;:d\*= inputs a ):PRINTD\*

50 ES=AS+B\$+C\$+D\$!E=VAL{"&H"+E\$)<br>55 IF E<>N THEN ADD=ADD-8:ADR-ADD:PLAY"S<br>ISI":N=0:HS="":GOTO20 ELSE H\$="":N=0;COT

020 70 PRINT:PRINT:C0L0R1:H\*="":ADD=ADD-1:AD

R-ADD<br>71 D=1NT(ADR/16):R+ADR-16#D:H#=CHR\*(R+48<br>-7#(R>9)<br>71 PRINT"SAVEM"+CHR#(34)+"BIN"+CHR#(34)+<br>",&H"+ADR#+".&H"+H&+".&H"+ADR#

LISTING 2

9B£F 9B37 9B3F 9B47 9B4F 9B57 9B5F 9B67 9B6F 9B77 9B7F 9687 9B8F 9B97 9B9F 9BA7 9BAF 9BB7 9BBF 9BC7 9BCF 9BD7 9BDF 9BE7 9BEF 9BF7 9BFF 9C07 9C0F 9C17 9C1F 9C27 9C2F 9C37 9C3F 9C47 9C4F 9C57 9C5F 9C67 9C6F 9C77 9C7F 9CB7 9C8F 9C97 9C9F 9CA7 9CAF 9CB7 9CBF 9CC7 9CCF 9CD7 9CDF 9CE7 9CEF 9CF7 9CFF 9D07 9D0F 9D17 9D1F 9D27 9D2F 9D37 9D3F 9D47 9C'4F 9D57 9D5F 9D67 9D6F 9D77 9D7F 9D87 9D8F 9D97 9D9F 9DA7 9DAF

B6 20 3F 06 84 30 26 F5 00 01 20 36 27 02 C6 46 61 74 2E 8E A6 A4 04 A7 6A F7 20 19 00 B7 37 CI IB CI 21 CI FF 27 40 00 00 20 20 0E 07 C6 39 36 00 27 3F 00 C6 61 0C 4C C6 02 B7 20 3F 24 08 20 39 39 20 19 B7 A7 6B 00 06 81 F7 9B BB 9B 23 04 A7 A4 06 4F C9 39 00 3F 9B 00 01 31 26 E7 19 84 8E 00 01 8C C6 04 CE 9B 3F 10 <sup>26</sup> Fl 3F <sup>02</sup> 69 65 63 00 B7 9B <sup>84</sup> <sup>30</sup> <sup>27</sup> <sup>02</sup> 84 FB A7 C0 31 27 33 27 35 27 DC 26 20 1C 15 C6 C6 <sup>04</sup> <sup>05</sup> F7 01 3F 02 26 20 19 3F 02 81 08 F7 3F 42 C6 86 04 00 C6 B6 20 39 B6 C0 9E A6 84 9B 06 08 20 06 Bl A7 A4 30 01 8C 18 8E 00 04 A6 BB 98 £1 8C 39 00 FB R7 88 19 035E WW 86 MA A7 0200 IF 3F 87 A? 01C8 F7 88 n> HF 03B7 6L E6 C8 1- ;' 0475 JO HI i:i PF 01C5 C6 IB 3F 88 0262 16 4b ES 50 02DE 6E ,'465 7A 0364 iy BE FC 9E 835C H4 47 HH 4H 043C ai 31 21 »0 023E 26 FA 39 R6 0389 B/ r-'W19 «6 032E 3F HA F7 r'H037E 18 CI 38 ?7 0282 IL CI 34 ?7 0270 24 HH 88 81 0276 oc C6 Al F? 04C2 C6 H^ F7 4M 027B tt.'. F7 4H HA 0235 F7 4H Ha P8 024F 4H aa ?H HH 0229 1C <sup>86</sup> ai n <sup>0263</sup> 97 Ch a? F7 8216 C6 !H 3F ti? 019A W <sup>M</sup> IF r;\*> 02EA <sup>87</sup> W r-h <sup>f</sup> !) <sup>0225</sup> AH 39 H6 88 02BF 87 F7 ?c\77 0374 H/ 88 47 P4 022B 01 r? 90 83 0285 19 y.4.FB B7 0397 A? 00 flA 81 031A HH m <sup>18</sup> fiF 034A Fh. H4 <sup>F</sup> <sup>f</sup> vH 0481 84 rir> ?3 «n 81A6 w.-: Wf 4H HK 8317 9B 08 P4 08 82D6 Ph M4 FA FF 037D <\ r'1 ?t 9B 02E8 ha P7 0P ?6 <sup>0148</sup> M <sup>10</sup> HF <sup>83</sup> 0£B1 H4 Fb A4 F7 83EE hi:. A7 A4 38 8386 Ifl Art P7 v\? 0128 MA ay i)0 aw 0146

9DB7 87 IB BC OB SE 3F<br>9DBF 80 90 IB BE 80 32<br>9DCF 10 BE 80 AS 3F BE 8E<br>9DCF 10 BE 80 6E 3F 8E 9DD7 MF 3F BE 9D A5<br>9DF7 8D 85 3f e0 92 10 9DF<br>9DF7 3F 8F HA 9P 9DF1 9DF7<br>9DF7 34 E6 CB F7 80 36<br>9DFF 3F A4 86 80 BE 87<br>9E0F 3F A4 86 80 BE 87 9E17 <sup>84</sup> IA fllBC 9E1F Pb YU <sup>31</sup> rM 9E27 8/ HA <sup>26</sup> AH 9E£F P7 FA Pb FH 9E37 \*F /A ft <sup>78</sup> 9E3F ?A PA <sup>31</sup> 7.9 9E47 MA HI IA HF 9E4F F7 r'H <sup>36</sup> OT 9E57 -IF HH i:b /A 9E5F A/ i:a HA <sup>01</sup> 9E67 <sup>A</sup> <sup>A</sup> HA IH HF 9E6F A7 A4 <sup>30</sup> H1 9E77 AA P./ V\f> ?h 9E7F ce fiH H1 B7 9E87 MA 1A HF bH 9E8F <sup>84</sup> <sup>30</sup> A1 <sup>41</sup> 9E97 ?7 H^ ?6 F1 9E9F M4 FF B7 R.7 9EA7 te HF B.-l AH 9EAF <sup>38</sup> HI <sup>31</sup> ?1 9EB7 A? P6 Fl <sup>19</sup> 9EBF FF B7 A,' i:a 9EC7 HF B3 <sup>A</sup> <sup>A</sup>Ab 9EDF H1 F7 ?A P9 9EE7 3F 1H 'Y IH 9EEF 3F IB 3F 0F 9EF7 Mi <sup>87</sup> F^ i:a 9EFF AA <sup>34</sup> AR BF 9F87 T4 1A Aft PH 9F0F <sup>10</sup> 9F <sup>14</sup> l>b 9F17 HP r>7 <sup>38</sup> IV 9F1F <sup>n</sup> l>7 =tb D? 9F27 IA Rn AA <sup>07</sup> 9F2F 3F 14 C1 CE 27 8A<br>9F37 26 88 80 8A 21 34 38<br>9F3F 84 FE 31 3F 27 16<br>9F4F 26 88 88 89 82 34 38  $\begin{smallmatrix} \mathcal{H}^{1}_{11} & \mathcal{H}^{1}_{22} & \mathcal{H}^{1}_{33} & \mathcal{H}^{1}_{34} & \mathcal{H}^{1}_{35} & \mathcal{H}^{1}_{34} & \mathcal{H}^{1}_{35} & \mathcal{H}^{1}_{35} & \mathcal{H}^{1}_{35} & \mathcal{H}^{1}_{35} & \mathcal{H}^{1}_{35} & \mathcal{H}^{1}_{35} & \mathcal{H}^{1}_{35} & \mathcal{H}^{1}_{35} & \mathcal{H}^{1}_{35} & \mathcal{H}^{1}_{35} & \mathcal{H}$ 6E 3F <sup>18</sup> 8E <sup>00</sup> <sup>32</sup> 3F 0E 8E 8E <sup>08</sup> B9 3F 0E 8E 88 80 A5 18 8E 8F 08 9B 3F 10 8E 88 6E 87 3F 8E 8E 88 11 CE 9F <sup>28</sup> <sup>36</sup> 3F <sup>12</sup> <sup>27</sup> <sup>82</sup> <sup>26</sup> Fl 8E 87 80 A7 18 88 27 82 18 80 88 5F 8B 10 81 4F 39 £8 43 29 69 67 68 74 38 36 2E 8E 88 15 C6 2A 12 39 C6 IB 3F 02 39 B6 87 A7 C0 8E 6B 08 A6 84 31 21 8C 13 Fl 39 B6 A7 A7 C8 8E 80 00 A6 A4 A7 21 8C 18 00 39 B6 A7 C0 C0 8E 80 00 A6 84 A7 P.4 8C 13 80 £7 B6 A7 00 84 8E <sup>00</sup> <sup>00</sup> <sup>10</sup> A4 A7 <sup>84</sup> <sup>30</sup> 18 80 27 02 £0 36 F6 9B 3F 16 24 0E 3F 16 24 06 20 F6 3F 0A 2C 3F IE 39 FF FF 34 10 IF 8B 9E 32 29 86 9F IF 4A D7 65 D7 Bl 4F 9F F8 27 18 31 21 27 0A 85 01 34 30 28 82 27 16 31 3F 27 0A 85 02 34 30 20 02 8C 81 3F 27 14 CI CE £6 10 BF 28 34 10 8C 80 C7 3F 14 CI CE <sup>26</sup> <sup>08</sup> 8A <sup>01</sup> <sup>84</sup> FE <sup>31</sup> 3F 3F 14 01 CE 86 08 8A 02 84 FD 31 81 88 38 IF 3F BF 3F 0E 35 10 26 FF 65 02 B7 20 42 77 3F 24 86 24 08 20 08 03 39 39 86 <sup>08</sup> P.7 A4 <sup>31</sup> <sup>00</sup> <sup>27</sup> <sup>82</sup> <sup>26</sup> IE 39 FF FF

813F<br>029F948 82541 028<br>029F948 82541 028<br>02641 0382<br>0278 0278 0278<br>0278 0278 0278<br>0354<br>0354 0354<br>0354<br>0354<br>0354 0259 516<br>0149 LOC

203 DEFGRAFING

**COLOR** 

205 DEFGR\$<4)=0, 126,124, 122, 118, 110, 126, 206 DEFGR\*<5>=0, 126,66,90,90,66, 1£6,0 £07 [>EFGR\*<6> =0, 126,102,90,90, 102, 126,0 208 DEFGR\*<7)=0, 126, 110, 118,66, 118,110,0 209 DEFGR\*(S>=0, 126,66,90,90,66, 126,0 210 DEFGR\*<9>=0, 126,70,66,98, 114, 126,0

211 DEFGRf<ll>=0, 126.126, 126, 126,126, 126 ,0<sup>212</sup> DEFGR\*U0>=0, 182,90,66,98,90, 126,8 £13 DEFGRf U£>=0, 126,66, 66, ^6, 66, 126,0 £14 DEFGR\*< 131=255, 129, 129, 177,201,133, <sup>1</sup> 29,255 215 DEFGR\$<14>=0, i£6, 14, 84, 84, 90, 126,0 216 DEFGR\*<15>=0, 126,70,86, 106,98,126,0 219 DEFGR\*<16>-32,3£,64, 120,36, 18,9,7 <sup>223</sup> DEFGR\*< 175=255, 129, 129,129,137,129,1 29,255:DEFGR\*U8>=£55, 129, 129, 137, 137, <sup>12</sup> 9, 129,255 225 DEFGR\*C19)=255, 129, 129,129, 141, 129, 29,255: DEFGR\*< 20 )"=255, 129, 1£9, <sup>1</sup> 41, 14 1, 12 9, 129,255 2£6 DEFGR\*C21)«0, 1£6, 1£6,90,66, 126, 126,0 :DEFGR\*C22)=8, 126, 126,66,90, 126, 126,0:DE FGR\*<23>=0, 126, 110,70,42, 110, 126,0:DEFGR t(24>=0, 126,110,42,70,110,126,0 EFGR\*< 27^=0,60,90, 102,102, 90, 60,8

<sup>227</sup> DEFGRSC25) =0,118, <sup>1</sup> 12, <sup>1</sup> 12, 14, <sup>1</sup> 12, <sup>1</sup> 18, 0iDEFGR\*(26>=0, 112, 112,84,76, 112, 112,0:D <sup>229</sup> C0L0R1 <sup>230</sup> CLS: SCREEN, 0,0: LOCATE 1,22: PRINT "I: :Copie graphifl)ue":L0CATEl,23:PRINT"S s: Page suivante" :LOCATE30, 22:PRINT"M :: Me nu":BOX<0, 176>-<320, 19£>,"4 <sup>235</sup> F0RI=8 TO 4s L0CATE4, I\*4+2t COL0R4, 3: TTRBl,0:PRINTGR\*a>:NEXTI £36 ATTRB0,0:COLOR6.0 237 RESTORE£40iFORI=2 TO £ <sup>1</sup> :READAJf LOCAT E6, i:PRINTAf:NEXTI 240 DATA " Permet de dessiner directemen t", <sup>u</sup> aucc las touches ou le Joystick"," Rctour au menu <sup>I</sup> ENTREE ou ACTION" <sup>245</sup> DATA" "," Permet de positionner un <sup>p</sup> oint",\*<sup>1</sup> d'origine <sup>a</sup>l'aide du crayon. "," opti^ue. "," ", "Permet de dessiner direc tenient"," avec le craaon optique"," Reto ur au menu : touche quelcorique" 250 DATA "",'• Permet de gommer des dessi ns\*'," en deplacant le crabon optique"," Retour au menu : touche o>uelcon<iiue" 255 DATA ""," Permet.de tracer une droit e"," en selec tionnant ses <sup>2</sup> extremites", " tout nouweau point est relie"," au pre cedent. Menu :pos.6 ou RAZ" 268 GOSUB 500:GOTO 529 500 T\*=INPUT\$<1): IF T\*="I" THEN 510 ELSE IF T\*="S" THEN 520 ELSE IF T\*="M" THEN 160 ELSE 580 <sup>510</sup> C0NSOLE£2, £4: CLS: CONSOLE0, 24: COLORE: L0CATE1,23:PRINT" <sup>1</sup> :s <sup>48</sup> colonnes £ : : 80 colonnes. 512 A\*=INPUT\*<1>: IF A\*="2" THEN 514ELSE IF A\*="l" THEN 516 ELSE 512 514 EXEC&H9C15:G0T0 515 <sup>515</sup> CLS:SCREEN.0,0:LOCATE1,22:PRINT"I ::Copie cjraphique":L0CATEI,23iPRINT"S :: Page suivante ":L0CAT E30.2£:PRINT"M :: Menu" : BOX<0, <sup>176</sup> )-<320, 192).4:RETURN 516 SCREENPRINT:G0T0515 520 CONSOLE0,21:CLS:CONSOLE0, £4: RETURN 529 ATTRB0,8:COLOR6,0 <sup>530</sup> FORI=0 TO 4tL0CATE4,I\*4+2:COLOR4,3:A TTRBl,0:PRlNTGR\*a+5)lNEXTI 531 ATTRB0,0sCOLOR6,8 <sup>535</sup> RESTORE540sFORI=2 TO 20: READA\*: LOCAT E6,i:PRINTA\$:NEXTI <sup>540</sup> DATA " Permet de tracer une boite"," Selectionner les <sup>2</sup> coins opposes"," dia metralement ","Retour menu: pos.6 ou RA Z"<sup>545</sup> DATA " Permet de tracer un cercle en ",'\* selectionnant le centre Ue rayon", " Retour menu <sup>s</sup> pos.6 ou RAZ" <sup>550</sup> DATA ""," Permet de passer <sup>a</sup> la page 555 DATA " 'Couleu <sup>16</sup> de fond. ", "", "" l'interieur"," d'u centre ." <sup>5</sup> .16 graphi^ues" "Permet de colori dessin en pointan son <sup>560</sup> GOSUB <sup>580</sup> 578 ' 575 FORI=0 TO 4: L0CATE4, 1\*4+2: C0L0R4, 3: TTRB1,0:PRINTGR\$<I+18):NEXTI 580 ATTRB0,0:COLOR6,0 <sup>585</sup> RESTORE680:FORI <sup>=</sup> £TO <sup>1</sup> 9: READA\*: LOCAT E6,I:PRINTA\*:NEXTI 680 DATA " Permet d'ecrire sur I'ecran." ," CF taille des caracteres. MenuiRAZ", Autre couleurSACC" <sup>605</sup> DATA ""," Permet d'etfacer l'ecran." )"","",""/" Permet de changer la couleur de"," fond de l'ecran." <sup>610</sup> DATA "",""," permet de changer la co uleur de "," tour de 1' ecran. ","","", " <sup>P</sup> erroet d'obtenir la surimpression", " cf'un e image v\*ideo sur l'ecran." 620 GOSUB 508 630 FORI=0 TO 4iL0CATE4, 1\*4+2: COL0R4, 3: TTRB1.0:PRINTGR\*(I+I5>:NEXTI 635 ATTRB8,0:COLOR6,0 640 REST0RE658:F0RI=2 TO 19: READAt: LOCAT E6, I:PRINTA\*:NEXTI 650 DATA " Permet de reproduire le dessi n", " sur n' importe quelle imprimante."," ",""," Indique la necessite du crayon","

8285 Pac<br>81A7 E36<br>847A 198

<: <sup>c</sup> aout 19 86 120 ' rh r\t tap REALISE PAR : 130 ' PRESENTATION & EXPLICATIONS. 135 ' 140 CLEAR, &H6800, £8 142 ON ERROR GOTO 1008 143 CONSOLE0, 24,0,8 144 EXEC4H9B78 145 POKE8.H2073,S>H68!POKE&:H2074,0 160 CLS!SCREEN,6,6:C0L0R4sATTRBl,. HL0CAT Ell,2sPRINT"C . A . O":ATTRB0, 1:COLORS: 0CATE3,6sPRINT"Conception assistee par <sup>o</sup> rdinateur. 165 ATTRB0,0:COLOR0!LOCATE£.9:PRINT"1 : Clavier. "sL0CATE2,12sPRINT"2 :: Joystic

.cptique."<br>655 DATA "»,""," Taille des caracteres!"<br>"" Normale","",""," Taille des caractere

s :"," Double hauteur simple largeur."," ",""," Taille des caracteres : ", " Double :largeur simple hauteur."<br>660 GOSUB 500<br>670 FORI=0 TO 4:LOCATE4,1#4+2:COL0R4,3:A<br>TTRB1,0:PRINTGR#<I+20>:NEXTI

 $S<sub>i</sub>$  VOUS AVIEZ<br>VG MES<br>ET MES  $\setminus$ 

 $\ddot{q}$  $\mathbf{Q}$ 

675 ATTPB0,0:COLOR6,0 680 RESTORE685:F0RI=£ TO 18: READAS: LOCAT E6, I:PRINTA\*:NEXTI <sup>685</sup> DATA " Taille des caracteres : <sup>M</sup> ," Do uble grandeur.","",""," Sauvegarde du de ss.in sur cassette","","",""," Chargement d'un dessin. 690 DATA "","'•, '•"," Sauvegarde du dessin en memoire."," FORME :t S.H6C00 - &H84 08."," COULEUR :: 4.H8400 - &H9C00. ","", " Rappel en memoire d'un dessin." 695 GOSUB 580 700 FORI=0 TO 2:L0CATE4. 1\*4+2 : C0L0R4, 3: TTRBl,0iPRINTGR»(I+25>:NEXTI 710 ATTRB0,0:COLOR6.0 715 RESTORE720:FORI=2 TO <sup>1</sup> <sup>1</sup> :READAS: LOCAT E6,I:PRINTA\*:NEXTI 720 DATA " Mixage d'un dessin contenu en ", "memoire avec un autre sur <sup>l</sup> <sup>1</sup> ' ecran"," "," <sup>H</sup> , <sup>H</sup> Mixage d' un dessin enregistre sur "," cassette avec un autre sur "," l'ecr an. "

728 DATA - "Effectar Maria" (\* 1923)<br>1780 - Andrej Brand, amerikansk politiker (\* 1938)<br>1880 - Paul Brand, amerikansk politiker (\* 1938)<br>1880 - Paul Brand, amerikansk politiker (\* 1938)<br>1890 - Paul Brand, amerikansk politi

745 DaTA" Heas procede pour le choix des<br>"," couleurs."," pour passer au nivea<br>u inferieur"," appuyez sur la fleche du<br>746 DaTA" ' La selection d'un point ("èx

s pour ", "appared eds" is include to<br>sur "," tracer des lignes,carres,carres,<br>...)"," se fait par ENTREE ou ACTIO

N.<br>750 LINE(0,148)-(319,140),3<br>Dian..."<br>755 Gosub 500

760 GOTO 530 1080 RESUME NEXT

LISTING 4

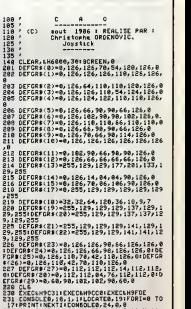

232 |=l:E=20tX=160:Y=100:W=1110=111U=11<br>Zesik=3:P=2:T=1:L=1:O=1:W=1:F=2:D=1:U=1:<br>M=1:PP=11<br>QL":BACD="BIN"<br>QL":BACD="BIN"

A SUIVRE...

k. "ILOCATEZ, 15:PRINT"3 i: Test joystick. "TRE<br>"ILOCATE2, 18:PRINT"4 :: Reglage crayon o 588<br>Ptique. "ILOCATE2,2:!PRINT"5 :: Instruct! 285<br>00s. " .<br>ON PEEK(MH4BBB) GOTO 175,168 178 ON PEEK(AN4000) GOTO 175,100,105,190 | F<br>175 LOCATES,231ColomateRealtrichersonante & GOT<br>Account: 150108,31LOCATES,91PRN97171104 | 97<br>Account: 150108,31LOCATES,91PRN97171104 | 97<br>Account: 150108,31LOCATES,101PRN9712711

188 Color:LOCATE7, 15:PRINT"Non (301)<br>188 Color:Locater - 15:PRINT" : POKE8.H3F3 0,0:GOTO 160<br>188 POKE&H2037,0<br>200 POKE&H2037,0<br>202 DEFGR#c1:W8,126,126,126,110,126,126, 126,<br>202 DEFGR#c1:W8,126,126,126,110,126,126, 126,

LISTING 3 108 /<br>110 / (C) aput 1986 ,<br>120 / C) aput 1986 ,<br>125 / Christophe

e de la companya de la companya de la companya de la companya de la companya de la companya de la companya de<br>La companya de la companya de la companya de la companya de la companya de la companya de la companya de la co<br>L TO 187 ELSE IF PEEK(6H3F00)»2 THEN 188 E – 620<br>187 LOS 1881 | LOCATE24,15:PRINT"0K,"| PLAY"P – 7TR0<br>PPPPP"|COLOR,6:LOCATE24,15:PRINT" – "1PO – 635<br>KEAN3F00,0!COTO 167<br>| – 440

0270 01B8 02C7 0IE7 02CD 020A 023A 023D 0222 0378 0260 02D5 8182 0268 01C2 82DA 8376 81D4 01A4 02B8 02A7 049E 0233 0272 02D6 83F7 02FA 81AB 0396 042E 8396 014E 03F3 03BA 03B6 0120 03B6 01C8 0125 0380 0203<br>03864 846<br>0364 846<br>0364 846<br>03559 826<br>0559<br>0353<br>0353<br>0353<br>0263

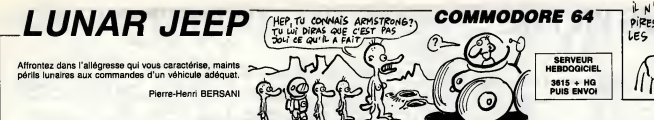

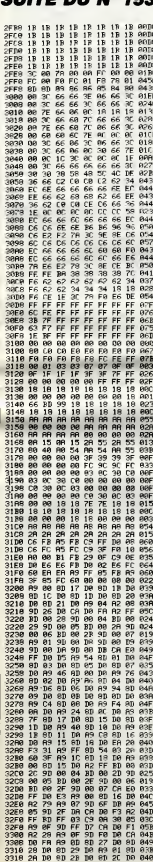

36年就在经验实验研究所成长1000余长时代长期应用程序程序的CDE的其实,如果我们的研究中的特别的研究中的时代,我们可以提供了,我们的可以在我们的可能的,我们的研究中的研究中的研究中的研究中间的研究 实的光光光光的矿态和868比较长的666次第62%光光光光照片的650%光明2.8%出现的两个光明的80%光光光照亮的2.8%的光明的第2.8%的光明的30%的光明的30%的时候的30%的光明的30% 

2010年12月28日 12月23日 12月23日 12月23日 12月23日 12月23日 12月23日 12月23日 12月23日 12月23日 12月23日 12月23日 12月23日 12月23日 12月23日 12月23日 12月23日 12月23日 12月23日 12月23日 12月23日 12月23日 12月23日 12月23日 12月23日 12月23日 12月23日 12月23日 12月23日 12月23日 12月23日

32298<br>32298<br>32298 32298<br>32298 32208<br>32208 32208

3828<br>3828<br>383838<br>3848 3848<br>3858<br>3858<br>3858

3929<br>3929<br>39398<br>3989<br>3989

的顶面的水平分比地的场景的数字分之外的现在分词地位接下分的图图的数字网络引起光光线的分配处理和地址建长地形的阳极的数字形式打印机的形式的数字形式的形式的可以使用的时代的网络形式的数据网络可以用的阳极电源用的调用的 如果如何的情形的时候,我们的一个人的人们,我们的人们的人们的人们的人们,我们的人们的人们,我们的人们的人们,我们的人们的人们,我们在我们的人们的人们的人们的人们的人们的人们的人们的人们,我们的人们的 2022年12月12日12月12日,12月12日,12月12日,12月12日,12月12日,12月12日,12月12日,12月12日,12月12日,12月12日,12月12日,12月12日,12月12日,12月12日,12月12日,12月12日,12月12日,12月12日,12月12日,12月12日,12月12日,12月1 18年18月8日股和股和市场区的市场的股份市场公司区和市场的2000年19月20日的2000年的2000年10月20日,2000年10月20日的2000年10月1日,1000年10月1日,1000年1 1000年10月1日,1000年10月10日,1000年10月10日,1000年10月10日,1000年10月10日,1000年10月10日,1000年10月10日,1000年10月10日,1000年10月10日,1000年10月10日,10 在的机械提供网站在经验和成功和规格的设计和标准的基础的和数据数据 经收购的现在分词 计数据数据数据数据数据数据数据数据数据数据数据数据数据数据 的复数最高的复数形式的复数形式 医心包的 医心包的 医心包性皮膜 计多数字符 医心包性神经 医心神经 医心神性神经 计数据数据 医皮肤细胞 医心包 经经济的 计数据控制 计数据控制 医假皮肤的 计可图 化对称分子 医心理病 经可以收入的 经可以行政 经过分 化对称 计分析 计图 计多数 计分析 计 2020年12月12日,12月22日,12月22日,12月22日,12月22日,12月22日,12月22日,12月22日,12月22日,12月22日,12月22日,12月22日,12月22日,12月2 12月22日,12月22日,12月22日,12月22日,12月22日,12月22日,12月22日,12月22日,12月22日,12月22日,12月22日,12月22日,12月22日,12月22日,12月22日,12月22日,12月22日,12 2.特种特色区的加加胶亚种群种尤称化制物和植机的防腐剂的脂肪酸的阴极的增加制剂的脂肪的纤维制剂的酸钾2.2%消化酶酸酶的脂肪增加酶维生素分子和维生素2.2%以中心2.2%以中心结核分析和维生素,特别的 种线计属料的的印地名美国的帕尔米阿拉伯的中部城市 医毛虫 化四苯胂酮的第三指甲基苯甲酮酸酐作用的砷酸化酶酶医甲酮胆甾醇的胆甾醇酮酸酯 化水晶化 化硫酸铵 化硫化硫酸铵 医阿拉伯氏试验检胆甾醇 医切断肌 医肠切除术 医阿尔德氏征

2012年12月12日第12月12日第12月12日第12月22日第12月22日第12月22日第12月22日第12月22日第12月22日第12月22日第12月22日第12月22日第12月22日第12月2 12日,12月22日,12月22日,12月22日,12月22日,12月22日,12月22日,12月2 的比较级的电影的比较级的 网络阿拉伯 网络阿拉伯 网络阿拉伯 医阿拉伯氏征 医阿拉伯氏试验检尿道检尿病 医阿拉伯氏试验检尿道检尿道检疫 计数字符 网络阿拉伯 网络阿拉伯 医心结肠的 计数据 化分子 医阿拉伯氏征 医阿拉伯氏征 医抗原性的 医心包的 医心包的 医心包的 所以的第三个共同的作用的最高级的行业的特征的网络和国家的经济国家的国家的国家的国家的国家的服务和服务和社会,2012年12月22日的2022年12月12日,2012年12月22日,2022年12月22日,1922年10月 1.2.3.CE的股份对象的CEOS和CEO的公司中国的CEO的股份CEO的股份CEO的公司,CEO的2000的2000的2000的公司,CEO的2000的2000的公司,CEO的公司,CEO的公司的公司的公司的公司的公司 的复数形式的复数形式 医抗性脑炎 医神经性神经 医心脏 医心脏 医心脏 医心脏 医心理 医心理 医阿尔氏试验检梅毒 医心理性 医心理性 医心理性 医心理学 医心理学 医心理学 医阿尔氏试验检尿道检查检查检查检查检查检查检查 

383A ø1 1.4月20日的公司2020公司的服务部分的公司2020公司的市场网络服务部长公司公司的市场公司的网络服务局的网络服务员在服务局2020公司的银行工作,公司公司公司公司公司的股份公司的公司的股份和国际 1.4月1日 4月20日的公司的 80年812年9月8日的地区2020年8月8日,2020年8月22日,2020年9月22日,2020年12月22日,2020年12月22日,2020年12月22日,2020年12月22日,2020年1 2020年12月22日,10月22日,10月22日,10月22日,10月22日,10月22日,10月22日,10月22日,10月22日,10月22日,10月22日,10月22日,10月2 3D98<br>3D98

**A SUIVRE...** 

os G<br>MODL

# AMSYNTHE

La magie de la musique par la grâce d'un processeur nue (et)<br>sonore... et le boucan de même.<br>Francisco DOS REIS da se

Mote d'emploi :<br>Comparation de la capacide a bécaux riflés, lancez demensión de la capacide de la capacide de la capacide de l<br>C'histoire de la capacide de la capacide en durant de la capacide de la capacide de la capacide

- PERIUSIS/INS and Mayamon de believante qui se répées inlas-<br>Perinc de définit une aléguence de believante qui se répées inlas- le so<br>de le téchnique du propose de le courier de la courier décisionnélie au dés-<br>sus du pro

"X" relour su tablasu et "M" retour su menu.<br>N.B. : pour qu'un battement ait une durée égale à un multiple entier le son<br>de la durée de base appelée tempo, il suffit lors de la modification de le dé<br>la hautaur du battamant

- CREATION D'UNE ENVELOPE DE VOLUME<br>CHRATION (POINT DE VALUES CONTRACTES DE VALUES CONTRACTES DE VALUES CONTRACTES DE VALUES CONTRACTES DE VALUES<br>D'ARRES CONTRACTES (POINT DE VALUES DE VALUES DE VALUES DE VALUES DE VALUES

LISTING <sup>1</sup>

 $\begin{array}{ll} 10\cdot 10^{14} & 10^{14} & 10^{14} & 10^{14} & 10^{14} & 10^{14} \\ 10\cdot 10^{14} & 10^{14} & 10^{14} & 10^{14} & 10^{14} & 10^{14} \\ 10\cdot 10^{14} & 10^{14} & 10^{14} & 10^{14} & 10^{14} & 10^{14} \\ 10\cdot 10^{14} & 10^{14} & 10^{14} & 10^{14} & 10^{14} & 10^{14} \\$ 

### LISTING 2

 $\begin{array}{lllllllllllll} \hline \textbf{1} & \textbf{1} & \$ AFFICHAGE DE LA PAGE 30 '# HFFICHRGE DE LA PRGE #<br>40 '# DE PRESENTATION = #<br>50 '# DE AMSYNTHE V 1.0 # 60 '# \* 70 '# PAR DOS REIS F. ft 75 '# POUR AMSTRAD CPC 464 \* 80 '# # 90 ' \*lt####\*##«\*#tt####tt#ft\*#\*#IMMMMt 100 PEN 1: PAPER 2 <sup>i</sup> INK 1,26' INK 2,0 <sup>110</sup> BORDER <sup>5</sup> <sup>120</sup> MODE <sup>2</sup> 130 KEY 133, ".5," 140 LOCATE 25, <sup>1</sup> -PRINT " 150 LOCATE 25,2'PRINT " 160 LOCATE 25,3'PRINT "ET"<br>180 LOCATE 39,5'PRINT "ET"<br>180 LOCATE 34, 9' PRINT "PRESENTENT"<br>200 LOCATE 34, 9' PRINT "PRESENTENT" | CASA<br>230 RESTORE 480<br>220 RESTORE 480<br>220 RESTORE 480<br>220 RESTORE 480<br>230 PRIT<br>200 - PRETCHRI 260 ' RFFICHAGE DE AMSYNTHE 270 Y=260+AF< CO <sup>&</sup>gt;zee on <oo+i9 gosub 490,500,510,52 0,530,540,550,560 290 READ XI 300 IF XI =501 THEN 360 310 IF Xl=500 THEN Y=Y-2'G0T0 290 320 READ X2 330 Xl=2\*Xl+43'X2=2\*X2+43 340 PLOT XI, Y <sup>i</sup>DRAW X2,Y 350 GOTO 290 360 Y=256+AF<C0> 370 ON CCO+1) GOSUB 490,500,510,52 0,530,540,550,560 380 READ XI 390 IF XI =501 THEN 450 400 IF XI =500 THEN Y=Y-2-G0T0 380 410 READ X2

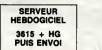

communication and a statement of the method control and the statement of the statement of the statement of the statement of the statement of the statement of the statement of the statement of the statement of the statement

- CREATION D'UNE ENVELOPPE DE TON<br>Permat de programmer une variation de la fréquence du son en fons-la lonn<br>ton du tempe, afin de créar das distorcions, effets spécieux, etc... - Vol<br>Définir l'amplitude de la variation en

- ACCOMP AGNEMENT musical (répétition d'une suite de notes) dens<br>Permet d'obtenir un lond musical (répétition d'une suite de notes) dens<br>Choissasc la valeur de la note par la touche d'eschiennel d'origi ou il la de<br>gacche

- LISTING aASIC<br>Permet d'oblerir un listing Basic assemitable par l'interpréteur. Le 1e-Cleves<br>Permet d'oblerir un listing des procussions reproduit scachement<br>de critique de la programme. Le listing des envelopes de volum

- 
- 
- 

,-48 RESTORE 600 'RETURN<br>500 RESTORE 680 'RETURN<br>510 RESTORE 740 'RETURN<br>510 RESTORE 740 RETURN<br>540 RESTORE 910 'RETURN<br>540 RESTORE 370 'RETURN<br>540 RESTORE 370 'RETURN<br>580 RESTORE 1050 'RETURN<br>580 ' LETTRE A

LETTRE S

Mandaures a emectes:<br>- Series du Seile par la location (principale de libérie de l'internationale de l'internationale de l'internationale de l'internationale de la libération<br>- Tapes une commande DELETE chéodo.<br>- Tapes REN

420 Xl=2\*Xl+47'X2»2\*X2+47 430 PLOT XI, Y. PLOT X2,Y 440 GOTO 380 450 C0=CO+l <sup>460</sup> IF co=8 THEN <sup>1110</sup> <sup>470</sup> GOTO <sup>270</sup> 480 DATA 0,-68,-68,-68,-68,-20,-20 730 ' <sup>740</sup> DATA 106,114,500,103,117,500,1 01,119,500,100,121,500,99.5,106.5, 113, 122,500,99.5, 105.5, 114, 122.5,5 00-99, 105, 115, 122.5,500,99, 105, <sup>116</sup> ,122,500,99.5,105.5,117,121,500,10 0,106,500,100.5,108,500,101,112,50 0,104,116-500,107,117,500,111,118- 500,112,118.5 750 DATA 500,112.5,119,500,97,99.5 ,113,119,500,96.5,101,112.5,119,50 0,96,102, 112,118.5,500,96, 104,118, 118.5,500,95.5, 118,500,95, 117,500, 95, 116.5,500,95.5, 115,500,96,98, <sup>10</sup> 3,111,501 760 ' <sup>770</sup> ' LETTRE <sup>Y</sup> <sup>730</sup> ' 790 DATA 124.5,135.5,143.5,149.5,5

590 '<br>600 DATA 36.5,41,500,35,43,500,34, 300,1<br>37,43,44,500,31,34,44,45,500,32,35 ,143<br>,44,45,500,31,34,44,45,500,30,34,4 ,500

 $\begin{smallmatrix} 1.46 & 0.86 & 0.84 & 0.84 & 0.84 & 0.84 & 0.84 & 0.84 & 0.84 & 0.84 & 0.84 & 0.84 & 0.84 & 0.84 & 0.84 & 0.84 & 0.84 & 0.84 & 0.84 & 0.84 & 0.84 & 0.84 & 0.84 & 0.84 & 0.84 & 0.84 & 0.84 & 0.84 & 0.84 & 0.84 & 0.84 & 0.84 & 0.84 & 0.84 & 0.84 & 0.8$ 00, 124, 136, 143, 150,500, 124.5, 135.5 , 143.5, 149.5,590, 125, 135, 143. 5, 149 , 500, 125, 134. 5, 144, 148, 500, 125, 134 , 144, 147.5,500, 125, 133. 5, 143. 5, 147 ,500, 125, 133.5, 143.5, 146.5,500, 125 , 133.5, 143, 146,506, 125, 133, 142.5, 45.5,500 <sup>800</sup> DATA 125,133,142,145,500,125,1 33.5,141.5,144.5,500,125,133.5,141 .- 144,500, 125, 133.5, 140.5, 143.5,500 , 125, 134, 140, 143,500, 125, 134, 139.5 - 142. 5, 500, 125, 134. 5, 139, 142, 500, 25, 134.5,138.5,141,580,125.5,135,1 38, 140. 5, 500, 125. 5, 135. 5, 137, 140, 00

810 DATA 126,139.5,500,126,139,500 .- 126.5, 133,500, 127, 137,500, 127.5, <sup>1</sup> 36,508, 128, 130.5, 132, 135,500, 131, 34,500, 130, 133,500, 129, 132,500, <sup>127</sup> ,131,500,115.5,119,125,130,500,114 .5, 128,500, 114, 127,500, 114.5, 125,5 08,115,123,500, 116,121,501

820 /<br>830 / LETTRE N

888 / LETTRE N. 58, 187, 178, 59, 187, 188<br>1880 - Ann 155, 159, 163, 5, 172, 590, 159<br>1882 - Ann 155, 159, 163, 5, 172, 590, 159<br>1882 - Ann 176, 590, 150, 151, 163, 176, 5<br>198, 150, 176, 590, 150, 151, 159, 169, 5, 1<br>198,

57, 168, 176, 300, 148, 5, 157, 168, 176, 5<br>80, 148.5, 156. 5, 167.5, 175.508, 148.5, 189.<br>1556.167.5, 175.5,508, 148, 156, 167. 1<br>75, 508, 147.5, 155.5, 167, 175, 500, 147. - 5, 2,

.5,155,166.5,174,5,500,147,155,166<br>174,500<br>870 DATA 147,154.5,165.5,174,500,11<br>46.5,175,500,145,174,5,500,146,154.5<br>164,175,500,145,154,500,175,501<br>500,146,154,5,164,175,501

890 'LETTRE T

 $\begin{array}{ll} \frac{256}{316} \times 1.0178 & 180\\ \frac{256}{316} \times 1.0178 & 100\\ \frac{256}{316} \times 1.0178 & 100\\ \frac{256}{316} \times 1.0178 & 100\\ \frac{256}{316} \times 1.0178 & 100\\ \frac{256}{316} \times 1.0178 & 100\\ \frac{256}{316} \times 1.0178 & 100\\ \frac{256}{316} \times 1.0178 & 100\\ \frac{25$ 980 | LETRE T<br>1920 | LETRE T 1931 | 1945 | 1951 | 1952 | 1953 | 1953 | 1953 | 1953 | 1953 | 1953 | 1953 | 1953 | 1953 | 195<br>27. 1958 | 1953 | 1953 | 1953 | 1953 | 1953 | 1953 | 1953 | 1953 | 1953 | 1953 | 1953 | 1953 | 195

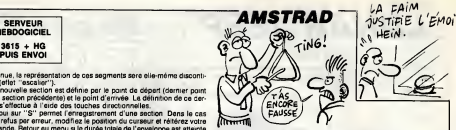

Solution de la décharge de la contraste de déchargement. Par les présentations de la contraste de la contraste de la contraste de la contraste de la contraste de la contraste de la contraste de la contraste de la contraste

Dans ce sous programme, joueront automatiquement les percussions<br>et l'accompagnement préalablement définis.<br>Entrez une melodie au clavier par les touches suivantes qui constituent :<br>deux octaves incomplètes :

<sup>1</sup> 2 3 4 5 6 7

Do Re Mi Fa Sol La Si

Q W E R T Y U<br>- CONSIDERATIONS TECHNOLIES<br>membroids of Novas Echemical Est procent, sauf pour les cas<br>membroids de Gesape. directionnelles est procent, sauf pour les cas<br>membroids de Gesape.<br>Administration programment à pu

00, 185.5, 193.5,500\*185.5, 193,500, 85, 193,500, 185, 192.5,500, 184.5-192 .5,500, 184.5, 192,500, 184, 192,500, 84,192,500 930 DATA 184,191.5,500,183.5,191.5 ,560,183.5,191,500,183,191,500,183 ,190.5,500,182.5,190.5,500,182,190 ,500, 182, 190,500, 181.5, 190,500, <sup>181</sup> .5,190,560,181,190,500,180.5,190.5 ,500,180, 191,506, 180.5, 190.5,501 <sup>940</sup> ' 956 ' LETTRE H 960 '

976 DATA 212,215,500,210,216,500,2 08. 5, 216, 506, 267,215. 5, 560, 206,215 ,500,265,215,500,264.5,214.5,500.2 04,214.5,500,205,214,500,205.5,214 ,360,205.5,213.5,506,205.5,213.5,5 00, 205, 213,,508, 205, 213, 500, 204. 5, 13,500,204.5,212.5,500,204,212.5,5 00,264,212,500 988 DATA 204,212,500,203.5,211.5,5 00, 203. 5,211.5, 500, 203, <sup>21</sup> <sup>1</sup>,500, <sup>203</sup> ,211,500,202.5,210.5,500,282,210.5 , 2 <sup>1</sup> 5 , 222 , 500 ,282 ,210 ,2 <sup>1</sup> 3 , 224 , 506 , 01.5, 225, 500, 201 ,213,217.5, 226, 506 ,201,212,218.5,226.5,i500 <sup>996</sup> DATA 201,211,219,227,500,206.5 ,210,219,227,500,200.5,209,219,227 , 500 , 200 , 209, 2 <sup>1</sup> 9 , 227 , 500 ,200 , 268 . - 219, 226. 5, 300, 199. 5, 208, 218.5, <sup>226</sup> .5,500,199.5,208,218.5,226.5,500, 99,207.5,218.5,226.5,500, 199,207.5 ,218.5,226,500,199,207,218,226,500 1000 DATA 198.5,207,218,225.5,500, 198.5,207,217.5,225.5,500, 198,206. 5,217.5,225.5,500,198,266.5,217,22 5.5,560,197.5,206.5,217,225,500,19 7,206,216.5,225,500,196.5,206,216, 225,500, 196,206,215,225.5,500- 195, 206.5,214.5,225.5,500,194.5,207,21 4,226,500 1010 DATA 195,206.5,214.5,225.5,56 11020 '

1988<br>1988 - La Transita, 1988 - 2003 - 2004 - 2005<br>1988 - 2006 - 2008 - 2008 - 2008 - 2008 - 2008 - 2008 - 2008 - 2008 - 2008 - 2008 - 2008 - 2008 - 2008 - 2008<br>2008 - 2008 - 2008 - 2008 - 2008 - 2008 - 2008 - 2008 - 2008

1098<br>1098 ' AFFICAGE DU SOCLE<br>1095 ' DE AMSYNTHE

1100 ' 1100 ' 110<br>1110 ORIGIN 47,118<br>1128 DRAWR 500,0'DRAWR 4,-4 DRAWR<br>1130 MOVER -4,-4<br>1130 MOVER -4,-4

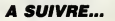

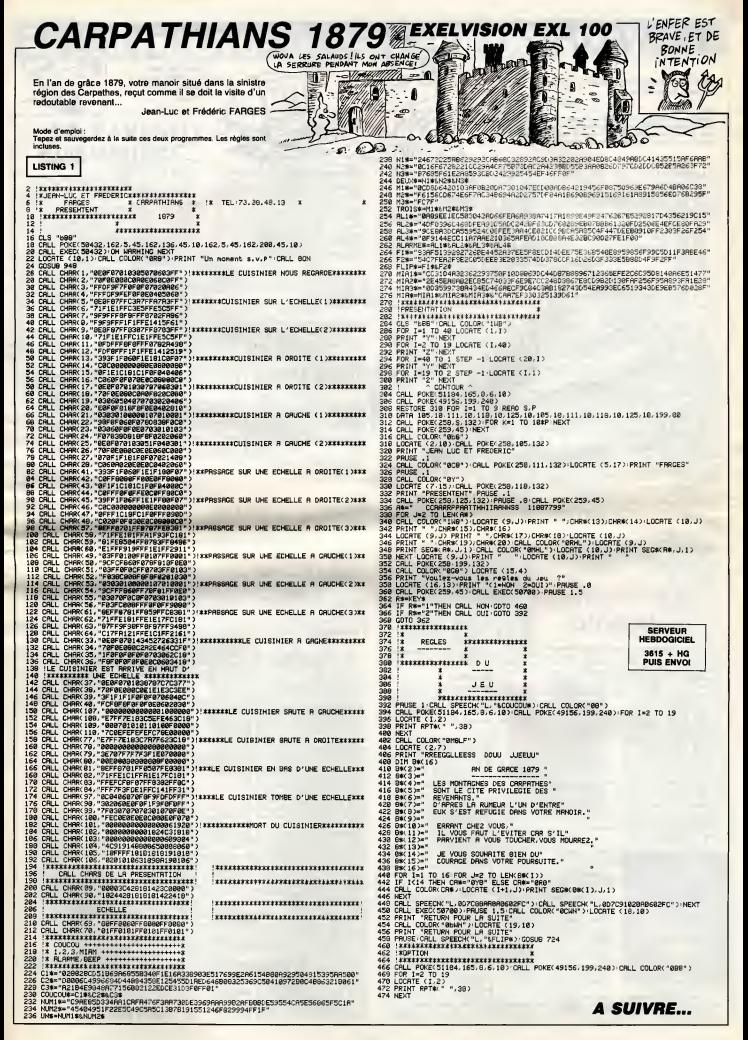

# **TEXTOR**

### Offrez à votre SPECTRUM digne d'intérêt, un traitement de texte digne de ce nom. Stéphane MEUNIER

le d'empre:<br>regardaz lout d'abord le listing 1 contenent les indications néces<br>es, la redéfinition des caractères et les codes machine par un GOTO<br>0, puis le programme principal (fisting 2) par un GOTO 8000. Les<br>as de ca,

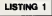

**EXERCISE AND ACCEPT OF A SECOND PROPERTY AND SECOND PROPERTY AND SECOND PROPERTY AND SECOND PROPERTY AND SECOND PROPERTY AND SECOND PROPERTY AND SECOND PROPERTY AND SECOND PROPERTY AND SECOND PROPERTY AND SECOND PROPERTY** ERENTS TEXTES" SE COMPOSE DE DEU<br>270 PRINT : PROGRAMMES.CELUI-CI<br>251 DESTINE : PROGRAMMES.CELUI-CI<br>251 DESTINE : LITILISATION DU LOG EL." L'ANKE CE PROGRAMME<br>TOURNE OUE SUR SPECTRUM 48N<br>TOURNE OUE SUR SPECTRUM 48N<br>TOURNE OUE SUR FOIS OCTRUM<br>A PAINT PRINT<br>O LET TE=TANE'S IF TE="" THE<br>O LET TE=TANE'S IF TE="" THE<br>O LET TE=TANE'S IF TE="" THE<br>O LET TE=TANE 365 PRINT AT 2.0, INK 0. PERPET ...<br>INK 4, "2-DE CORRIGER UNE F  $\begin{array}{l} \mathbf{1}_{\mathbf{3}}\mathbf{1}_{\mathbf{3}}\mathbf{1}_{\mathbf$ " NEXT AT 2.0, INK 6. ARRET<br>AINT INS 6.0, INK 1. PERMETI<br>-DE CREER DES PICNES INK 4. "2-DE CORRIGER UNE FICHE AN ARAT AT 18.8: INN 71"LIGHT **SOLUTION CONTRACT CONTRACT CONTRACT CONTRACT CONTRACT CONTRACT CONTRACT CONTRACT CONTRACT CONTRACT CONTRACT CONTRACT CONTRACT CONTRACT CONTRACT CONTRACT CONTRACT CONTRACT CONTRACT CONTRACT CONTRACT CONTRACT CONTRACT CONTR** 

THE NEXT R<br>480 PRINT RT 10.0, INK 4, L'OPT<br>JON CLE EFFROE LA FICHE<br>QUE CREEZ ET VOUS VOUS RETRO<br>UVEZ EN HAUT CE L'ECRAN"

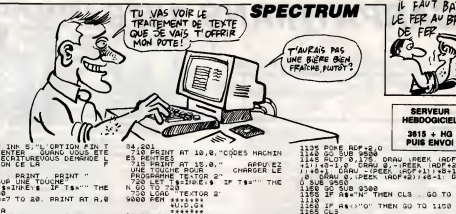

ASS PAINT INK S. L'ORTION PIN<br>3 EN MODE ENTER , QUANG VOUS ET<br>3 EN MODE ECRITUREVOUS DEMRNDE<br>TOHELIGATION DE LA<br>TOHELIGATION DE LA

TONE PRINT PRINT PRINT<br>SON PRINT PRINT PRINT<br>SON LET TS INKE TOUCHE TS."" THE<br>NGO TO SON PRINTEYS IF TS."" THE<br>SIN FOR A=7 TO 28. PRINT RT A.0

 $\tau_{20N}^{518}$ 

 $\begin{array}{l} \begin{array}{cccccccccccc} \mathbf{a}_{1} & \mathbf{a}_{2} & \mathbf{a}_{3} & \mathbf{a}_{4} & \mathbf{a}_{5} & \mathbf{a}_{6} & \mathbf{a}_{7} & \mathbf{a}_{8} & \mathbf{a}_{9} & \mathbf{a}_{9} & \mathbf{a}_{9} & \mathbf{a}_{9} & \mathbf{a}_{9} & \mathbf{a}_{9} & \mathbf{a}_{9} & \mathbf{a}_{9} & \mathbf{a}_{9} & \mathbf{a}_{9} & \mathbf{a}_{9} & \mathbf{a}_{9} & \mathbf{a}_{9} & \mathbf{a}_{9} & \mathbf{a}_{$ 

FOR MEXICAN PRESS, 2012<br>A SUPERSSION DE PION REGISTRATIVE DE PRESS DE PION DE PION DE LA UNIX<br>DE LA REGENERANT PRESS DE PION DE LA UNIX<br>DE LA REGENERANT PRESS DE LA UNIX<br>USUS NE POURLE PUBLISHOPEZ RRUSS

**FOR PRINT PRINT PRINT PRINT PRINT PRINT PRINT PRINT PRINT PRINT PRINT PRINT PRINT PRINT PRINT PRINT PRINT PRINT PRINT PRINT PRINT PRINT PRINT PRINT PRINT PRINT PRINT PRINT PRINT PRINT PRINT PRINT PRINT PRINT PRINT PRINT P** 

**CAR PRECIST TO BE PRINT AT A.O.**<br>A REPORT FOR THE PARTY AND SECURE PRINT AND RELIGION CONTINUES.<br>BE CORRECTED FOR THE PARTY SECURE PRINT<br>BE CORRECTED FOR THE PARTY SECURE PRINT<br>BER PRINT AND SECURE PRINT TO BE PARTY<br>BER P

RARCHENT IN BOAT OUTRES<br>2007 - The Construction Construction<br>2007 - The Construction Construction<br>2007 - The Construction Construction<br>2008 - Party - The Construction<br>2008 - The Construction<br>2008 - Party - The Construction

### EFFRCAGE.

## ARRESPORT

ANTISTARE.OR.1-ANDRET<br>ABLE REN ANNHANNSHANNEN

# 

TRANSFERT PICHE

702 AESTORE TECHNIC PROPERTY OF PERSON TO PROPERTY AND THE STATE STATE STATE THE STATE OF PERSON TO PROPERTY A<br>2. DATA 33.8.0.17.285.98.1.0.0.023<br>7.176.281<br>703 AEM 4\*\*\*\*\*

 $\frac{1}{2}$ 

 $...$ 705 PESTORE 705 FOR A-63020 TO<br>63031 RERC 8: PORE A.B. NEXT F<br>CATA 33.0.0.17.0.0.1.0.0.237.1 **HUMINI** 9025 DATA 96,80.40,20.18,9.1,2,2<br>.0,0,0,0,0,130,64,2,55,256,238,13 Saab PEN INSTITUTE  $\dddot{z}$ 933 BATA 8.8.0.0.10 147.04.128.5 100, 100, 101, 101 993 | 1979 | 1989 | 1989 | 1989 | 1989 | 1989 | 1989 | 1989 | 1989 | 1989 | 1989 | 1989 | 1989 | 1989 | 1989 |<br>1984 | 1989 | 1989 | 1989 | 1989 | 1989 | 1989 | 1989 | 1989 | 1989 | 1989 | 1989 | 1989 | 1989 | 1989 | 198<br>19 tenureconce! 9110 BAVE "TEXTOR I" LINE 9000<br>9150 PEM : "EN CAS DE GREAT "" CANS TEXTOP 2 FAIRE OUTO 9000

Sols PEN HAINT HAT

0150 PEM 1-12021422704 2"11"1 FAUT TAPER LES LIGNES COMME ELLES

 $\frac{1}{2}$ 

LET TE=" GARAXXXXXXXXXXXXXXXX<br>LET TE=" GARAXXXXXXXXXXXXXXXX

### **LISTING 2**

FAUT BATTRE

LE FER AU BRAS DE FER Fo

SERVEUR<br>HEBDOGICIEL

 $3615 + H<sub>o</sub>$ <br>PUIS ENVOI

 $\begin{split} &\frac{1}{2}\left[\frac{1}{2}\sum_{i=1}^{n} \frac{1}{2}\left(\frac{1}{2}\sum_{i=1}^{n} \frac{1}{2}\sum_{i=1}^{n} \frac{1}{2}\left(\frac{1}{2}\sum_{i=1}^{n} \frac{1}{2}\sum_{i=1}^{n} \frac{1}{2}\sum_{i=1}^{n} \frac{1}{2}\left(\frac{1}{2}\sum_{i=1}^{n} \frac{1}{2}\sum_{i=1}^{n} \frac{1}{2}\sum_{i=1}^{n} \frac{1}{2}\sum_{i=1}^{n} \frac{1}{2}\sum_{i=1}^{n} \frac{1}{2$ 

ARANT MATHEMATIC PER WATER

AND LET X1-7: LET X2-24 STE DES

OR SEN PELLLEMENT TITRE+FORMET

**A SUIVRE...** 

# C'est nouveau, ça vient de sortir

# LA PARFAITE | POMPEURS **LUMIÈRE**

 $\begin{tabular}{|c|c|c|c|} \hline \textbf{I} & \textbf{I} & \textbf{I$ sociologiques, le graphisme est molu<br>moyen, le joystick agit quand il en Touc<br>a le temps, et les bruitages ne sont solf p

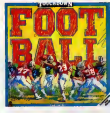

pas capacita de Source de la Source Cermodore. En teix, la<br>de point vérment de la Source Cermodore. En teix, la<br>du ser la la supérie de charges<br>du ser la la supérie de charge.<br>coment du disque et le jeu est<br>chargé gaint pl

micro ?<br>Touchdown Football de Ariola-<br>soft pour Commodore 64/128.

# LES MIRES EN RABE **C** houettos, un nouveau est- / *QUAN* c'EST<br>Micro, avec Apple Tail, citourne a /cHoUETToS, C'EST?™<br>mame. La presentation est 1tels (cRAiGNOS

soignee, y a de beaux dessins etc.<br>c'est pas trop lent, Bon, au menu :<br>bal, msg, bd, et un raton laveur.<br>Ce s'appelle Megapolis et y a 2<br>lignes. (16) 93 26 54 02 et 93 16 09 06

# A QUOI CA SERT ?

HP Electronique est une<br>société specialisée dans les<br>chomméreun un Atari ST a un moniteur apublic<br>relier un Atari ST a un moniteur américain<br>Amstrad ! Franchement, à quoi ca<br>peut servir ? Parce que le moni-<br>Donc,<br>chomment,

teur Amstrad, ben il n'est pas<br>vendu tout seul. Et puis le mec qui<br>s'achète un ST, à moine d'âtre fris<br>qué cu con (qui s d'il "c'est la<br>chème chose"), il revend son<br>Donc, ce céloie est inutile. Voilà,<br>Donc, ce céloie est i /WONSiEtf\* HP, A tA CHA^e A\*>x CfiSlgs

 $\frac{1}{2}$ 

# LE CUISINIER TRES **CLASSE**

A mis didactophiles, bonjour l jucht<br>Smart Cookie, comme son balas<br>un jeu international de mémoirs et ou la d'apprentissage de vocabulaire. J'en vois deja qui se disent que ca

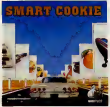

va pas larder a degager lous azi-<br>muts dens quelques poignées de<br>secondes. Perdu. Et toe ! La dis- triple<br>quette contient 2 programmes. Le<br>jeu proprement dit se déroule. Sime<br>comme suit: un petit personnage. Atari

puche eur un sexte-board de Sudantis (en 1998)<br>balada dans la nua, via le joystick.<br>cu la souris, dévente différents per-<br>neaux d'affichage Lorsqu'il<br>als l'identifier au moyen d'iobnes.<br>da l'identifier au moyen d'iobnes.<br>d pipe". La bibliothèque comprend<br>48 mots multipliés par 4 langues<br>(Français, Anglais, Allemand, com-<br>Espagnol). Un utilitaire vient com-<br>plater le soft et permet de creer<br>autant de modules de 192 mots et prot ds dessins qu'il sera nécessaire | | n pour inculquer le savoir a vos chores teles blondes ou brunes, les quelles ne comptent pas pour des | | mi prunes (avec l'accent alsacien, dit<br>c'est insouteneble !). Enfin un co<br>didacticiel bien foutu, et ce qui ne<br>géte nen, tout à fait esthétique. Le pl triple scrolling ! Weou, je ne vous | | ''r

dis xa ! Smart Cookie de Minipuce pour Atari ST.

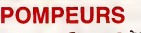

Enable to the members of the state of the state of the state of the state of the state of the state of the state of the state of the state of the state of the state of the state of the state of the state of the state of t

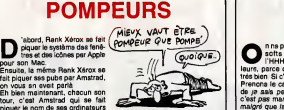

PAS MIEUX  $\sum_{\substack{\text{a quelques term of outer mode} \text{a metric page d'un soft power}}$ <br>
Amstred qui se nomme Chiller et qui set nomme Chiller et qui se nomme Chiller et qui est nun . Eh bien, n'hécitons pas a le dire  $T$  ES NUL!)  $\sim$ Y A QUINZE a heute et vive se mouse et vive et intelligible est au moins aussi nulle, et ce n'est pas peu dire.

Rendez-vous dans quinze jours pour m'entendre dire : "la version Commodore de Chiller est aussi nulle que les versions Amstrad et

MSX." Chiller de Masierfronic pour " $\gamma/\gamma$ MSX.

# TAPTAP

s montes ont une chance vier en Nanoreseau et, notez bien,<br>d'énfer de note jours. Ordinale le perfectionnement de la frappe.<br>teur Express commercialise Ok. Rien a dire, on les a pas d'enferdenos jours. Ordinaentre autres des logiciels specia-PARAIT QUE LES MOMES ONT UNE

1 ANUGUERIKE / Itrane ESS Waper sur un clavier gomme/con-<br>fiture. A part avec un marteau,<br>gomme ? Oh ben alors, je comencore vas mais e proc. Cetture<br>déc. par visitende bonne, mais les des<br>déc. par visitende bonne des les des<br>Thomson, Ban, Par soumée de la déclare de la fin de<br>Thomson, Ban, Par soumée de la<br>Millo eve claver mécanique et<br>M

prends pas, la.

# MISTRAL GAGNANT

Non, non, il ne s'agit point de la(tres belle) chanson de Renaud. On peut s'asseoir sur un banc cinq minu-tes avec toi si on veut, on peut regarder les gens tant qu'y en a, c'est permis. Mais de preference, avec un minitel devant soi. Que je vous explique : Mistral, c'est une interface qui se connecte sur votre gouffre-a-pognon, etqui vous permet, entre autres, de stoc- ker jusqu'a cinq pages videotex en memoire, qui sont ensuite acces-sibles directement en mode local (e'est-a-dire quand la lettre en haut a droite de I'ecran est un F (e'est- a-dire encore quand le minitel est deconnecte, quoi, enfin, voyons)). Mais si ca regarde (le plus discre-<br>tement possible) le cui de l'engin, on<br>bien charmante sortie parallèle et<br>un port de communication asynch-<br>none (c'est pas contagieux) para-<br>metrable de 300 è S600 bisuda.<br>Pour simplifier, ja direis que gue de Matrial, on peut connecter à son plus que<br>minital n'importe quel ordinateur ce territoire<br>pui imprimente, et ferre des hard-service<br>copy des pages vidéot

"repondeur telematique". qui est un mini-traitement de textes, et qui permet de creer des pages qui defileront sur I'ecran du minitel de

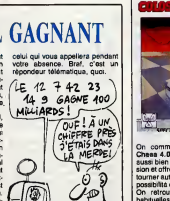

es amis, il ne me reste plus qu'à communiquer le prix ds 1 de<br>ce terrible engin, que mama les 1 D'<br>services secrete du KGB et de la 1 un CIA nous envient deja: 1.430 francs. Et ne comptez pas sur moi pour vous dire qu'on trouve Mistral chez C&D Informatique, qui se trouve au 34-38, rue Camille-Pelletan a Levallois (92300), faut pas deconner.

## $1+1=?$

n na patís pas souvent des le mot<br>
l'eure, parce que y sin e qui sont la binne,<br>
traite de motivale de viene qui sont la distribución<br>
très bien di c'est possible. Y en a<br>
l'eurera le cas de Pédagogiciel quette<br>
dé pa sas man an au telephone ment les exercices.<br>
COMMENCAIT A ÉTRE LASSANT TOUT/<br>
CES 90FT9 @ENIAUX!<br>
COMMENCAIT A ÉTRE LASSANT TOUT/<br>
V CHAPIMT (VIII)

e mor "lar" alles a meme prese<br>alors que je recommence.<br>La disquette programme, et che-<br>la disquette programme, et che-<br>que trimsstre, il rischiffe une dis-<br>quette scerciose, et donc ainsi il<br>n'a pes bescin d'acheter pluea fois le même programme

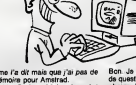

il'me l'ar dit mais quar<sub>i</sub>ra poste toni<br>mémoire pour Amstrad. de la Bhitan Padagogiciel satie portat chost<br>contre-exemple disc anti-periodic chost<br>contre-exemple disc anti-periodic media<br>Pourquoi? Revigez pas, ou alors<br>P

guadale crosse de Tras Vancouver de Conseil de Cataluna de Conseil de Cataluna de Conseil de Conseil de Conseil de Conseil de Conseil de Conseil de Conseil de Conseil de Conseil de Conseil de Conseil de Conseil de Conseil

Bon. Je vous donne un sxemple<br>de question. On dirait qu'on aurait<br>choisi la grammaire comme matere. Alors, y e un's foga ca<br>premiere qui apperaît, du genre la propone du apperature.<br>su plune, seuf HIBOU, CAILLOU,<br>su plune, seuf HIBOU, CAILLOU,<br>se le paparant et du literature de cai<br>propone du plune de de caine.<br>r que trimestre. Et c'est des ques-<br>tions pour les élèves de CE1 à la<br>3ème. Donc ca fait un max de dis-<br>puettes, et autant de cassettes<br>tes, parce que ca existe aussi sur<br>Thomson.

Pedagogiciel de jesais pas qui, etc... pour Amstrad, et Thomson, diantre, j'ai failli I'oublier <sup>I</sup>

LE WARGAMES DU FOU

the set of the set of the set of the set of the set of the set of the set of the set of the set of the set of the set of the set of the set of the set of the set of the set of the set of the set of the set of the set of th autres, seulement, y a un hie. Les pieces ne sont pas tres visibles et il n'est pas possible de sortir du mode 30.<br>
Central de Maria (R. 1974)<br>
por a de Maria (R. 1974)<br>
por a de Maria (R. 1974)<br>
por a de Maria (R. 1974)<br>
2008 (M. 1974)<br>
Popularis de variante de Maria (R. 1974)<br>
Popularis de Vallement (R. 1974)<br>
Popularis de M

**Psi CHESS** 

ture est átendue (3000 positions) Colossus 4 Chess de CDS et Pai |<br>et les niveaux de jeu ont de quoi Chess de The Edge pour Spectrum 48/1 28Ko.

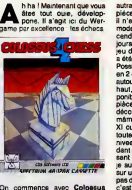

3 t^sm, On commence avec Colossus Chess 4.0 pour Spectrum. II est aussi bien que la precedente ver- sion et offre en plus la3D (on peut tourner autour de I'echiquier) et la possibility de se servir du joystick. On retrouvera les commandos habituelles : retour en arriere, obli gor I'ordinateur a jouer contre lui mème, et qui fonctionnent dans les differents styles de confrontations, du tournoi officio! au mode probléme de type : mettre Mat (ou se faire mettre, telle est la question) en X coups. II existe au sein de ce programme deux ecrans. D'un cote, I'echiquier, et de I'autre un descriptif detaille des coups joues depuis le debut de la partie, ainsi que I'analyse des combinai sons possibles pour le coup en instance. La bibliotheque d'ouveroccuper les amateurs et les

# C'est nouveau, ça vient de sortir

# UN GRAND PAS EN AVANT

Terms and the main main of the control and the main property of the main of the control of the control of the control of the control of the control of the control of the control of the control of the control of the control

are as massives, cell descriptions and the method of the method of the method of the method of the method of the method of the method of the method of the method of the method of the method of the method of the method of t

ecrivez, un stylo electronique grace auquel vous ecrivez, et un logiciel de reconnaissance des let-ires manuscrites que vous ecrivez. C'est-a-dire que vous ecrivez un joli "a" miniscule. et sur I'ecran du Mac le meme "a" apparait, mais en caractere d'imprimerie. En CHR\$(97) si vous preferez. Genial, non ? Et bien sur, vous disposez de tou- tes les fonctions indispensables

abusta de la propiedad de la propiedad de la propiedad de la propiedad de la propiedad de la propiedad de la propiedad de la propiedad de la propiedad de la propiedad de la propiedad de la propiedad de la propiedad de la p

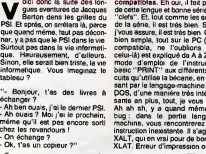

PSI CAUSE MCXVI

same am puss, tout, je vous de .<br>Ah ah sh, y a quand même un .<br>mechine, vous rencontrerez une . .<br>mechine, vous rencontrerez une . .<br>MALT, Erreur d'impression ou de . .<br>KLAT, Erreur d'impression ou de . . . . . . . . . . .

companies to move the main state of the property of the form of the main state of the form of the main state of the main state of the companies of the companies of the companies of the main state of the main state of the m

 $\widetilde{\phantom{m}}$ 

Qa seratt vraiment triste, non ?<br>Ah ben oui, tiens. Hein ? Non, je peug<br>de me rendre cout haut. Je venais mal.<br>de me rendre compte que je dois En pl<br>perler d'un bouquin. Du PSI, d'ail- leurs. Done, je :<br>il se nomme Clefs p

L'EMBARRAS DU CHOIX

C'est tout de peu genant, non ? Enfin, ca la fout<br>mal. Plus, le bouquin est gros et<br>lourd (340 pages), et d'un très bon<br>rapport qualité/prix. puisqu'il ne<br>coute que 195 francs.

Eh non. L'informatique a reussi a passer les frontieres departementales et culturelles de THerault, pour aller corrompre les gentils Biterrois et les gentilles Biterroises (Milou Moulou, un de nos Gentils Maquettistes (GM), trouve qu'il y a lamatiere a jeux de mot. Pour ma part, je me contenterai de signaler sa stupide remarque, et continuerai mon article comme si de rien n'etait. Je ne m'appelle pas Pierre Desproges, moi), en installant <sup>a</sup> Beziers meme un "salon du logiciel et de l'informa- tique d'entreprise", le Soft 86. Ca se tiendra du 6 au 8 novembre pro- chain, au 34, avenue Saint-Saens, a Beziers, on ne lerepetera jamais assez.

vous desirez en savoir plus insge<br>encore ? Que ne le disiez-vous done<br>donc un chouTa plus tot ? Il vous vibaes<br>suffit de contacter M. Malius au cent c<br>c'hat son numéro parso, alors fai- font d<br>c'hat son numéro parso, alors

 $A$  ussi incroyable que cela  $=$   $\beta \epsilon$ <br>connaît pas que le rugby.  $\mathcal{P}_{\zeta_i}$  $N_{\text{eff}}$   $\left|\frac{1}{2}\right|$   $\left|\frac{1}{2}\right|$ tes gaffe aux horaires).

Et puisque nous sommes dans les **information**<br>infos régionales, un peu de copinage : que tous les Mulhousiens et autres Alsaciennes aillent en vitesse assister au prochain con-cert de Spleen, un groupe que c'est des copains a moi etqu'ils c'est des cop<br>Innt de la bon

# MONTAGNES RUSSES

**FAITES-VOUS BEZIERS** 

Quandon vous ditque Mas-tertronic a des hauts et **Seal and Seal in the cost of the cost of the cost of the discontinue of the discontinue of the discontinue of the control of the cost of the cost of the cost of the discontinue of the cost of the discontinue of the cost o** 

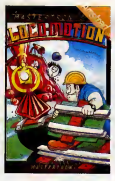

Il s'egit d'un jeu de réflexion, un filo, missait de la statification de la statification de la statification de la statification de la statification de la statification de la statification de la statification de la statif pour gosses qu'on trouvait autrefois, et ou il fallaii reconstituer le visage d'une personne celebre; y avait en general une quinzaine de cases pour seulement quatorze pions. Donc, y avait toujours une case libre, et c'était grâce à elle qu'on pouvait déplacer ses pions pour reformer le dessin original. Vous comprenez da quoi je parle.<br>Ili? Oui, je sais, c'est pas trés clair, mais je sais pas comment is a figure dire exactement pour ne pas trop embrouiller vos petits cerveaux (NDLR : ca s'appelle un taquin, analphacon !). Mais revenons a Locomotion.

Voila, c'est un jeu genial, et puis voila encore. Donc ça, c'était le bon soft. Voilà mainteant le mauvais : Storm.

De qual crétice donné plus par les parties<br>de l'études de la crétice de la crétice de la crétice de la crétice de la crétice de la crétice de la crétice de la crétice de la crétice de la crétice de la crétice de la crétic mais si on les drague pa devient les notres aussi, et ca apporte des problemes avec les autres. Ele-

mentaire, non ?<br>Bon. Donc Storm part avec le sub-<br>til espoir de délivrer sa femme, parce qu'il en a marre de sa sceur. Part-it seul ? Bien sur que non, il est accompagne de son fidele ami Agravain Undead, qui lui sera bien utile pour dejouer tous les pieges laisses derriere luipar le mechant Una Cum. C'est nul comme scenario, non ?

Surtout que le reste aussi est nul. Quel reste ? C'est une tres mauvaise question, je ne vous remercie pas de me Tavoir posee, parce que vous devriez savoir que lereste, chez nous, c'est les graphis mes et lamusique. Done voila, le reste est aussi nul que le scenario, mais je I'ai deja dit, je radote. Je suis médusé (tout le monde a-<br>t-il compris cette vanne ? Je<br>radote... je suis médusé..radeau...<br>médusa ... ça vient ?).<br>Locomotion et Storm de Master-<br>fronic pour Amstrad.

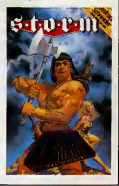

téxite à la mein, donc sans risque mentale<br>de vous incanner un ongle, et votre méglig<br>texte apparait sur l'écran au tur et pourra<br>à mesure que vous l'écran au tur et pourra<br>En fait, Personal Writer est com- moins<br>posé de t

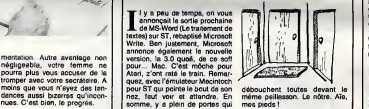

### SI J'TE DIXIE

**SEED B** 

a guerra estado de la contrada de la contrada de la contrada de la contrada de la contrada de la contrada de la contrada de la contrada de la contrada de la contrada de la contrada de la contrada de la contrada de la cont chement du détail pour pouvoir au vari<br>s'amuser. Y a méme des bruita- tacont<br>ges et des animations. Sommaires : Johnn<br>carte, mais y an a. En fait, ce soft Comm

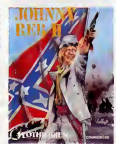

est reelement indique pour lées de contrastes de la contraste de la contraste de la contraste de la contraste de la contraste de la contraste de la contraste de la contraste de la contraste de la contraste de la contraste au ventre gonfle, et qui agremen-teront cette ludique boucherie. Johnny Reb IIde Lothlorien pour Commodore 64/128.

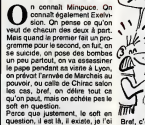

The contract of the state of the state of the state of the state of the state of the state of the state of the state of the state of the state of the state of the state of the state of the state of the state of the state

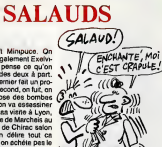

### Bref, c'est un Space Invaders. Soyons quand méme honnétes : y<br>Soyons quand méme honnétes : y a<br>gouine (plus de poux ni de lentes<br>grace a Baragouine, c'est du ton-<br>nerre pour vous, mesdames) plu-<br>nerre pour vous, mesdames) tot bien "véga X4 " et puis aprés | | ... "aicrte", mais c'est tout ce qu'il y a de bien. Et ces salauds de chez Minipuce (je dis "ces salauds" parce que jeles aime

plus depuis qu'ils ont repris mon article pour faire leur pub de "Jungle Jane" sur Amstred sans meme | | | a 2 me demander mon avis, les salauds) sont très selauds quand | | <sub>du</sub> ils marquent au dos de la jaquette que c'est "un jeu tres plaisant" alors que c'est pas vrai du tout, parce qu'en fait, ce sont des il jui salauds. Et je le dis comme je le

pense.<br>Vága X4 da Minipuce pour EXL voli 100.

# LE SICOB, C'EST DU CINEMA

### TRISTE

Interdit aux moins de 18 ans 1512<br>comme un vulgaire film X, sil-<br>lonné par les CRS et les chiens et ai comme un quelconque film poli-cier, angoisse par la peur de Pattentat comme un banal suspense de<br>serie B, le Sicob 86 était encore et un<br>plus professionnellement chiant viring<br>que le Sicob 85.

Heureusement, c'était sa dernière<br>séance à Paris. Le rideau est seance a Paris. Le rideau est tout.<br>tombé, et il ne se relèvera qu'en sémi avril 87, en banneue Nord, dans<br>de nouveaux décors mais toujours de do<br>avec les mêmes acteurs profession-<br>nellement cravatés pour un éter-<br>nel navet de seconde catégorie.

### RIEN A VOIR

Decisionent, y a plus rien a voir personal Sicob. T'arrives, tu te balades ques de stand en stand, tu rencontres de bien partos tue perme annimation mar-<br>partos tue perme annimation maritre du continues tous permes and terms and a<br>discussed in the second states of the second states of the<br>discussed from the second state of the second states

Stre majeur parce que le Sicob<br>c'est un truc réservé aux grande e'est un true reserve aux grandes<br>personnes, ensuite, on paye 40 bal-<br>les Pentres parce que justement on<br>est des grandes personnes et on<br>peut dépenser 40 balles sans que<br>les fins de mois soient justes, et on<br>repart avec un paire de godasses et on est content,<br>on peut dire "je suis allé au Sicob".<br>Pour le prix, ils pourraient au<br>moins distribuer des casques de Pour le prix, ils pourraient au<br>moins distribuer des casques de<br>chantier, rapport aux bombes.

# JE SUIS ALLÉ<br>AU SICOB

En fait, on y allé à deux. Et même savez ce<br>à trois, mais pas ensemble. On semi-pro<br>avait pensé "le Sicob, c'est une des même v<br>manifestations informatiques fran- ciaux peut-<br>paises les plus importantes, peut- langages<br>êtr

alors on y va a plusieurs, on est sur<br>de tout voir".<br>Voir quoi ? Rien du tout qui CE<br>puisse intéresser les petits hobbys'-

tes que vous êtes.<br>
Ah bien sûr, y avait un stand Court<br>
Ahnstrad, un stand Atari, un stand Commodore et un stand Apple.<br>
Commodore et un stand Apple.<br>
Tout ca, c'est de la micro familiale, ca, madame, on peut en parler.<br>Mais même chez eux, c'était nul.

### LE PREMIER VU

Le premier vu, c'etait le plus beau<br>Pas parce que c'était le plus beau<br>et le plus grand stand de tous, mais et tou<br>parce que c'était notre lieu de rien c<br>rendez-vous. C'est toujours plus plus.<br>agréable de se retrouver entr

amis. Done, chez Amstrad (ils sont pas entierement cons, chez Amstrad, rez-de<br>parce qu'ils avaient installé leur puis o<br>(petit) stand à côté d'une buvette, chose<br>alors tous ceux qu'avaient soif, ils …sée ?"

se retrouvaient juste en face<br>d'Amstrad, si vous voyez ce que<br>je veux dire), on voyait un PC<br>1512, un autre PC 1512, un troi-<br>sième PC 1512, puis un quatrième, sieme et ainsi de suite jusqu'au Toeme,<br>rien que du pro ! Y avait bien C64<br>quand même un petit PCW qui se battait en duel avec un CPC 464<br>et un 6128, mais ils étaient en voir un<br>vitrine, alors pas touche. Sur les Bell<br>PC, il y avait des softs qui tour-<br>Lami

naient en permanence, et puis sur-<br>tout, il y avait plein de monde qui<br>gémissait des "ohhhh !" d'admira-<br>tion devant la bête, et des "ahhh !" de douleur quand on leur marchait<br>sur les pieds. luste devant chez Amstrad, dans

state to some centre is state of the state<br>qui distribuant des styles, et c'était<br>qui distribuant des styles, et c'était<br>la seule animation du coin. Il donne<br>paraît quand même que Sugar en<br>personne était là, mais nous, on

### PLUS LOIN

On a donc continué la recherche de utilis<br>de choses susceptibles de vous inté- comp<br>resser, et on est arrivé chez Sony. démo Qui n'etan pas beaucoup plus Audio<br>joyeux d'ailleurs. Pour savoir ce avec<br>qu'il y avait chez eux, vous repren- sur le<br>nez le paragrahe précédent, vous Il y a

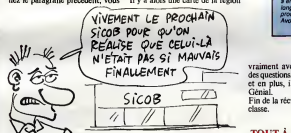

remplacez tous les "PC 1512" par qui app<br>des "HB 700F" (le nouveau On cho<br>MSX2), le "PCW" par un "HB on a, 500F" (le vieux MSX1), et vous<br>savez ce qu'il y avait : rien que du doma<br>semi-pro ! On pouvait quand ture...<br>même voir des démos de softs spé- menci<br>ciaux pour le MSX2, des jeux, des tes les langages, des joysticks designs. Pas mal du tout.

### CEPENDANT QUE

Chez Apple, par contre, c'était chez<br>coup de Macs, y avait même que parlè<br>des Macs, et puis aussi des gens la ver<br>partout, dans tous les sens, et une<br>partout, dans tous les sens, et une<br>chaleur, pfff.

Quand meme, en cherchant bien, on pouvait trouver deux Ilgs avec des démos et plein de monde **RÉC**<br>autour. Plus une petite animation<br>de stand, plutôt rigolotte, avec Gutemberg en costume d'époque Len rej<br>et tout et tout. A part ça, y avait qut le<br>rien de bien chez la Pomme non dirigé

plus. Alors Germaine m'a dit "c'est vrai qu'ici, on est au troisième niveau, chez<br>alors on va descendre un peu, au la pl rez-de-chaussee par exemple, et un p<br>puis on trouvera peut-être quelque qui chose de bien, au rez-de-chaus-see ?".

ON EST DESCENDU

Et on a rien vu. Si quand meme, on a vu le stand Commodore. Et alors ? Chez eux,<br>y avait plein d'Amigas, plein de C64 new look, plein de C128, et<br>rien qui tournait dessus.<br>On a quand même eu la chance de

Vallée (donc entre le stand et la d'US Gold, ou encore d'Ocean qui voir un perit sace car, vois savez,<br>
la bébète qui permet de rendre<br>
la bébète qui permet de Presis<br>
permet de rendre<br>
permet savez<br>
permet de la permet de presis<br>
permet savez<br>
permet de permet de la permet de<br>
parais<br>
pa fourguer leurs produits aux centai-<br>nes de petits pirates qui s'étaient<br>donné rendez-vous là. Mais leurs onne reusez vous ar. mars leurs<br>roduits, c'étaient "Beach-Head",<br>Yie are Kung-Fu", bref, rien que

"Yes are Kung-Fu", treti, rent que<br>
des vieilleries,<br>
Ah si, au fait, y avait un nouveau<br>
petiti trus, pour  $A$ miga, bien<br>
petiti trus, pour  $A$ miga, bien<br>
mignon, bien que pas tres autis<br>
solinge des images trockées au q sur la region qu'on veut 6tudier. II y a alors une carte de laregion

unage organisee representant is<br>domaine choisi (tourisme, agricul-<br>ture...) qui s'affiche, et on recom-

RECREATION

vraiment avec les gens, il posait voya<br>des questions, répondait à d'autres, comp<br>et en plus, il avait de l'humour. super<br>Génial. Ou Fin de la récréation, on rentre en

### classe. TOUTA-COUP

qui apparait, avec un menu à côté.<br>On choisit une option du menu, et<br>on a, par exemple encore, un monde<br>image digitalisée représentant le ment r ture....) qui s'affiche, et on recom-<br>mence jusqu'à ce qu'on ait vu tou-<br>tes les images. Le logiciel sait exac-<br>suis tement où se trouvent les images pôlès<br>sur le CD, et va les charger illico. Donc<br>Ca permet de faire défil Chez Microsoft, c'était bourré de marrix<br>monde. D'ailleurs, vous avez sûrement remarque que tous les stands dont jevous aiparle etaient bour-res de monde. Pourtant, le Sicob, lui, iletait pas vraiment plein. Je sais pas exactement. Y avait des poles d'attraction, si on veut. Done, on est chez Microsoft. Sur

ges non plus d'après un ordre bien rBas<br>défini, mais comme on veut, mieu State an scenare.<br>C'est tout ce qu'il y avait de bien donne<br>chez Commodore. On aurait bien l'utilise par de Filipti Simultator II, mais gram<br>la version pour Amiga était plan-<br>sonne<br>tée. Même Kléber n'était pas là. le me<br>Ma En regardant au loin, la vigie aper-<br>
cut le stand de Microsoft. On se au sét<br>
dirige done vers. Sur le chemin, on on a p<br>
voit le stand de Triumph-Adler. Je comp<br>
vous en parle, parce que c'était le<br>
chez lui qu'il y avai ecran geant, <sup>y</sup> a une demo de rBase, une base de donnees encore mieux que dBase : non contente de permettre lacreation de labase de donnees, rBase permet en plus a Putilisateur de créer tout un pro- coup,<br>gramme destiné à une tierce per- dire :<br>sonne. En clair, ça veut dire que pas vi le mec arrive, il entre ses données,<br>il crée un programme en langage il crée un programme en langage Du connait rien à rBase n'ait aucun au bo<br>connait rien à rBase n'ait aucun au bo<br>probleme pour utiliser la base de reche<br>données du premier mec, en fait. Super.<br>Super. On a essayé d'en savoi peu plus, mais on n'a pas ete pris che<br>au sérieux. C'est marrant, mais si ver on a pas de cravate au Sicob, on compte un peu pour des prunes.<br>Pourtant, j'avais enlevé mes bad-<br>ges de l'HHHHebdo. **CHI** 

### NON LOIN DE LA

la plus drole et la plus chouette :<br>un personnage anime sur un écran<br>qui discutait avec les passants.<br>Attention, c'était pas un dessin<br>animé, le personnage discutait Et p Et puis en se baladant un peu, on voyait plein de petits trues, des <sup>1</sup>veau, eux non plus complétement cons comme des A papers, dont le Personal Writer. 's'em<br>On vous en parle ailleurs dans ce coin<br>canard. Les PTT n'étaient présents d'int que par la pensee, puisque leur conce<br>stand ne devait pas faire plus de maire Z metros carres. Il naut dire qui so cause de set est<br>ont leur propre expo sar la place cet et<br>ont leur propre expo sar la place cet et<br>que les gens s'envolent avant d'y On<br>arriver, tellement y en a, du vent. Dom<br>arriver, en verre.

F SICOB<br>E SICOB<br>ENVOLE...

### ON REMONTE

Non, franchement, le rez-de-<br>chaussee ne vaut pas plus le coup<br>que le troisième niveau. Tout-à- qu'il y-<br>coup, j'entendis Germaine me niveau<br>dire : "Eh, René, et Atari ? On n'a- sition, pas vu le stand Atari ? Où qu'il est<br>passé, celui-là ?". passe, ceiurat :<br>Du coup, on a ressorti le plan des

beau, et on a ciencele. Fundament,<br>au bout de quelques heures de<br>recherches, interrompues il faut<br>the le dire par quelques arrêts à oublin<br>la buvette, pas celle en face de<br>chez Amstrad, on a réussi à trou-<br>bien caché, le

### CHEZ ATARI

Ben chez Atari, c'était pas la joie raté i<br>non plus. C'était le stand des dève- sur<br>loppeurs sur ST, et ils ne présen- l'HH<br>taient pas grand chose de nou-leurs

veau, eux non plus.<br>A part un petit Mega ST qui<br>s'emmerdait tous leud dans son<br>coln, y avait pas grand chose<br>coln, y avait pas grand chose<br>concours. Tu remplis un question-<br>naire, tu mes son bullein réponse<br>dans l'arre spé

### ET ENFIN

Et enfin, on est repartis. On allait<br>pas rester la pendant des heures à fouiner dans tous les coins et à<br>s'user les baskets pour des prunes.<br>L'année prochaine, le Sicob<br>l'année prochaine, le Sicob<br>Paris-Nord, parail di (Yo

### AH BEN TIENS, C'EST FINI ?

Ah non, pas tout <sup>a</sup> fait. J'allais oublier de dire que sur le stand Sharp, y z'avaient branche des caisses enregistreuses sur des com-patibles portables. On aurait bien voulu savoir pourquoi, mais le loufiat-maison nous a econduit avant d'aller serrer la paluche a un client looke par Salary Man and Co. Dommage pour eux, ils ont<br>raté une occasion de se retrouver sur la couverture de PHHHHebdo, avec photo cou-leurs et tout et tout.

# Faut-il interdire Hebdogiciel ?

Les suppositions, intentions non confirmées et autres commencements de preuve sont-ils suffisants pour intenter un procès à<br>un journal ? Il semble malheureusement que la réponse à cette question soit positive puisque c'est

### TIMING

D'abord, permettez-moi de vous rappeler comment est fabriqué se ba<br>Hebdogiciel, ca va nous etre Committee<br>utile : les articles sont boucles<br>le mardi midi, la maquette est<br>rendue à l'imprimeur le mardi sitte d 14H, l'impression se fait du mer-<br>credi au jeudi matin st 70.000 der d<br>exemplaires du journal sont de le ?<br>livrés aux NMPP (Nouvelles gomm<br>Messageries de le Presse Parisienne) Ie jeudi a midi. Le jeudi apres-midi et la nuit de jeudi apres-midi et la nuit de jeudi a<br>vendredi, les NMPP repertis-<br>sent ces exemplaires chez les<br>marchands de journaux ou vous pouvez trouver votre HHHHebdo favori des leven-dredi matin, a I'aube.

### SOUDAIN, L'HUISSIER

Jeudi dernier donc, a 20 heures mode<br>05 pour étre précis, Iomn<br>I'HHHHebdo numéro 153 était dernie<br>bouclé depuis deux jours et haité,<br>nous étions en train de prépa-<br>convo rer le 154 en buvant du pastis misr,<br>bien frais, breuvage très effi- "indis<br>cace pour aider à l'inspiration. ... son a<br>L'imprimeur s'était joint á nous<br>puisqu'il avait, lui aussi, terminé ... ... son boulot depuis le matin. Pen-<br>dant ce temps, les NMPP distri-que numero<br>buaient normalement le numéro- de infi<br>153 dans les kiosques. Tout bai- gnène<br>gnait dans une douce félicité vraux quand, soudain, un charmant huissier de justice vint frapper au carreau de la vitrine du jour-<br>nal. Cet axcellant homme nous<br>apportait une convocation<br>d'urgence au tribunal pour le Ra rai

lendemain matin.<br>"Bizarre, pensions-nous immé-<br>diatemant, une convocation rédig<br>pour le tribunal alors que le jour- franc nal n'est pas encore sorti ? D'habitude, on nous attaque levendredi, jour de sortia de *daire in*<br>l'HHHHebdo, pas le jaudi *spécialis*<br>puisqu'il n'est PAS ENCORE *in pre* 

SORTI I"<br>L'attaque en question, à la remit<br>requete de la Société COMMO- de F<br>DORE S.A.R.L, représentée par sien son "Diracteur général", Mon- dans<br>sieur Kléber Paulmier, nous Prooi accusation "porter gravement" *(apicamentiality distribution distribution and the second particular particular particular particular particular particular particular method of*  $\frac{V_{\text{AGB}}}{V_{\text{AGB}}}=$ *<br>method is commodored t* Le tout sous astreninte de 1.000 person<br>francs par exemplaire envoyé | informaçes<br>Suivait une demandé de dom-<br>conce<br>francs pour fairs bonne mesure<br>francs pour fairs bonne mesure<br>of the borde d'injures plutôt<br>of the photon

### POURQUOI TANT DE HAINE, POURQUOI ?

Habitués aux procès que nous presse<br>intentent tous ces beaux mes-<br>sieurs de l'informatique en perte deur<br>da vitesse, nous nous atten-<br>dions comme d'habitude à des  $\rightarrow$ 

citations complétes de Monsie<br>I'HHHHebdo en question mais accuse<br>- surprise - point de citation, tout des *re*<br>se basait sur des suppositions ! celles<br>Commodore France SUPPO- *persor*<br>SAIT que nous allions écrire un

article et nous attaquait sur le<br>titre d'un article qui N'EXISTAIT accus<br>pas I Qui a bien pu las persua- creme der de l'existence d'un tel arti- *d'effe*<br>cle ? Mystère at boula de *guegai*<br>gomme ! De toute façon, le ridi-<br>cula ne tue plus depuis longtemps.

### TOUS MES VOEUX

Monsieur Kléber Paulmier ayant 1767, i<br>eu a affronter de pénibles mens ennuis de santé, c'est avec plai-<br>sir que nous avions appris qu'il<br>était hors de danger et qu'il<br>allait pouvoir reprendre ses soti- *aut*<br>vités aux commandes da Com- et à modore France. J'avais donc que *r*<br>commis l'édito de la semaina sonf l<br>dernière sur ce sujet et sou- *p*orter halto, a ma façon, une bonne HEBD<br>convictescence à Kilober Paul-<br>"indistriction" - comme la differentiale del mitological differentiale del mitological<br>consideration" - comme la differentiale del mitological<br>consideration la vie privée. Voila quelques<br>axtraits de cette requête (nous \_\_\_- / nous sommas permis de corri- que l<br>ger les fautes d'orthographe et qu'i de rajouter quelques signes de ponctuation pour ameliorer la compréhension de ce brouillon - *neme*<br>rédigé à la hâte. Les fautes de - *incrim* français sont d'origine) :

- Attendu que l'hebdoma-<br>deire intitulé HEBDOGICIEL. daire intitulé HEBDOGICIEL, madata<br>spécialisé dans la diffusion de dire le<br>la presse informatique, de la r<br>dapprite à diffuser le 19 sep- pour s<br>tembre 1986 dans le kiosques des alt<br>sienne son numéro habituel<br>sienne son nu dans lequel un article intituié<br>''COMMODORE LA GAN- que l'he<br>GRENE" est gravement inju- CIEL po<br>rieux tant à l'égard des person- fant au nes physiques qui dirigent le Physique<br>société COMMODORE qu'à dore, qu<br>l'égard de la société COMMO- dore elle<br>DORE elle-même.

Attendu qu'entre autres et d'intervent<br>ledit article titré "La Gangrène" Hons t<br>at clairement allusion à des Vous<br>problèmes physiques d'ordre personnel ayant nécessité des allé ju<br>interventions chirurgicales qui personnel Paulmier, dirigeant de ladi soci6t6.

Attendu qu'il est clairement fait mention dans cet article que<br>sous des formes voilées dans la cheu<br>conception, qui font de jour- déb<br>nal HEBDOGICIEL un "tor- jugs chon'' indigne d'appartenir a la<br>presse française, a des faits tou- color<br>chant a la vie prives de Mon- acc<br>sieur Ki6ber Paulmier. L'att

Attendu entre autres que

Monsieur Kleber Paulmier est socie<br>accusé dans cet article d'avoir ''via<br>des relations extra-profession- quan neiies avec des membres du personnel de son entreprise.

- Attendu de même qu'il est accuse de procéder á des licen- norm<br>ciements ou a des réductions pouv<br>d'effectifs dans des conditions pros wegales.

- Attendu qu'il n'est pas<br>dans l'habitude de cet hebdo-<br>madaire animé par des pseudo-<br>journalistes dont la conscience<br>professionnelle reste à démontrer, de prouver ces assertions<br>mensongéres.

- Attendu donc qu'il y a<br>urgence (...), cette urgence<br>autorise votre tribunal à statuer<br>et a prendre les decisions telles<br>que motivées ci-dessous qui<br>portement de l'hebdomadaire<br>portement de l'hebdomadaire<br>HEBDOGICIEL.

- Attendu en effet que votre<br>tribunal ne peut qu'ordonner la<br>saisie dudit hebdomadaire afin<br>qu'il ne soit pas diffusé.

Attendu de surcroft qu'il y<br>
a lieu d'assortir cette saisie<br>
d'une astreinte de 1000 francs<br>
par exemplaire diffuse, ainsi<br>
qu'il pourra dirs<br>
les kiosques.<br>
les kiosques.

- Attendu donc qu'il y a lieu<br>de faire défense tant aux NMPP<br>qu'à HEBDOGICIEL de mettre - Attendu donc qu'il y e lieu<br>de faire définerse la niux MMPP<br>qu'à HEBDOGICIEL de mettre<br>en place pour le vente au public ou de distribuer par voie d'abon-<br>nement, II'hebdomadaire incrimine".

- Attendu qu'il y a d'autant<br>plus urgence que ledit hebdo-<br>madaire n'a pas hésité à atten- Cette<br>dre le SICOB, qui est ie phare - norm de la profession informatique, pour se livrer a ces injures et a ces attaques dignes de figurer dans les<br>dans les égouts de Paris. de non

Par ces motifs, dire et juger Neural<br>CIEL porte gravement atteinte procén<br>Ifant au dirigeant personne l'histin<br>physique de la société Commo- nous<br>dore, qu'à la société Commo- de qu'a<br>dore, elle-même.<br>Comp et la société Com

Sulvent les demancies de salisie viere sulfile<br>et d'indemnités dont nous par-leurs de<br>llons tout à l'haura.<br>Vous vous rendaz compte tout ennuis leurs<br>d'ous vous rendaz compte tout ennuis<br>aliè jusqu'à imfer notre incomme<br>pa remontés du fond des egouses main à la convocation du juge matique<br>et les "pseudo-journalistes" asptem<br>que nous sommes ont été très France<br>heureux de voir Commodore *sienne* débouté de sa demande par le *dans*<br>juge ("débouté", en francais v*eme*<br>courant, signifie "aller se faire *vipinive*<br>voir aillaurs"). L'essentiel des aveur<br>accusations reposant sur<br>l'atteinte à la vie privée de la société Commodore, la juge a *hebdo*<br>fort justamant décidé qu'une *rial,* 

societe na pouvait pas avoir de grave,<br>"vie prives" et que, par consé- des<br>quant, Commodore, Paulmier et *d'ordr*<br>laur avocat n'avaient plus qu'á s*ité d*<br>repartir réviser leur manuel de *nant l*i droit. Bien evidement, la ven- diriy<br>dredi, l'HHHHebdo paraissait Con normalement et tout un chacun pouvait admirer ma delicate prose. Tout rentrait dans I'ordre.

grave, fait clairement allusion à modoi<br>das problèmes physiques meille<br>d'ordre personnel ayant néces- calom<br>sité des interventions concer- portée nant Monsieur KI6ber Paulmier, dirigeant de la socio" tS Commodore.

• Attendu que lemSmo arti- cle fait allusion sans dehcatesse

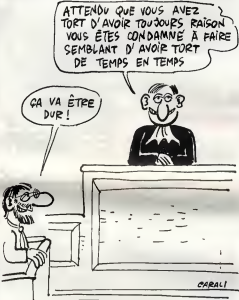

### ON REMET CA

Cette regretable affaire aurait and a<br>normalement dú s'arràter lá, sonne<br>l'HHHHebdo retournant dans<br>ses égous et Commodoro dans<br>ses égous et Commodoro dans<br>non, la legon n'avait pes suffit : serait<br>le lendemein, Commodore proces le retrait des kiosques de dies s nous attaquait plus pour un arti-<br>cle qui n'existait pas mais pour mon édito qui,<br>mon édito qui, tout en etant pong<br>beaucoup moins virulent que ce que supputaient les informa-<br>teurs de Commodore, n'en fai-<br>sait pas moins allusion aux que N<br>ennuis personnels de Paulmier.<br>Voici quelques extraits de cette deuxieme procedure :

- Attendu que I'hebdoma-daire HEBDOGICIEL, specialise dans les nouvelles d'ordre infor- matiques a diffuse" ce jour 19 septembre dans les kiosques de France et de la region pari- sienne son num6ro habituel dans lequel l'éditorial mat gra- ses<br>vement en cause et de façon - mala<br>injurieuse la personne de Mon- - têre l aur Kläher Paulmie

• Attendu en effot que ledit hebdomadaire dans son édito-<br>rial, ce qui est encore plus reno.

ni măme sans aucune précau- nous<br>tion à des faits relevant du droit - mes<br>moral à la vie privée de la per- - Paul sonne physique.

- Attendu qu'il est fait claire- chait<br>ment mention dans ledit article - l'es ro<br>que Monsieur Kiéber paulmier - que ji<br>serait atteint de la gangrène. - de sa

Attendu que les comparel-l'etes<br>
son faites avec d'autres mais-<br>
dies sont destinées à renforcer Pour<br>
la connotation péjorative qui a<br>
toujours accompagné l'eccep- petit la<br>
dient au sens large du mot dient<br>
gangréne.

Attendu qu'en effet, entre autres, H est fait mention du faitque Monsieur Kle"ber Paulmier aurait le SIDA, autre fl6au de notre 6poque.

Attendu que s'est toujours trouve" attachde aux yeux de /'opinion populaire au mot gan-grene, la notion de pourriture.

• Attendu done que cet arti- polis que cet arti-<br>cle qui suggère que la societé tession<br>Commodore est à l'image de et compte<br>maladie qui a presque un carac-- si is m<br>dére honteux, voit sa renommée société<br>differinte.<br>ettér

Attendu quo la taille et la Et .<br>renommée de la société Com- pa:

modore dans le monde sont les<br>meilleures preuves de l'aspect<br>calomnieux des accusations<br>portées par HEBDOGICIEL.

Par ces motifs, iis demandent<br>cette fois-ci, la saisie des exem-<br>plaires du journal dans les kios-<br>ques et le rapatriement des<br>HHHHebdos livrés aux abonnes.

### EDIFIANT, HEIN ?

Je suis quand méme ravi de voir<br>I'édito devient subitement plus<br>important que le première de<br>couverture. A noter également<br>que les 141,9 millions de dollars<br>que Commodore International avoue avoir perdu • 92 milliards de centimes - n'empeche pas ses dirigeants de parler de la"renommee" et de la"taille" de la societe alors que les 25 sala-ries de la SARL francaise qui avoue n'avoir fait que <sup>30</sup> % de son chiffre d'affaires previsionnel ne sont vraiment pas une entreprise representative du dynamisme commercial trançais.<br>français.<br>Cetta deuxième procédure éteit

Cette deuxième procédure était<br>évidemment assortie des demandes de saisie de la<br>mière at Commodore esperait<br>bien que cette satoperie de jour-<br>nal, ce torchon écrit par la lie<br>h que cette satoperie de jourdes pseudo-journalistas serait<br>enfin retiré des klosques. Ils allaient enfin pouvoir raconte<br>n'importa quoi l

n'importe quoi Malheureusement lejuge ne les a pas suivi dans leurs deman-des puisqu'il a decide, comme la premiere fois, que Commodore n'avait pas qualité pour<br>nous attaquar sur des problé-<br>mes privés. Par contre Kléber prives. Far comme Re de s'inquiéter des atteintes à sa<br>vie privée, droit qui ne l'empêvie prives, croit qui ne l'empé-<br>chait pas da se faire envoyer sur-<br>due juge tant pour sa domande<br>due juge tant pour sa domande<br>de saisie que pour sa domande<br>de saisie que pour sa domnée.<br>Perse envoyés aux abonnée.<br>Pour qu diffusion de I'HHHHebdo. Cette interdiction intervenant le<br>samedi alors que la diffusion eta in soir

### ET MAINTENANT ?

Maintenant ? Nous continue-<br>rons è attaquer les sociétés qui<br>se foutent de la gueule des con-<br>sommateurs etnous lutterons<br>contre les amateurs de tous poils qui dévalorisent une pro-<br>fession dont nous faisons partie<br>et dont nous sommes fiers da<br>compter parmi les pionniers. Et<br>si ie malheur ne vient pas des societes en question mais de leur dirigeants, nous les com-battrons aussi. Par tous les moyans à notre disposition.<br>Et les moyans ne manquent

pas, qu'on se le dise ! G.C.

# UN 16-32 BITS A 3990 F TTC?

# 520 STF: LE 16-32 BITS GRAND PUBLIC

### Configuration de base

- Unit6 centrale 512 Ko,
- Souris,
- Lecteur de disquette
- 
- integre 3,5", 360 Ko, Sortie couleur RVB/peritel,
- · Côble péritélévisi
- Langage BASIC et LOGO,
- 
- Environnement graphique GEM (fenetres, icones,..),
- Systeme d'exploitation TOS en **DOM**

### Interfaces Intégrés

- · Interface video monochrome 125 KHz, haute resolution (640/400 pixels)
- Interface pour second lecteur de disquette,
- 
- Interface serie RS 232 C,<br>• Interface parallèle Centronics,<br>• Interface manette de
- commande,
- Port cartouche,
- Interface disque dur haute Vitesse , lO Megabits par seconde,

### Couleurs

- Sortie couleur RVB/PERITEL,
- Palette de 512 couleurs,
- 8 niveaux de rouge, vert et bleu reglables par menu,
- 640/200 pixels en
- 4 couleurs, 320/200 pixels en 16 couleurs.

### Son et Musique

- Coprocesseur musical,
- 3 voix independantes,
- Frequence de 30 Hz 6
- 125 KHz,<br>Générateur de bruit,
- Contrôle dynamique de<br>I'enveloppe,<br>Interface MIDI (entrées et
- sorties).

### **Architecture**

- Microprocesseur ultrarapide 16/32 bits MC <sup>68</sup> 000 a <sup>8</sup> MHz,
- 6 coprocesseurs.

### Clavier

- Clavier AZERTY, 94 touches dont lO touches de fonction
- (4 programmations par touche), Pave numerique de <sup>18</sup> touches,
- Pave de commande du

Plusieurs centaines de logiciels disponibles utilisant la technologie et les performances graphiques du 520 STF, musique, langages, jeux, bureautique, digitalisation...

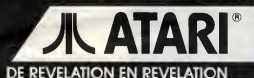

# EDITO

EDITO c'est le cri du coeur des organisateurs des Etats Généraux du Rock qui se tiendront le 29 novembre au Zénith. un regroupement d'associations qui ont decide de mettre les points sur les i, de poser les vraies questions et d'essayer d'apporter des réponses sur les thèmes : "Des salles qui ferment... Des concerts trop chers... Des<br>groupes qui ne peuvent pas répéter... Des salles mal équipées... Des galères permanentes...etc." Si ga vous branche, composez :  $36-15 + RIFF$  sur Minitel.

BEN

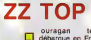

**5** ouragan texan Los<br>
pour une tournée plus<br>
pour une tournée plus record : pas moins de dix concerts (dont trois a Paris/Bercy), c'est beaucoup plus<br>squ'à présent accordé quys l'

que ce qu'ils ont jusqu'à présent accordé au public francais. Peut-litre une manière I'Hexagone lors de leur dernier passage europeen pendant I'été 85. En tout cas nouveau record a epmgler a la panoplie de

ce groupe record<br>\* Record de longevité : Parmi tous les guide<br>groupes de rock fondés avant 1970, ZZ<br>Top est le seul à connaître après dix ans y a di d'existence exactement lameme formation qu'a I'origine. sans qu'aucun change-**MAITRE** 

> "Alou Kala Daliba" MAITRE LEDY YOULA

> > n disque qu'il faudra sans doute alter chercher chez es disquaires spécialisés (comme Afric'Music dans le 14° par exemple) mais un disque qui ne manque certainement pas d'inte-

de se faire pardonnar après avoir évité pays une petite pointe de vitesse entre ment ne soit survenu au cours de sa carrière, l'inséparable "quatrième" membre du groupe etant Bill Ham, manager, pro duteur artistique, homme d'affaire du trio.<br>- Los Angeles, 13 août 86, 19530 : "Hey Los Angeles, 13 août 86, 19h30 les mecs ! Vous savez qu'il ne vous reste plus que trente minutes pour arriver au Forum. Ce soir, c'est le premier des trois shows de ZZ Top a L A. On est déjà sur<br>place et on peut vous dire que ca risque<br>d'atre chaud, très chaud ! So don't be late ... Sur La Bréa rectiligne et déserthe par les voitures a compose et desset.<br>
Septe une poste par les voitures a cette heure, je me<br>
par les voieures de viente de viente de voieure de voieure de voieure de voieure de voieure de voieure de voieure de voieur paye une petite pointe de vitesse entre deux feux rouges, avec "Afterburner" qui<br>me pilonne dejà les tympans. J'ai carré- ment I'impression d'étre au radar, avec cette loutument bonne station FM qui me guide au son. En traversant le parking, un quart d'heure plus tard, je m'apercois qu'il y a du monde. etdu beau, ce soir, pour les barbus texans. Une bonne trentaine de 'limos'' (ces quindes cas possibles qui

font dix métres de long, avec télé, bar living, salle de bain, WC. eau etgaz a tous les étages. les limousines quoi !) blanches ou noires, sont stationnees a I'endroit qui leur est réservé, près de leurs chauf feurs, males ou femelles. lis viennent tenir le porte aux frimeurs d'occasion qui les ont  $\begin{bmatrix} q_{\textrm{eff}} \\ n_{\textrm{f}} \end{bmatrix}$ police è l'entrée, je m'assimile au flot

humain qui converge vers les portes.<br>
CHOW DEVANT

d'au moms 20 cm. Qui dit mieux dans le

\* Record de longueur de barbes : Billie Gibbons etDusty Hill portent des barbes

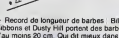

rock ? L'idee de ce gimmick leur est venue '

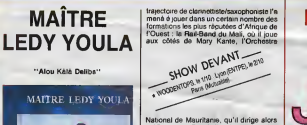

qu'Ousmane Touré (le plus jeune des Toure Kunda) en est le chanteur, les Toure<br>Touré Kunda) en est le chanteur, les Toures<br>Ambassadeurs Internationaux de Saliff Toleur Kelta, avec lesquels il enregistre un premier disque sous son nom et qu'il quitte en 1984 pour mener sa gropre carrière.

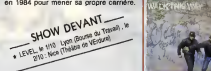

Comme on peut s'en douter, la musique de Ledy Youla est essentiellement d'ins piration Mandingue, une matiere que le Maître possède à merveille, tant au niveal

# RUN DMC

"Walk This Way" 45 tours (Profile/Barclay)

uste quelques mots pour vous redire a quel point ce petit 45 tours est génial. Une occasion vou afin que vous puissiez le répérer plus facilement pour vous cons<br>de cette petite bombe (Bourn !) issue du place

croisement entre trois rappers noirs et queue una choque qui entre re deux hard-rockers blancs.

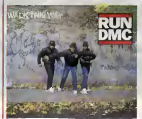

au retour des trois ans de vaca devait s'offnr le groupe entre 1976 bien qu'au sommet d'une gloire di conquise aux USA. Hill attendait G qui revenait d'Europe, à l'aéropor ni I'autre ne s'etaient donne la p se raser depuis des mois. Et c'es<br>Gibbons ale flash : ''Bon Dieu ! Ma quoi pas ?" -Los Angeles, Forum, 13 aout 86,

Le Forum a sensiblement la mêm que Bercy et contient environ 15 C<br>sonnes. Pour le moment, un grou canadien assure plutôt bien la p partie et je me demande ou <sup>a</sup> bien ser le public, en constatant que I; des places sont vides. Je ne tard comprendre, quand je regagne le culaire. Se frayer un chemin la-ded; semble a un veritable parcours du { tant. Imaginez tous les cinq metre: deux cotes du hall des buvettes a b non alcoolisees, des marchands corn, des zincs a biere. des com sandwichs, sans oublier les vend T. shirts, porte-clefs, casquettes, <sup>e</sup> pés des deux Z, et devant tous ces des queues d'Américains, jeans si ca queuco aroms ayant salemen shirts amples et douteux conte

ficilement les debordements ;<br>graisse, gapettes vissées sur le pc ralement mi-long, en train d'attenc bousculade, bownement ou ngoli leur queue, qui coupe le hall par le veuille bien les mener jusqu'au cc Là, ils chargeront des plateaux en demi-gallons de bière et autres p consommables avant de rejoindr places numérotées. Et je vous épa queue des chiottes, qui remonte di sous-sol sur cinquante bons metre; tituee aux trois quarts de filles (ici c

"boudins"), bousculees sans m ments par de multiples specimens nes des Top. chapeau de cow-bo; crane, barbouses entretenues a I; de pigeon, avec des résultats p<br>moins probants... II y a dans tout<br>faune de 17/37 ans des relents d bouis. d'horloge pointeuse et de <sup>p</sup> chimiques agricoles. Voilà en gros de ZZ Top. Un public angelenos faire monter I'excitation, durant mede, a force de barouds d'h jusqu'à ce que les barbus se dàr<br>penètrer dans l'arène.

\* Record des guitares les plus d Si le clou de la tournee "Eliminat

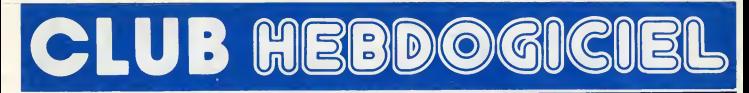

# **REGLEME**

- L'achat des logiciels, des fourni- tures et des materials a prix petes est reserve aux membres du club Hebdogiciel.

- Les petites annonces gratuites envoyees par les membres du club Hebdogiciel sont prioritaires.

- Les membres du club Hebdogiciel beneficient d'une remise de 10% sur l'ebonnement annuel et semestriel & Habdogiciel.

- Les membres du club Hebdogi-ciel ont acces a tous les services du serveur minitel Hebdogiciel HG, ycompris lasection pirate et les boites aux lettres. Mise en ser- vice du nouveau serveur de course : 15 juillet.

- Les membres du club Hebdogi-ciel beneficient de tarifs reduits sur les badges, tee-shirts, casquettes et autres gadgets inutiles edites par Hebdogiciel.

- Les membres du club Hebdogi-<br>ciel recoivent une carte et un insi-<br>gne gratuit lors da leur adhésion<br>(à choisir parmi 9 modéles origi-<br>naux de Cerali).

- Le club Hebdogicial apportera<br>son aide aux membres du club en<br>cas de litige avec des vendeurs ou<br>des revendeurs de matériel informatique.

- Les membres du club Hebdogi-ciel disposent d'un numero de telephone direct oil une char mante personne leur fournira tous les renseignements sur les activi- tes du club et sur les logiciels du soft-parade.

- Un concours de pronostics<br>réservé aux membres du club est<br>mier prix est beau.<br>mier prix est beau.

- La cotisation annuelle pour<br>l'adhésion au club Hebdogiciel est **fixe**<br>fixée à 150 francs.

- La carte du club Hebdogiciel est nent personnel peut etre vendue ou pretee.

- Hebdogiciel se réserve le droit de<br>refuser l'adhésion au club è qui **bon lui semble,**<br>bon lui semble, non mais I

- [.'adhesion au club Hebdogiciel entraine I'acceptation du present reglement.

**PRIX**<br>B: **ENX**<br>: PRIX AP<br>: PRIX CL

CLUB N

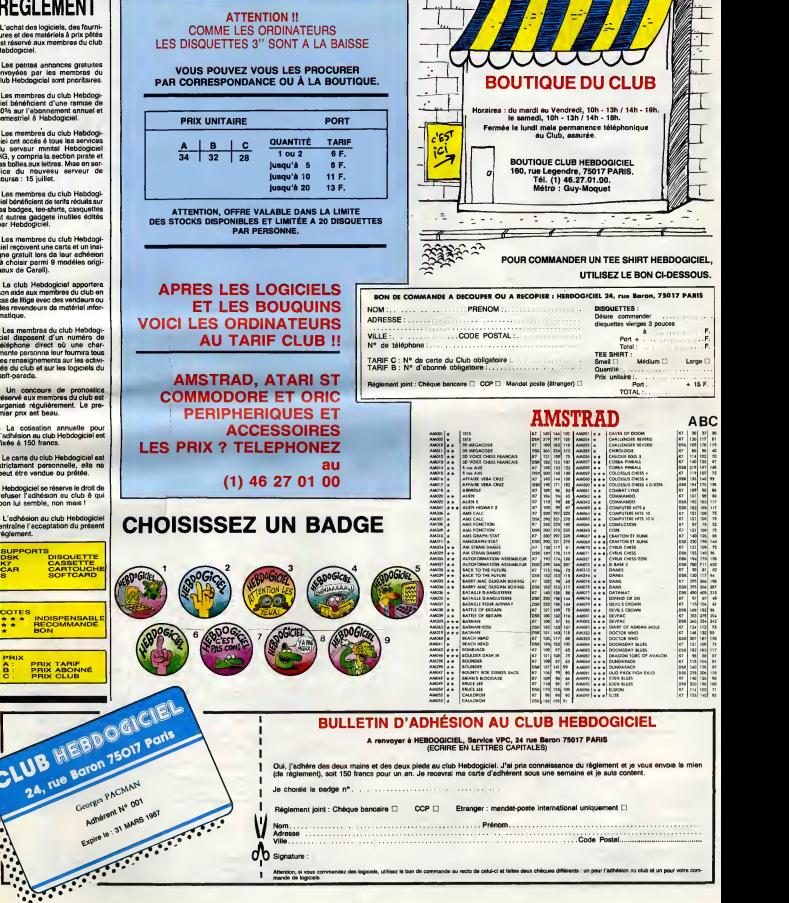

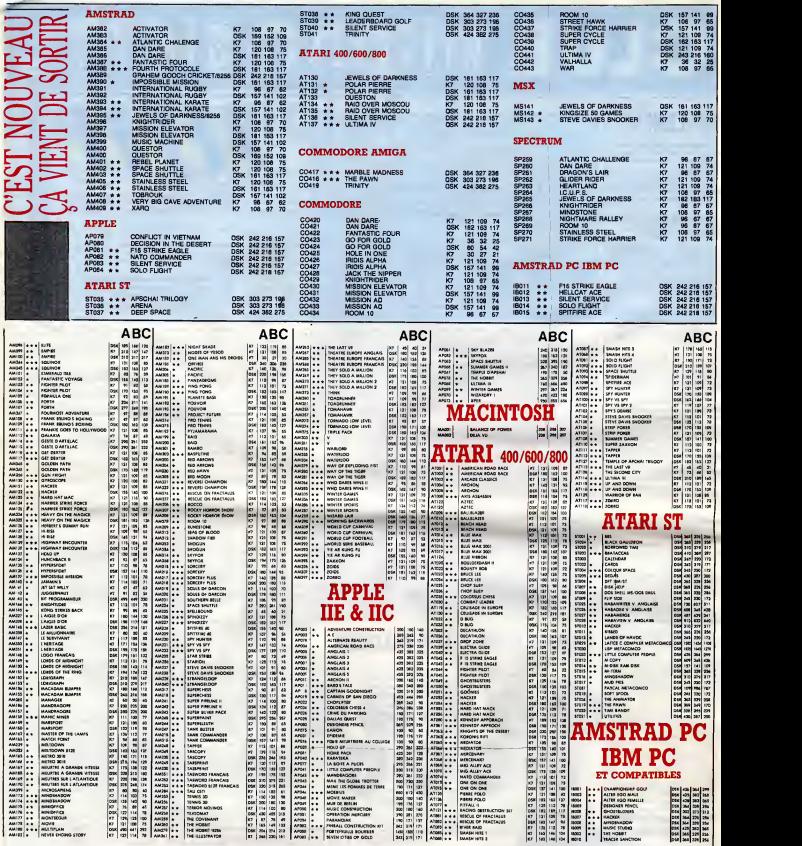

### BON DE COMMANDE A DECOUPER OU A RECOPIER : HEBDOGICIEL VPC, <sup>24</sup> RUE BARON, 75017 PARIS

D6terrninez vous-mdme le phx auquel vous avez droit. Colonne C pour les membres du club. Colonne B pour les abonnds. Colonne A pour les visiteurs.

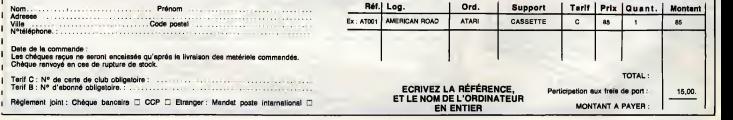

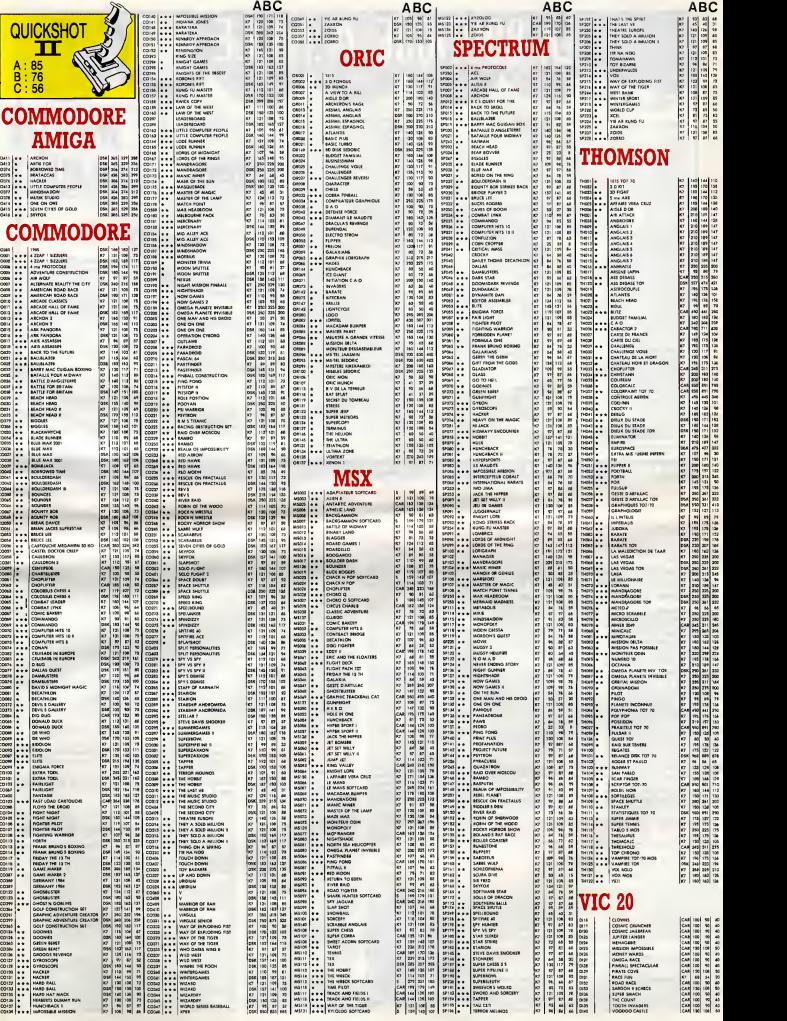

# LA BOUTIQUE A.M.I.E

**ITH ITAIRES ST** 

 $\overline{a}$ 

REMISES AUX COLLECTIVITÉS

# Prix d'AMIE

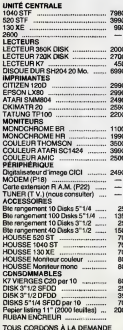

MANETTES<br>Quick shot I : . .<br>Quick shot II : .<br>Quick shot IX :

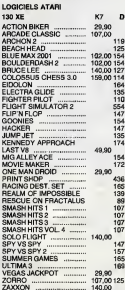

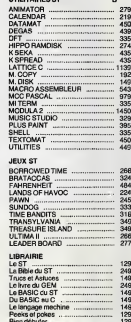

# gryd RI **APRES-VENTE** FINE LES INTENSIVE **PROMOTIONS** 1040 STF + Mexikon model ... . . 9990 . 550 STF + Mexikon coulony NR . 9590<br>1040 STF + Mexikon coulon - 11990 . 1393E + Lechter KT3C12 ...<br>520 STF + Mexikon model NR . 4990 . 139.1E + Lechter Gais 1000 . 2290 BON DE COMMANDE EXPRESS à renvoyer à : A.M.T.E. NOM<br>ADRESSE TÊ RÉFÉRENCES ۷. unidousus pur realite<br>Patalogaten sul from d'anni.<br>Régionant (a joint

11, bd Voltaire 75011 Paris (M° République) - Tél. (1) 43.57.48.20 - Ouvert du lundi au samedi de 9 h 00 à 19 h 00

e langage mechine.<br>Poeks el pokes

## **DEUX SUPER-CONCOURS PERMAMENTS**

Votre programme, non content de vous rapporter 1.000 francs par page publiée, peut vous rapporter 20.000 francs chaque mois ou un vovage en Californie pour deux, chaque trimestre.

UIN VOYSIGE BIT Califfort and the control of the control of the filter of the formula, pourting than a celle for the filtre space of different control of the space of the control of the space of the control of the control

Pes da juy, pas avec la linguage de la linguage de la propieta de la propieta de la propieta de la propieta de la propieta de la propieta de la propieta de la propieta de la propieta de la propieta de la propieta de la pro

Yénom

Trille pour deux, chaque<br>sainte de representation de la propriété de la propriété de la propriété de la propriété de la propriété de la propriété de la propriété de la propriété de la propriété de la propriété de la propri

DOGICIEL constitue Post of constitue Post of Collective ART-3 : Le réserve le droit de Collection<br>CEL Le réserve le droit de délec-<br>CEL Le réserve le droit de délec-<br>distribution de la Sale de droit de la qualité dans le j

cours mensuel.<br>ART-S : Le prix ellouis pour le con-<br>cours trimestriel sera remis cu plus<br>tard un mes après le ciôture du con-<br>cours trimestriel.<br>ART-7 : Le présent régionner à dé<br>déposé chez Meltije Jaunstire, 1 rue<br>déposé

ART.6 : HEBDOGICIEL se reserve<br>le droit d'interrompre à lout moment<br>le présent concours en evisent les<br>lecteurs un mois avant.<br>ART.9 : Le participation su con-<br>cours entraine l'ecceptéson par les<br>concurrents du présent règ

HEBDOGICIEL: 24 rue Baron<br>79017 PARIS.

Sera décleré gegnent le pro-<br>gremme qui eure obtenu le plus<br>fort pourcentége de vote par reputaint<br>port à la totellité des progremmes<br>reçus pour un même ordinateur.<br>Ainsi, pas de fevoritieme pour les<br>diffusée.

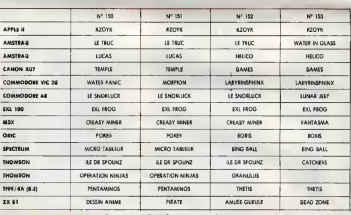

### **AUX URNES!**

Abandannez quelques instants<br>vos cloviers et prenez votre plus<br>baille plum pour remplir le bull<br>letin de vote ci-contre. La rédoction<br>tion d'Hebdogicial compte sur

nor a<br>
vous le monde de suivre est simple :<br>
La morde de suivre est simple :<br>
Contra . Ils programme pour<br>
contra . Ils programme pour<br>
se second le sequel construction<br>
que les conditions de contra .<br>
The second les contr

ll est fort probable que caux qui<br>porticipent au concours feront proteineur causine et la totalité de<br>vater leur papa, leur monan,<br>leur cousine et la totalité de<br>leurs amis et relations pour leur<br>programme. Normal 1 Mois<br>c i est fort probable que caux qu

grave i Toutetais, toujours dons<br>un souci d'équité, naus n'accep-<br>terons que les ORIGINAUX du BULLETIN de VOTE ; pos de ph<br>tocopies, cela seroit trop focile

ď

Date limite d'envoi du Builetin de Vote le Jeudi 2 octo bre à minuit.

## **BULLETIN DE VOTE**

A renvoyer avont le 2 octobre à minuit à HEBDOGICIEL.<br>Concours Mensuel, 24 rue Baron 75017 PARIS.

JE VOTE POUR LE PROGRAMME SUIVANT :<br>NOM DE L'ORDINATEUR : **NOM DU PROGRAMME** 

JE CLASSE SECOND LE PROGRAMME SUIVANT : NOM DE L'ORDINATEUR

**NOM ET PRENOM:** 

ADRESSE:

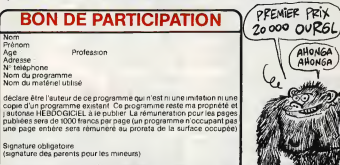

tes<br>Le programme doit être expédié sur support magnetique (caasette ou<br>disquette) accompagné d'un descriptif détailé du maténel utilisé<br>d'une police d'ulfissition du programme : Les supports des program-<br>mes publiés sont c

1R

vots.<br>- Interivez vos nom et odresse<br>sur le bulletin de vote.<br>A renvayer avant le 2 octobre à<br>- minuit à HEBDOGIEL.<br>Concours - mensuel, 24 rue<br>EARON 75017 PARIS.<br>- EARON 75017 PARIS.

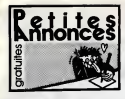

mm

**CIGARILLOS EXTRA-FINS** 

### AMSTRAN

VENDS pour Amstrad <sup>i</sup> second lecteur 3" : 1200F etune souris AmsAri :400F. Denis Guil-len, 7, rue des Ajoux, 92400 Courbevoie.

VENDS Amstrad CPC 6128 couleur sous garan-<br>1e, lecteor: Jasmin AMSD, 2 joystick, Amx<br>Mouse, nombreux logiciels at utilitaires, livres : 80069<br>8000F Tel (1) 45 38 07 B7. VENDS second lecteur 3" avec housse : 1200F et souris AMX : 4O0F. Recherche utilitaires e! p role ssionn els pour echanges Tel (1)47 8804

02 le soir.<br>102 levend E. Night Games disk original pour 464/664 et 6128, centre un jeu original de valeur<br>demogue. Contacter Stéphana Frerebeau, Gilly-186<br>16-Cileaux, 21640 Vougeot Tél (16)80 62 88 40<br>40 après 18h

VENDS Amstrad CPC 6128 couleur, imprimante du C<br>DMP2000, multiplan, Dbase 2, cordon magneto (116)<br>jeux, 10 disquettes : 6000F Tel. (16) 75 02 29

62.<br>ECHANGE logiciels récenits contre toute sone<br>de notices, concement l'Amstrad, échange 300<br>logiciels + 200F, contre une imprimante De notice<br>d'Amstrad. 2007 ou Oklmata 2007<br>manuel Malme, 77114 Gouaix.

VENDS Amstrad CPC 464 mono, logiciels, joys-1919<br>tick Quickshot II, le tout 1800F a débattre. Chns-1964<br>tophe Loisvenguth. 1, rue Steingebiss, 67500 - Anni

Hagueneau.<br>ECHANGE logiciels Amstrad contre toute K7 ou MHA disk otiginales de musique de J.M. Jarre (Oxy- gens, Oxigene...). Choeurs de I'Armee Rouge, ou Liszt. FaireoffreaB. Herard, Villa La Coque-

Hardie, Kalron, 50360 St Pair.<br>ECHANGE logiciels pour Amstrad CPC 464<br>(uniquement sur K7). Cherche Inter... Rugby,

Knight Rider, Billy Banlfeu, Electric Wonderland et autres. Laurent au (1) 46 06 07 31. VENDS pour Amstrad They Sold <sup>a</sup>Million (dsk), The Hobbit (K7), Swords ans Sorcery (K7) Spell- bound (K7). Vie ar Kung Fu (dsk), Elite (dsk). Who Dares Wins II (dsk). Fighting Warrior, Exploding Fist (dsk). Fighter Pilot (dsk), Heavy on the Magic (dsk). Ecrire a Frederic Venire, 4,rue Louis-Braille, 77100 Meaux. ECHANGE jeux sur CPC 464. contre tout perr- phenque Fauvet Emmanuel. Neufond, St-Jean- aux-Amognes. 58270 Sl-Benln-d'Azy. Tel. (16) 86 58 62 81.

ECHANGE nombreux logiciels pour 6128<br>Echaloge sur 3" ou 5"li4, reponse assures – He to<br>Groupe geographique, Bg Poulain-Laurent. – He<br>Foyet-du-Soldat, 89306 Joigny

VENDS Amstrad CNC 464 couleur d'oclobre<br>1985, Imprimante DMP100, rallonge monileur,<br>1985 febrer 2 joysticks, nombreux programmes, letout en paria<br>1986 febrer 22, letout ou le matin. Jean-Luc<br>1980 febrer 22, letout ou le ma

VENDS OF DES monochrome, nonbeneur us<br>
VENDS OF THE SECTION (NOTE) CONTRACT THE (1)<br>
45 00 04 17 apples 19th (NOTLIC) Chrostenent Rent<br>
collected, can fait that the contract Count man is too.<br>
http://www.monochrome.org/in.

VENDS lecteur 5"1/', double densité, Impor- VENI<br>Isfâl logithéque : 1450F Roger Soimosan, 16, rélége<br>rue d'Alsace, 92300 Levallois. Tél. (1) 47 31 23

79. Peter Amstrad CPC 464 et monileur : 4000F.<br>VENCS Amstrad CPC 464 et monileur : 4000F.<br>Région Rennes au (16) 99 31 21 51 heures : AT.

RECHERCHE AMX Mouse et disk jeux recen-les Ecrire a Nicolas Roumiantsell. 29. chemin

de Malinhal, 83100 Clermont-Fennad<br>Néhoz Avvaria (1943 ASA, movieus couleurs, 1926<br>Néhoz de disputities (604, movieus couleurs, 1920)<br>Néhoz de disputities (67, 4 pyracids, mopetaes, 1931)<br>Clerchu, Le Pré-Saint-Martin, AR20

VENDS logiciels originaux Amstrad 464 (Zorro, Mission Delta, Le Survivant, hard Hat Mack, Contunent, D.T. December at Superiner, Cost.<br>Paris Cold, Humchback II, Nong Spises Buck.<br>Bucker's Maga: Roberd in The Cause, Supply And System & Radand on The Rapes, Supply Area<br>System 2, Raland on The Rapes, Supply Area<br>W

VENOS Amstrad 464 couleur, DDM, Jasmin, por<br>CMP2000, disk 3", 20 disk 5"1/4, 7 K7 origina- Vel<br>les, Micro Application (1,6,7,10), papier listing, CD 32 revues informatiques, rangement disks, vente separee, ou le lout 12000F. Vincent Marchand, impasse Salnte-Colette, 63260 Aigue-

perse tel. (16)73 63 63 47. 464 couleur, lecteur de disq tes, joystick, crayon optique. logiciels (utilitaires, j. CO)<br>jeux sur K7 et disquettes), revues, le tout 3S00F CO ou separament : CPC et logiciels K7 et joystick : ... 2600F et DDI1 . logiciels disquettes. crayon opti que : 900F. Le tout en parfait état de marche. Unit Tel. (16) 91 50 08 82 demander Pierre

(Marseille). VENDS Ametrad PCW8256 complet. 3 dak : wee<br>CPM3, Dr Logo, Assembleur, Basic, docs du : CPM Bdos, CPM2, CPM3.O de PSI, apparell neut (08/86) sous garantie : 3800F a debattre. Hlchard au (1 ) 39 B6 07 70, toute la journee. ECHANGE jeux sur CPC 612B sur disks. Cher che onginaux (pas de vente), recherche nouveautes. Franck Constant au (16) 99 36 16 09.

CHERCHE lecteur de disquestes. bas prix (bon Ci-a estat) (investigateurs sur Girondel) pour Americad et et et CPC 464 Recherche notices suivantes Flight sui Pilot, Strange, Knight Lore. Spannerman, Roland il the Caves, Spitlire'40 Eric Jarland,

Remarker, Avenaus, 33460 Casselhau-de-<br>Charles Tel (10) 96.58.25.00<br>Poulta Tel (10) 96.58.25.00<br>San Analysian de la vrouwenter, versi logi.<br>Charles California public proposer (1414 - 1444)<br>San Analysian public proposer (14

Criti Michitz molecule (Montelcian Pico, Coope Int of<br>name Mat Echange logicials de correspon av 1001<br>diet Contacter Piante Laccus, Calbergon av 1001<br>henn CCL vota nº3, 801 20 de damp, 97122 Bank - 1001<br>Michiel, Cluedeloug

VENDS CPC6128 couleur. DMP2000 (les 2 sous FFS) garanties (joystick, revues), revues, revues, revues, interes. In addition and pro-

Ist (1) an 11 17 and 1120 monochroma, south.<br>1930 - Maria Stati monochroma, south.<br>1945 - Maria Stati monochroma, 2007.<br>1946 - Maria Stati Maria Thomas (1967).<br>1946 - Maria Stati Maria Stati (1978).<br>1946 - Maria Stati Mari

30 74 20 (better such as the state of the state of the state of the state of the state of the state of the state of the state of the state of the state of the state of the state of the state of the state of the state of t

ECHANGE 100 Logiciels (K7 ou Dis-<br>quetteJ.Ecran Monochrome contre Increm cou-<br>leur Amstras GT 644, Echange egalement 80<br>Logiciels contre le deuxieme legislation de dis-<br>quette FD-1,-r 100F 6crime Vajou Dominique, 100F.

72 Grande Rue 77114 Gouaix ECHANGE Logiciels sur Amstrad sur disquet-tes uniquement. SI interresse, envoyer lisle a M. Leleuvre Xavier, 10 Rue Denjis Papln 94450 Limeil-Brdvannes.

Amstradien echange sur K7 et disk un enorme<br>paquel de logiciels. Possede Sai Combat, Atten-<br>tat, Heritage, Knight, Radzone, Revenge on the C5.<br>C6. Jack the Nipper, Nexus, Electric Wonder- Lacte land... Recherche egalemenl utilitaires. Envoyez vos listes allechantes & Willy Morelle, 14, rue VII du General-Leclerc, 02630 Saint-Michel. Tel. : (16) 23 58 50 67 apres 19 heures.

APPLE

CHRRICHE nuclea ricovelaudie pour Apple II, Iach<br>Vende Apple 2C, Montisce II Apple Souss, chee<br>externa Denie, 2 Joyettiche, marcusta de nife-<br>renos US, programmes (300 disquelless), estate<br>Le tout était nucleaux gameste, 6

15 h.<br>VENDS Apple lie, monileur monochrome, drive Nick<br>Apple, Joys kick Apple, nombreux logiciels, 2.<br>Inma, cartes langages, carte 80 colonnes, later neuf<br>145 73 57 56.<br>48 73 57 08.

VENDS Apple lie 54 Ko, drive, mon Apple, joyst, programmes 6500 a debatter, Tel. 45 80 73 15 98 Dldier.

Vends Abguelles, Joyalick, n<br>Mix et divers manuels, 400000<br>Jau (16) 20 37 97 92 après 20

perilel. un lecteur de disquettes, joystick, nom-breux logiciels et divers manuels, 40900F le tout. Thierry au (16) 20 37 97 22 apres 20h. CHERCHE solution pour jeux d'aventure sur Apple. Ainsi que logiciels divers. Demander Vin- cent au (16)69 43 00 40. VENDS pour Apple lie: Warp Factor, Shatte-res Alliance, Fighter Command, Southern Com-mand, Spitfire Simulator, Summer Games, Air Simulator <sup>1</sup> et 3, Carte super serle, Itvre Le Logo sur Apple, tous orlgfnaux, prix a debattre. Ecrire a Prederlc Ventre, 4, rue Louis -Braille, 77100 Meaux.

Cause double emploi. vends Apple Me avec carte B0 colonnes, carte imprimante et2 drvies, le tout 6000F. Gabriel au (16) 26 73 10 81 apres

Tom<br>Cold Mills Chaus les Nies (et quilt y'n des<br>Colds Mills chat Lustean (t. de l'informatique<br>ROM: Niese, docs pour Apple II, vous aurest in<br>petite pomme II Alein Schmidt, 2p. alles du<br>Petite pomme II Alein Schmidt, 2p. a

VENDS programmes de jeux Apple II sur dis- quettes, prix a debattre. Nicolas Pansier, 10, rue Rambuteau, 71000 Macon. Tel. (16) 85 38 03

62, le soir.<br>CHERCHE possesseur Apple pour échange de la rei<br>nouveautés. Nicolas au (16) 21 54 07 76. VENDS Ordinaleur Apple liet28Ko. lecteur de disquettes 5"l/4 integre. joystick Apple, nom-breuses disquettes double tace, jeux et utilitai- res :5400F sous garantie. Tel. (16)47 25 70 75.

VENDS Atari1040 ST, monileur. lecleur disk, souris, Ires nombreux logiciels. le toul 6500F. Jean-Claude Dreher, ID. rue de I'lngenieur- Robert-Keller, 75015 Paris. Tel. 51) 45 77 37 32, ACHETE Atari peritel, 1050, logiciels et livres. Paulo<br>-prix a débattre Paulo Espadinha, 22, rue - Livres.<br>Théodule-Ribot. 92700 Colombes. Tél. (1) 47 82 - CH 57 75.

ECHANDE programmes sy die pour Aleir<br>1974-1970: Verdiens program, descrite rock-<br>1981 et contacts pour assembles, boultons Face<br>1981-1982: checke Pasol gui leccionne<br>1982: Ronald Van Assol gui leccionne<br>1983: Ronald Van As

VENDS logiciels latieur Lotus 1 2.3 (VIF) idéal pour<br>pour Gestion de PME, Dudget Familial... Le plus<br>mieux sur Atari. Avec, est fournie une documentallon en Francais (rare) pour leprix de 500F port Indus (valeur 2000F). Tel. (16) 54 34 77 89. Valery Janvier, 3. rue Gauguin. 36000

Chateauroux. ECHANGE logiciels nombreux sur disk pour Atari 800XL. Chnstophe Deddagnes, Clavleres 74330 Polsy.

### **COMMODORE**

ECHANGE originaux Commando, Winter Games, Summergames II, Rambo, Skylox, Sach Zorro, Eidolon, Fighting Warrior pour CBM64<br>contre cartouches Power cartridge ou Freeze<br>Frame. Echange également nombrevees nou-<br>veeutes K7. Alexandre au (1) 46 06 40 77. CBM64, je recherche toute nouveaute sur K7 (Turbo ou Power). Je possede nombreux jeux. Je recherche Game Killer contre <sup>40</sup> jeux et Power Cartridge contre <sup>100</sup> jeux, mais aussi toute sorte de choses. Rechesche aussi tele II avv<br>Pal/Secam conère plein de jeux. Urgent. Paire II imp oflre a Jerome au (16) 29 55 17 38

CHERCHE lecteur de K7 Commodore en bon état, contre le lectéur jé donne 60 programmes — avec<br>sur disks uniquement Écrire a Laurent Siègel. — pram<br>26, Grand-Rue Still, 67190 Mulzig. — — — — — Olive Commodonsle habitant en Martinique, cherche

possesseur de Commodore pour echanges logi- ciels. K7 ou disquettes Stephane Derlange, Col- lege Petit-Manoir. BP10, 97232 Lamentm (Marsingue)<br>VENDS Commodore 1280 (avec drive 1571 g)

double lace intégré et un ventilateur), une cen-<br>sena de disquettes des tonnes de bouqums. un pour<br>célère pour le releat que le minitel, le tout en ...<br>excellent état, et tout ça pour 7000F Patrick eu ... (1)46 31 18 44 lesoir de preference ? Possibi-

Thi de vendre les programmes seuls<br>ECHARAIX nombreux logicals dont novembres<br>ser KT ou des pour CBMSA Achite Voice mes-<br>ser at Game Killar ou échange contra pour Pré-<br>des Perez Les Colobères, Chesey, 80300 Lau-

ECHANGE nombreux programmes jeux et uti- litaires<br>Ikaires pour CBM64 Thierry Puch, chez Mr Ber--- co nard. 22. rue de la Fratemite. 33400 Talence logiciels<br>ECHANGE logiciels sur disquettes pour C14<br>C64/12B Recherche nouveautes (surtoul Alter Ego<br>Ego et Dragon's Lair). Envoyer listes 4 Didier Andre, 57, rue das Vernes. 25700 Valenligney ECHANGE nombreux jeux sur K7 pour C64, Tour de France, Decalhlon, Popeye, Gyruss,

45 PRO Cupio 19, 444-444 du Petrologue<br>1901: Marxiste Cornoclet, MISS (1992)<br>2003: Marxiste Cornoclet, India 467<br>Seader Griddy Checker conduct (194 parts)<br>2004: Marxiste Cornoclet, India<br>2004: Mission Cornoclet, Indian (19

67 05, VENDS Commodore 128 encore sous gant<br>magnéto, nombreux logiciels en K7, la 2800F. Eric au (16) 91 02 59 21 après 16h<br>VENDS CBM64, drive 1541, prise Péritel,<br>célère, nombreuses disquettes : jeux et uitlite.<br>res, manetle, docs avec emballaged'origine, le tout & un prix intdressant a debattre. Jean-Marie Rion, 19, rue du Prlnce-d 'Orange, 52100 St- Dizier. Tel. (16) 25 56 52 69

VENGS ostrategy Vic 20, megatis 1500<br>models Calv, Kr de démonstration, lives (et a<br>en blesc et softvispe n°3, le tout 900F à gébeu<br>es Placharche logical d'émulation Memilitane<br>Amstry au (1) 42 55 55 46 (cu échange contre<br>T

VENDS Vic20 Commodore emballage d'origine, lectuer K7 1530 (avec docs et emballage d'origine), nombreux programmes,<br>revues (Ordinaleur Individual, HHH-Hebdos, 1900)<br>Autoformation au basic, 2 K7) .1B00F. Tel. (16)

99 99 89 80 Prix a debatte.<br>VENDS Commóne 1541. lecteur K7. joystick The<br>Boss, nombreuses disquettes et K7 de jeux, le<br>Iser, 1000F Tal. (16) 40 34 26 55 après 19h.<br>Iser, 1000F Tal. (16) 40 34 26 55 après 19h. ECHANGE pour CBM64, logiciels sur K7,<br>envoyez vos listes à Christophe Dujardin, rue<br>des Aliziers, Les Anémones, app20, 04100<br>Manosque. Tel (16) 92 72 00 15.

ven<br>Ven C4, lecteur de disquettes<br>Vites de bors leux, Erns 2 joysticks, disquettes de bons jeux.<br>Emmat 20 jou 10 juny 1000 la sourc

au (1) 45 78 29 70 : 3000F le lout.<br>CHERCHE correspondant pour dehanges de<br>logiciels. possibilité avec Power Cartridge. Jean<br>Louis Combes, 12100 Millau au (16) 6562 33 80.<br>de-Luzencon, 12100 Millau au (16) 6562 33 80.

ECHANGE nombreux logiciels, derniere cuvee Dragon's L'Air. Mr Manson au (1) 48 96 41 96.

ECHANGE jeux au cholx sur disk contre 1 jeu<br>sur disk Quango pour CBM64 Tel. (16) 69 38<br>70 70

 $\begin{picture}(180,10) \put(0,0){\line(1,0){100}} \put(0,0){\line(1,0){100}} \put(0,0){\line(1,0){100}} \put(0,0){\line(1,0){100}} \put(0,0){\line(1,0){100}} \put(0,0){\line(1,0){100}} \put(0,0){\line(1,0){100}} \put(0,0){\line(1,0){100}} \put(0,0){\line(1,0){100}} \put(0,0){\line(1,0){100}} \put(0,0){\line(1,0){100}} \put(0,0){\line($ 

VENDS C64, leclaur 1541, modem Digitelec 2000,<br>2000, imprimante Commodore, cartouches<br>Franze Frame, Rower Cartridge, nombreux jeux, bouquins<br>bouquins en cadeau pour le tout. Possibilité . achat separee. Franck Constant au (16} 99 36

EXELVISION<br>Tennis 201, Capi Muchar, Wallace Capital Company<br>Tennis 201, Capi Muchar, Vivus | pox K7 New York<br>Tennis 201, Capi Muchar, Vivus | pox K7 New York<br>of programmes personnels, catterine Mush Vive<br>Crim, 2 catsartier et revues : 3000F. Tel. (16) 40 24 12 18, le SOlr VENDS EXL <sup>100</sup> 34Ko, Exelbasic 32Ko, Ram 16Ko. cables, clavier mdcanique. plus de 20 logiciels. listings, revues, trues.. , K7 de forma-tion au basic (valeur 6000F environ, vendu 4500F a debattre. Demonstration pour toute per- sonne venani chez mot. Pascal Cotton. 20, rue de laDiligence, 95310 St-Ouen-l'Aumone Tel. (1)30 37 88 69 apres 18h.

CHERCHE correspondants pour échanges de <sup>064</sup> /<br>logiciels sur MSX. Patrice Fabes, Magrie, 11300 <sup>00</sup> 90

Limoux au (16)68 31 28 23. CHERCHE correspondant pour echange de logiciels MSX touttype et vends MSX Yashica 64Ko, 200 programmes : 450OF. Tel. (16) 56 29 06 <sup>15</sup> le midi. (NDLJC . J'espere que tu me I'enverras fa bouteille, hem ! Et puis de toute facon mime sans bouteille je I'aurai passie taPA. Je te bise. Au tail j'suis une lille... T'as qu'A t6!6phoner a I'Hebdo, service petites annonces. ra bouwer<br>lu het, j'aula une fille :<br>lebols, aervice pelites en<br>leboe qu'on veut. à bie VENDS Micro 64K MSX, lecteur disk 3" Olym- 1994<br>pia : 2500F Mr Laio, 40, allée Pichon-des-Prés, 1946<br>94600 Cholsy le Roi. 164 (1) 48 90 79 04.

VENDS MSX VG8010, alimentation, La Livre du Msx : 750F.<br>Msx : 750F. Olivier Cayron, 35, place de la + FEJ<br>Tr + enaie. 94470 Boissy-St-Léger Tél. (1)45 69

TEXAS

19

VENDS maneltes de jeux, modules Musik Maker, Gestion Privee. Gestion de Rapports, Gestion de Ficheirs. Mono Mémoire, 9 premiers numeros de 99<br>Numéros de 99 Magazine avec K7, Interlace numeros imprimante parallele. Bernard, 5, rue des Freres-Morane, 750154 Paris. Tel. (1) 48 28 73 10 vers I9h VENDS TI99/4A, basic etendu, manettes de jeux, cordon magneto, K7, journaux, adaptateur : SP P E<br>Secam : SOOF. Bruno Gérard : (1) 43 36 72 07 (aemaine) ou le(1) 47 49 43 46 (week-end). VENDS BE 400 F,Mini Memory, Inlt.Ass : <sup>500</sup> F. Exverslon de memoire Externe 32 Ko : 700 F, surprise. Echange Softs sur 520 ST, reponse assuree Tel. 93 55 87 58 apres 19 heures ou écrire é Roman Ségard 22 rue Thaon-de-Reuil, <sub>0</sub>6300 Nice<br>VENOS Nice<br>VENDS Ti99 avec 3 livres de programmes, 1<br>pine period el UHF, 2 modules de jeux, un cor-<br>don magneto, 1 K7 apprentissage basic : 2000F Gilles au (1) 43 89 47 01 apres 20h.

31 IN:<br>Cristinal Legionis: Graphics (se Edy F, Ore - Vina)<br>Cris Mazier : Lysterstric de Seale, musicaux<br>Anton autor: Lysterstric de Seale, musicaux<br>Computable J'ultimole vos offess (f II Pranck - Pranck<br>Mean, 14310 Theor T VENDS Canon V20 MSX peritel, <sup>1</sup> joystick

Canon, une cartouche, nombreuses documen-<br>tations, le lout livré avec emballage d'origine - SO<br>BOOF. Christophe au (16) 81 SB 11 41.

### ORIC

VENDS One Atmos complet :50OF. Vends Jas min 2 avec 30<sup>s</sup> disquettes de logiciels (arcade, VE avenlure, utilitare, éducatil) 2500F. Vends - prise Imprimante MCP40 : 500F. Numeros de Theonc. Pascal Locuty au (16) 26 21 14 47.

VENDS pour Dric lecteur de disquettes Jasmin (1) 120<br>avec disquettes 2000F Cables, listings, pro<br>grammes imprimente Seikosha GP100 1200F (1)<br>Olivier Menoi au (1) 34 83 92 66 poste 465 VENDS Oric Atmos, sous les cébles, manuels<br>jeux pour la modique somme de 530F Tél (1) 16xx pour la r<br>34 87 57 35

Genial Aimos sous garaniae macrosade<br>GP50A interlace joystick et joystick carte<br>d'intervizion montagne de logiciels et de livres - VEN<br>possible Philippe au (1) 43 46 91 12<br>possible Philippe au (1) 43 46 91 12

VENDS Atmos Biprom. lecteur Jasmin, 1967<br>magneto Philips, rmprimante MCP40, amplibus. 110<br>synthe vocal vierface NB bouquins - 2000F<br>Tel. (1) 45 47 31 79 apres 19h

ECHANGE 3 Iogéleit (Movie, Zauc, Com- <sup>diet</sup><br>mendo, Speloord, Strike From Harter, Oront 11/8)<br>N'Gobline, Ta Mahase Maater Kung Fuj) 2006<br>toeba la lacient de diagostise COH-I su la lacien<br>Her diagostis 8 prote 144 (Jaamer d Pour Aimos. cherche photocopie notice d'ulili- IMD<br>sation originale, faire proposition a M. Lievin au III (ahe<br>(16)76 96 14 68 16h ou au (16)76 96 83 36 le III (as

undi heures bureau<br>Filips Armon, science disqueires Jamest, Alex<br>FIDes 3 2, Dos Sedonic (edisptener Jamme), VEN<br>FiDes 3 2, Dos Sedonic (edisptener Jamme), VEN<br>Almentators, Ismes, logicals, le tout 3990F<br>Manch 21280 Chilly-

 $\mathbb{Z}^5$ ે  $\epsilon$  ဨၣၣ

**SPECTRUM** VENDS ZX Spectrum 48K, peritel, ZX1, ZX2, 1981<br>microdrive, 7 microdisquettes, 20 K7 de jeux, 1990<br>Guilloux, Ecole des Lions. 77200 Croissy- 1767<br>Beaubourg. Tel. (1) 60 05 83 79 après 18h. 1996<br>Beaubourg. Tel. (1) 60 05 83 VENDS ZX Spectrum « . micro drives, monrteur couleur, joysticks, nombreux logiciels, le toul 45D0F. Lauren! au (16) 68 31 19 55. VENDS ZX Spectrum 48Kg, piritet, interface<br>Joyston, manual, lesinge, KP, Trashematon, 822<br>2010an, manual, lesinge, KP, Trashema, Fruit<br>Merri Burgou, Alchemiat, Mario Rider, Bohec, Brent<br>Merri Burgou, Alchemiat, Mario Rider Le Turc, le toul 1000F. Jean-François Frebourg, 768<br>76810 Greuville. Ven<br>VENDS ZX Spectrum, 48K, lecleur de K7, mter-tace manete, 2 Quickshot II, nombreux jeux. 00 I<br>doc : 1400F. Philippe Rogado-Dias. 7-P boule- vard<br>verd Jourdan, 75690 Pane Cedex 14. Tel (1)45 89 70 24. VENDS ZX Specirum, magnto K7, péritel cou- <sup>enc</sup><br>leur, jeux : 1500F. Régis Szrifigiser, 1, rue Jac- dé l<br>ques Offenbach, 75016 Paris. VENDS pour ZX Speclrum Imprimante ihermi- que Alphacom 32, <sup>40</sup> colonnes <sup>i</sup> 600F, Tel. (16) <sup>50</sup> <sup>93</sup> <sup>55</sup> 39, Sainl-Gervais. VENDS Spectrum plus servi, nombreux jeux<br>evec triarisce manata, prisa partei, prix si<br>débates Vends interface manata, cane sonow.<br>plus et progressives pour ZXD1, prix à débat.<br>plus Olivier Praeco, Rizalinville Dervestille VENDS ZX Spectrum 48K, cable peritel, Quicks-hot II,nombreux jeux, une collection de 87 hebdo, d'aulres revues. Stephane Duault au (1) <sup>46</sup> <sup>60</sup> <sup>87</sup> <sup>01</sup> el laissez vos coordonnees sur le repondeur

VENDS Ti99 disk-system complet lecleur. con-irdleur. manager JP Pratali. 53. rue des Prai-ries. 75020 Paris Tel (1) 47 97 52 84

### THOMSON

VENDE pour MDS et T07770 supers loggiunis<br>Segrieux à prix loggiunista (Segrie d'Arsi<br>Sic - moins de 2001 Sottéga, 2D Polit Agle<br>SOI, 5<sup>4</sup> Ave. Colseum. Numéra 18. Planete - Ven<br>Inconnue Pulsar 1 annion 100F et moins che -

VENDS pour MO5 et TO7/70. Fox 100F. Yeti<br>110F. Br. Tropez 70F, 3D Fight 70F. Cao 200F<br>200F PourMO4 Metxingore 150Fouletoul 25.<br>200F (valeur 1300F) Christophe Pelte, 50, rue<br>des Jardins, Vollroft, 57940 Metzervisse Tel. 27X

VENDS Thomson M 05 (12-85) Tbe + crayon 500<br>optique, magnétophone, 3 Jeux, sacrifié pour 500 F<br>500 F Fabien au 50 41 95 79 après 17h

CHERCHER contrdleur lecteur de disquettes MOS/T07 ancien<br>MOS/T07 ancien modele 80Ko prix modere<br>20Ko prix modern modern Faire offre a JP ancher<br>Aulas, chemin de Content, 73260 VEND6 Algue-Blenche<br>VERIOR Thomson MOS, LGP, vic, musique et 20<br>Jean, une manehe, nombreux year, chiyon col-<br>que, la lour, pour 5600F vegent (veleur réele<br>Kosen, Rubeles, 77950 Malkey, Tél. (1) 80 68 55<br>Anse, Rubeles, 77950 Malk

PRÊTS...

'A VOS MARQUES.

 $\begin{picture}(180,10) \put(0,0){\line(1,0){15}} \put(0,0){\line(1,0){15}} \put(0,0){\line(1,0){15}} \put(0,0){\line(1,0){15}} \put(0,0){\line(1,0){15}} \put(0,0){\line(1,0){15}} \put(0,0){\line(1,0){15}} \put(0,0){\line(1,0){15}} \put(0,0){\line(1,0){15}} \put(0,0){\line(1,0){15}} \put(0,0){\line(1,0){15}} \put(0,0){\line(1,0){15}} \put(0$ 

 $\sigma$ .

VENDS TO7/70, basic, magnéto, K7 et livres ini- <sup>tiati</sup>ons, Geste d'Artillac, Colorpaint le tout 6 mois : 3400 F.<br>Settoms, Geste d'Artillac, Colorpaint le tout 6 mois : 3400 F.Tel. (16) 44 25 67 33 Oise. VENDS MDS lecteur de K7, adaptateur jeux.<br>joystick, crayon optique, Ilines jeux (5<sup>4</sup> Axe, Flip- per, 1988)<br>per, Top Chrono. FBI, aide pour Mandragore)<br>2300F JL Kessler au (1) 43 75 02 06. VENDS T07, extension 16K, Lep, Basic, Pic-- 90 9<br>tor, Fox, Pilot, Stratec, valeur 4000F environ, - Ven<br>vendu 2000F. Daniel Creusot au (16) 75 69 50 - Jakz

M05 donne <sup>10</sup> logiciels du commerce, nom-breuses revues, livres, listings, 20 programmes, a acheteur M05, LEP, crayon, extension, 2 manettes, parfait etat dans emballage d'origine. 6 anteriors MOS. C.P., origins, enteriors, 2<br>maneties, parke des developings d'ongele (1950-19719,17%), neut dons 3000F.P<br>Lyoke Polyvalent, 8530F.Dhallans. Tél. (19) 51 ... Bape eu (1) 45 43 04 30 sprés 19h.<br>Lyoke Polyvale Lycee Polyvalent, 85301 Challans. Tel. (16) 51 93 00<br>63 00 90. ECHANGE KOVIS, TO7/70, disk Las<br>ECHANGE K7 Visi Solo (MOS. TO7/70), disk Las<br>Vegas (TO7/70) contre cartouche Colorpaint ou Ros Cends Vol Solo : 125F. Las Vegas : 150F ou encore 250F le tout. Francois Zanir, 1, avenue 1, est de I'Hirondelle, 93380 Pierrefitte. tel. (1) 48 21 33 B2 apres 17h.

IMPRIMANTE SPECIAL MINITEL VIDÉO TEXTE, BUFFER 2 PAGES ENTRAÎNEMENT PAPIER PAR PIER DENCHE.<br>PICOT OU FRICTION JET D'ENCRE. SILENCIEUSE. MATÉRIEL.<br>DÉBALLÉ. GARANTI 3 MOIS. **PRIX NORMAL 3,970 F.**  $\overline{870}$  **F.** TERMINAL PORTABLE ASCII TTE <sup>415</sup> MATRA MODEM INTÉGRÉ V.21 (300/300 BAUDS), INTERFACE RS 449<br>POUR DIPRIMANTE POSSIBILITÉ DE RACCORDEMENT PAR<br>PRISE DIRECTE (RS 232) SUR MATÉRIEL INFORMATIQUE.<br>VITESSE JUSQU'À 1200 BAUDS. MATÉRIEL DÉBALLÉ GARANTI 3 MOIS. PHIA .VOHAML <sup>3500</sup> F. 870 F. TOUS CES MATÉRIELS SONT VENDUS UNIQUEMENT SUR PLACE SOCIETE CIRATEL 49, rue de laConvention 75015 PARIS Tel.: (1) 45.78.09.44.

82.

ECHANGE pour T07 Spuar Tennis, Pulsar. Eh minator. Roger elPaulo. Armada 7, Invasion. For Fair Film Annabora au ac Limba Hund,<br>Paris del Carlo Annabora de Mac Lib<br>Data da Stade Pega Paris Papa Papa Papa<br>Data da Stade Pega Datam Papa Papa Papa<br>Ban Pable Sour Pega Librano, Coly II, Pishi<br>Justin, Silippi, Anna

sauerner:<br>VRNDS pour Thorwon MDS TD7, TO7770, on<br>Ennius: Kanaté, Mandragata, Sortelges, Fox<br>Carten, Mitsion Dalia, Un Mot pour le compte<br>Carte de France, Sorteble à 1759 pièce. Tél. (16)<br>Princhingcie at Sorteble à 1759 piè mandrepore

### ZX 81

VENDS ZX81 , 18K. nombreux programmes sur<br>K7, 4 livres, revues, nombreux Hebdogiciel,<br>ensemble - suit - complet (basic, langage-<br>machine) 600F Mr Cipola, 13. rue Chateau-<br>machine) 600F Mr Cipola, 13. rue Chateau-VENDS ZX81. 16K avec clavier mecanique, nombreux logiciels el listings, 3 livres. cables, le tout a debattre. Patrice au (16) 68 31 2B 23

**DIVERS**<br>Rem 645; Aubrach MPFII compatible Apple E<br>Rem 645; Zoodsum, non, programmas, ivenus<br>Minimi (patrici Cookin magnitude al detect onto)<br>Minimi (patrici Cookin) magnitude al detection<br>Minimi (Patrici Cookin) (patrici

Alter, bande de muis, et ma Hill soulier?<br>{|strachs topjours, ca lat Hola demelres que<br>|mon annonce est pasade, et toppurament | Je<br>|mights || a Chercha una blie coulieur pea chém.<br>|evidenment, et portade. Y a l'elefé d ce VENDS Imprimante Seikosha GP500 neuve moitie prix, soil 1500F avec cable Thomson. Eric Boblllet, Les Tepptes. 01340 Bereziat. Tel (16) 74 bl 10 08<br>célés Gelson XXIV 18K, livres, programmes,<br>célés Gelson, magnétic, le tout en très bon<br>étal 12007 : Venda n'aprimerée DRIRO, peu ser<br>vel 8007 : Les deux 13009 Pans Tél (1) 45 44 57<br>64, ros d'Assas, X5009 Pans T VENDS ordinaleur d'echec modulable Constel - el alimentation secteur. Prix neuf

VENDS HHHHebdo 24, 28, 28, 30 a 36, 36<br>40, 47 a 51, 55, 59, 60, 62, 71, 74 a 77, 84, 104,<br>le tout 200F. Christophe Lebrun, 11, rue du<br>11-sovembre, 62470 Calonne-Ricouart. Tel (16)<br>21 53 05 12 VENDS Modem Sectrad 300 bauds, jamais<br>servi, compatible Apple lic (encore sous garan-<br>tie), 2 Minitel Magazine, et un numero de La<br>Berrije de Esionier, 38510 Anderse Tal (16)<br>56 26 01 75 après 19h<br>56 26 01 75 après 19h avenue de Salonier. 33510 Andenos. Tel. (16)<br>26.20 01.76 après X81,<br>VENDS Canon XX7, configuration complète<br>X727 24Ko, imprimante X710, interlace video<br>X722, RS232C X722, adapt secteur, moleaux,<br>gramme table, fonction, mon stylos, le Iout 2000". Tél (1) 46-22-75 (1)<br>VéhDě ourouone Egya Fast Load, avec 19066<br>d'émplo: achesi en fő. Pra de vecie. 2206<br>portjonnpra: Contacter Jean-Michal Delor, 13,<br>Na s4.<br>06-s4. VENDS Curver XIV externative IPCo, carla most<br>tecn XIV-10, imprimerie OPCO, Sellesina 40<br>colorine, qualques K7, bouquins, le tous 2000F<br>Vends (galeries): notice de Coolecterne mar<br>Wherlor, Enc le Villing Hans centest sur O ven as as the monetality of the Cube basic<br>VENDS Monitour couleur : 1800F, Cube basic<br>MSX : 150F, joystife, Atan : 50F. Tél. (1) 34 7 40 05 après 19h<br>ACHETE FX702P avec cu sans Interface IX<br>Inle bon diat Tdi (1) 40.5T67.29 après 19h0 Chif Richt Correspondents relevant port<br>diamps de jeux et chifdres relevantent au<br>diamps de jeux et chifdres relevantent au<br>Robert Chasalvaux, 85, rue du Son Repau,<br>4600 Angas: Ter (rif) et 47 (8 07 (ROLIC<br>Nautal paul dia

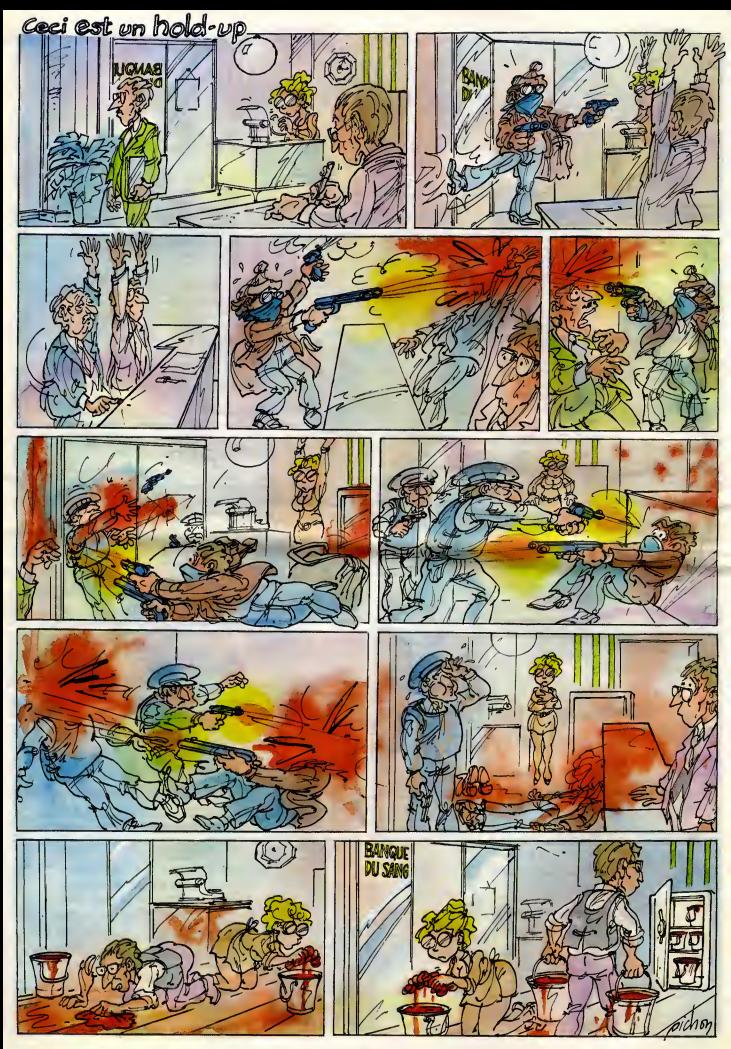

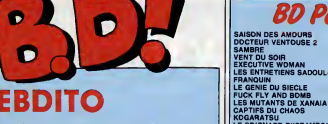

semaine, y a un nouveau recom ment de vous précisionnes. Course de la proposition de la précision de la précisionne de la précisionne de la précisionne de la précisionne de la précisionne de la précisionne de la précisionne de la précisionne de la préc

Seminary at an experimental recommending distance of the County of the County of the County of the County of the County of the County of the County of the County of the County of the County of the County of the County of

Soap : LE GENIE DE LA CONVENTION DE LA 82 **36 HAVS QUI SER JECERNE DEMAIN TRA A "SAMBRE"** JE XA<br>"SAMBRE" JE YSLAIRE & BALAC.

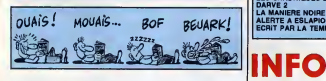

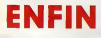

political space and control of the political state<br>of the control of the space and the space of the space and control of<br>the space and control of the space and control of the space and<br>control of the space and control of t

deconner, Marie-Chantal, c'est tout de leul<br>da même beaucoup en album que irejouts

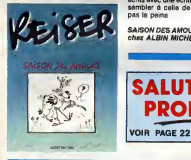

PU

dans ce torchon de Charlie. Le public, de I'equipe de Charlie, il ne connaTt que Reiser parce qu'il est mort etCabu parce qu'il passe a la tele. Enfin bref, Done, Reiser s'etait penche pen-dant un bon paquet de temps sur I'Afrique et les africains. On decou-vre un aspect de luicomplement deroutant : ce n'est pas une satire politique, ni de laphilosophie a haute densile, ni rien de ce qui a fait sa gloire : c'est une manipulation d'images pure et simple. Ca permet-tra au moins de fermer lagueule de ceux qui pretendaient que Reiser etait evocateur mais ne savait pas dessiner, En gros, c'est complete- ment genial, quoi. Comme toujours. Seul reproche ; Albin Michel a rajoute des litres a chaque histoire, ecrits avec une ecriture qui veut res- sembler a cede de Reiser, c'etait pas lapeine.

SAISON DES AMOURS de REISER<br>chez ALBIN MICHEL, 55 francs.

**BD Parade!**<br>
BASION DES ANOUNS<br> **BASION DES ANDRE 2**<br> **SANDRE DES ANDRE DES ANDRE BALAC**<br> **VENT DU SOIR** HVE Z<br>MANIERE NOIRE<br>ERTE A ESLAPION<br>RIT PAR LA TEMPETE

**DOCIDIN'S SURVEY STATES AND SERVER AND STATES AND SERVER AND STATES AND SERVER AND SERVER AND SERVER AND SERVER AND SERVER AND SERVER AND SERVER AND SERVER AND SERVER AND SERVER AND SERVER AND SERVER AND SERVER AND SERVER** INDIENS REMACLE <sup>14</sup> SUPERWEST MATTIOLI <sup>14</sup> OBJECTIF DANGER ROBBINS <sup>14</sup> L'AMERZONE SOKAL <sup>13</sup> L'ARBRE DE MAI COTHIAS JUILLARD <sup>12</sup> NOUVELLES DU PAYS FERRANDEZ 1? LES CHRONIQUES DE PAN DARVE <sup>2</sup> DON LAWRENCE LODEWIJK12

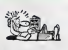

sous toutes les coutures, a mi-<br>Chemin entre Guy l'Éclair et Guy I qu'en<br>l'Éclair (j'ai nen trouvé d'autre), avec pour fu<br>le dessin de Rosinski (faites pas les insputé<br>innocents, c'est le dessineux de lous le

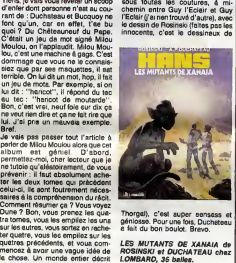

Thorgal), c'est super sensass et geniosse. Pour une fois, Duchateau a fait du bon boulot. Bravo.

LES MUTANTS DE XANAIA de ROSINSKI et DUCHATEAU chez LOMBARD, <sup>35</sup> belles.

**SALUT LA HONGA AND RECORD PROMO** 

Ursai, que si puede la constant de la constant de la constant de la constant de la constant de la constant de la constant de la constant de la constant de la constant de la constant de la constant de la constant de la con I'amour, le MLF et I'orgueil. Un grand moment de philosophie

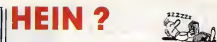

phonon of a transition in the state of the state of the state of the state of the state of the state of the state of the state of the state of the state of the state of the state of the state of the state of the state of

# D'OEUFS

the distribution of the method of the state of the state of the state of the state of the state of the state of the state of the state of the state of the state of the state of the state of the state of the state of the s

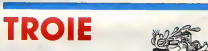

map, arguedos, 1901, 19, 2008<br>Sturious Restaurant (1908)<br>Sturious Restaurant (1908)<br>Gedentes iss lévres servées, les<br>cédentes les lévres servées, les<br>cédentes les lévres servées, les<br>cédentes les lévres servées, les<br>cédent

soop).<br>
Search military pourquel "Ric quality"<br>
Brack of the political pourquel "Ric de to the<br>
Brack of "Deletonic Mostalgie" dis pu en<br>
Brack of "Deletonic Mostalgie" dis pu en<br>
elettra qui est é supreme for qui est ?<br>
e

**CARTE** 

El entim e qualitat la Hospitalia (n. 1928)<br>1916 - Carl Bi discuisime mais anno 1920<br>1920 - Carl Bi discussion de Carl Bi discussion<br>1920 - Vous commissary, jappene, "Journal<br>1920 - Vous commissary, jappene, "Journal<br>1920 recit, en decouvre peu à peu qu'elle a déglier<br>d'une maintenant de la proposage de la complément de des produits d'une des deux<br>produits par le produit de la complément la magnetique de la produite de la complément<br>des par

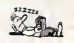

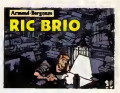

virez carrement les deux dernières<br>100% de bon, chutes comprises.<br>Faut pas vous faire avoir : quand un<br>album vous plait pas, retravaillez-le<br>un peu., mettez du blanc dans les<br>leun peu., mettez du blanc dans les les et réécrivez les dialogues,<br>ujours moyen d'arranger un pei

RIC BRIO de ARMAND et BER<br>GOUZE chez FUTURO, 36 belles.

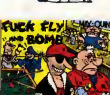

o une materiale and particular compared to faite a himporte<br>eux, ca vaut le coup d'ast, ce fait<br>eux, ca vaut le coup d'ast, ce fait<br>un peu "destroy la guerra, fuck le<br>scénario, muerra la desant", Aur<br>prie, digeré et exploi

FUCK FLY AND BOMB de MAX<br>OUIN chez FUTURO, 28 balles

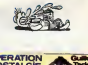

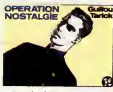

mettant de s'adapter a n'importe<br>quelle histoire". Ca la fout mal. Bon,<br>de toutes fagons, d'après ce que j'ai<br>pu en voir, les dessins me plait pas. Je<br>plas et l'histoire me plait pas. Je<br>revoir.<br>revoir.

OPERATION NOSTALGIE de<br>GUILLOU et TARICK chez<br>FUTURO, 28 belles.

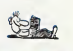

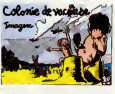

a deje devoite la tín. Les auteurs de<br>bd devraient faire plus altention aux<br>critiques). Il y a avat douze milla.<br>façons de traiter plus altentina,<br>façons de traiter (unique bonne qui<br>hlipermet de s'annitre avec une éle-<br>ga

COLONIE DE VACANSE de IMA-<br>GEX chez FUTURO, 32 belles.

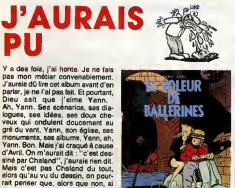

vous voyez ce que je veux dire. J'ai<br>honte. J'ai honte pour Avril, parce<br>qu'un tel manque d'imagination,<br>assez fan de Chaland pour oublier<br>que c'est pas lui qui dessine, vous<br>que c'est pas lui qui dessine, vous

pouvez tenter le coup, le scénario LEV<br>est sûrement excellent. Sinon, évi-LE VOLEUR DE BALLERINES de YANN et AVRIL chez CARTON, 59 belles.

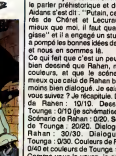

ne veut hen dire et ca ne fait rire que<br>ne veut rien dire et ca ne fait rire que<br>lui . J'ai pne un mauvais exemple.

Selon mes sources (qui peuvent se planter, 9a serait pas lapremiere fois), Tounga est bien anterieur a Rahan. Ce qui parait bizarre quand on a commence alire Rahan ahuit ans etqu'on a decouvert Tounga que des anndes plus lard (comme ca, au moins. vous savez quels canards je lis). En fait,je crois que Tounga etait nul au depart, que Rahan est arrive sur le marche, <sup>a</sup> bien deblaye leterrain en inventant le parler prehistorique et du coup, Aidans s'est dit : "Putain, ces enfoi- res de Cheret et Lecureux font mieux que moi, il faut que jerea- gisse" et il a engage un studio et il<sup>a</sup> pompe lesbonnes idees de Rahan et nous en sommes la. Ce qui fait que c'est un peu moins bien dessine que Rahan, mais en couleurs, et que lescenario est mieux que celui de Rahan bien que moins bien dialogue. Je sais pas si vous suivez ? Je recapitule. Dessins de Rahan : 10/10. Dessins de Tounga : 0/10 (jeschematise, hein). Scenario de Rahan : 0/20. Scenario de Tounga : 20/20. Dialogues de Rahan : 30/30. Dialogues de Tounga : 0/30. Couleurs de Rahan : 0/40 et couleurs de Tounga : 40/40. Comme vous le voyez, je suis tout en nuances. Bon. Dans cet album, les deux jumelles dont la tribu Ghmours aecope lors du precedent album commencent a porter sur les nerfs de Ohama, la nana de Tounga qui vient (la nana) de latribu des

bestiale.

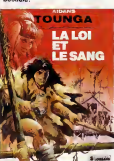

LA LOI ET LE SANG de AIDANS chez LOMBARD, 35 belles.

 $21$ 

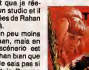

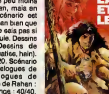

## **CAMARADEU LIIIIGNES!**

Non, non, vous n'aviez pas reve : Louis-Pierre est bien parti. Beaucoup d'entre vous m'ont ecrit pour me demander pourquoi, Vais-je repondre <sup>a</sup> leurs supplications incessantes ?

Louis-Pierre est parti faire son service militaire. Le con.

Votre Amstrad est intelligent <sup>I</sup> La preuve ?Tapez et lancez ce petit programme de Jean-Pierre Hucorne, et vous verrez bien.

ementy Moments<br>1 MEMORY 19FFF REND 35:b9:FCP.i=1<br>"HIDM's 1.2.2.1.12.1.12.11.12.2.14.11.12.12.2<br>"HIDM's 1.2.2.1.1EXT:FCP.i=1 TO 22<br>2 STEP 2.POVE BRO251/2.7.11.13.12.10.12.1<br>08:02.52.13.00.12.17.17.17.2.17.400045080<br>08:02.5

MOCITO DC3E0AC35AB82156A8169FF1C92<br>2 DATA DC3E0AC35AB82156A8169FF1C92<br>GEBC05AB82525A81692216AA6F57E23872<br>GEBC05AB82E28763020FC16F6295941530<br>20054153538004080C414E20454752564<br>104264F5538004080C414E20454752564<br>641263AR08A8A8

Le, was repeated was a quarter who is a transfer on the state of the state of the state of the state of the state of the state of the state of the state of the state of the state of the state of the state of the Ahnen of A

### Listing Vic 20.

1 POKES , 76 : POKE1 , 198 - POKE2, 2 : FORI =<br>71 9TO733 : REPDRI POKE1 , R. NEXT - DRTA32<br>, 253 , 225 , 134 , 253,233 , 159 , 8 , 72 , 48 ,<br>22 , 240 , 255 , 32 , 253 , 225 , 142 , 134 , 2 , 96

Bon, jevais m'arreter la, j'ai presque plus de place. La semaine prochaine, c'est promis-jure, vous aurez 5 deulignes. Et la semaine d'apres aussi. Alors bossez un peu pour que jepuisse tenir rries promessas, hein ?

Septh.

# Salut la promo

Vous difesrez votre libraire ? Bravo ! Salut la Promo est faite pour vous. Chaque semaine les plus malins d'entre vous pourront profiler d'une oHre specials mais aussi nous commander tous les albums de bandes dessin6es de leur choix. En plus, choque album donnera droit b un point cadeau. Comment commander ?Tr6s simple. Sur la liste des albums publics chaque semaine, prenez les prix, ajou- tez <sup>10</sup> francs de port pour un unique album commands ou 6 francs de port par album ou Men du tout a partir de quatre olbums et renvoyez-nous lecoupon- reponse avec votre paiement. A partir de 240 francs, vous recevrez gra-tis le mensuel SPOT BD. Pour simplifier un peu nos envois, n'oubliez pas de cocher les cases ci-dessous pour recevoir votre ou vos cadeoux ou votre ou vos points-cadeaux : <sup>I</sup> <sup>1</sup> Envoyez-moi simplement les points-cadeaux. Pour Tins- tont je stocke, je verrai plus lard, <sup>U</sup> J'ai <sup>3</sup> points cadaaux, je recois au choix une serigra- phie couleur, numerate© etstgnee de ; 1) Walter Minus 2) Philippe Bertrand J'ai 5 points cadeaux, je recois ou choix le "Livre du Fric" de Masters illustre par Ediko ou "Komosutro", 100 pages couleurs de Jocovitti ou ('Avalanche tome <sup>1</sup> ou 2 de Masse (preciser) <sup>I</sup> <sup>I</sup> J'oi 8 points-cadeaux, je recois "Pin-Ups", 150 poges couleurs avec plus de 1000 photos, jaquette et tout le

J' J'ai 14 points-cadeaux. Je cosse lo baroque et reçois<br>sons délai un lirage luxe numéroté et signé avec un jeu<br>de I'oie. Au choix :<br>1) "Komosutro" de Jocovitti-2) "Les Freaks Brothers" de

sherton.<br>11 J'ai 500 points-cadeaux, j'ai fait des photocops. Possez- **immer.**<br>moi les clés de la boutique, je m'orrangerai.

Shell als analytics (2001, 1976) stars and the stars in the stars of the stars and the stars and the stars and the stars and the stars and the stars and the stars and the stars and the stars and the stars are positive in

<sup>I</sup> ; Oui, je veux la serigraphie et ['album de Reiser pour un prix de 55 balles.

[1] Je veux autre chose, ne dites pas à ma mère ditentier pas de mais commandé le Reiser, elle en fereit une maladie.<br>une maladie. Une maladie.

<sup>I</sup> <sup>I</sup> Je veux un catalogue gratuit, pour verifier que le Reiser est bien dedans.

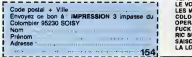

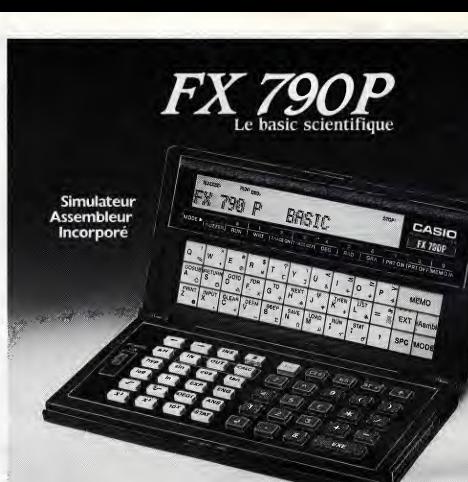

# **FX 790 P: Basic scientifique**<br>Micro-ordinateur de poche.

- Micro-ordinateur de poche. Programmable en BASIC avec une memoire initiale de 8 K octets extensible a <sup>16</sup> K octets par adjonction (a I'interieur)
- 
- d'une memoire RAM de 8 K octets (RP8).<br>• Connectable sur magnétophone par interface SBS (option) et<br>sur imprimante FP 12 S et FP 40 (en option).<br>• SIMULATEUR d'ASSEMBLEUR incorporé permettant de s'initier
- au langage "assembleur" et au fonctionnement interne d'un<br>ordinateur.
- ordinateur.<br>• Programme "MEMO" (agenda, fichier) intégré.<br>• 65 fonctions scientifiques.<br>– Statistiques complètes.
- 
- 
- 
- Gestion de tableaux a 3 dimensions. Dimensions <sup>18</sup> x <sup>71</sup> x <sup>142</sup> mm, poids <sup>165</sup> g.

• Coffret intégral.

VORE<br>CTEUR VENTOUS<br>QUE 2<br>REVE OU REQUIR<br>"EST DE KARAKI

CATALOGUE sur demande contre 2 timbres a 2.20F. CASIO - 178, rue du Temple - 75139 PARIS Cedex 03.Vente en papeterie et magasins specialises. AGENT EXCLUSIF <sup>i</sup> NOBLET SA

CAS Micro-ordinateurs

**PB 80** 

PS 770

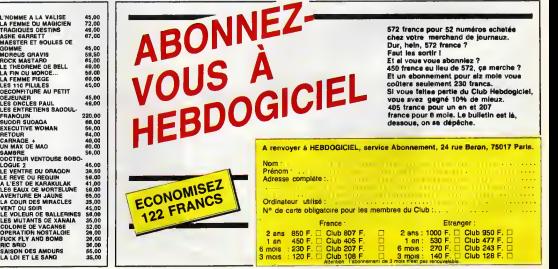

# RENUM AUTO **COMKILL**

Soit trois utilitaires utiles qui nécessairement peuvent toujours servir...

Roger SANTINI

1D9B 87 C2 49 <sup>i</sup>D ZA B2 00 ED 932

de d'emploi :<br>icun de ces tro<br>spécifique en l Chacun de ces trois utilitaires comports un chargsur Basic et une rou-<br>tine spécifique en langage machine effective par F6, s'appliquant à des programmes relativement courts.

### PROGRAMME CHARGEUR

res chargement et lancement par RUN, un écran de présentation<br>paraît. L'appui aur un touche quelconque affiche le menu principal<br>é voici :

speared - spoke and un successive previously entered in the pressure of the Changemann depute to the collect Collection LM.<br>2 - Changemann depute to consider our collection LM.<br>3 - Changemann des codes L M depute is build

Les options <sup>1</sup> et 2 gerent la prise REMOTE du magnetophone.

RENUM (listing 1) .<br>Renumérots tout programme Basic en zone texte par simple appui sur par

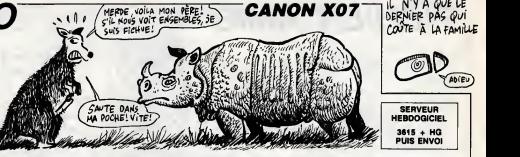

For Western Cybran Response to the Microsoft Cybran Response (Section 2014)<br>
Price Section Cybran Response (Section 2015)<br>
Price Response to the section of the State Cybran Response (Section 2016)<br>
Price Response to the S

reumenos automatiquement un programma sest par els commissors<br>C. CTRUA : automumécolation, entre la mandie de la première la president de la mandie de la mandie de la mandi<br>La igna crée el incremente la numéro de ligne, in

Pro metal property of the state of the state of the state of the state of the state of the state of the state of the state of the state of the state of the state of the state of the state of the state of the state of the

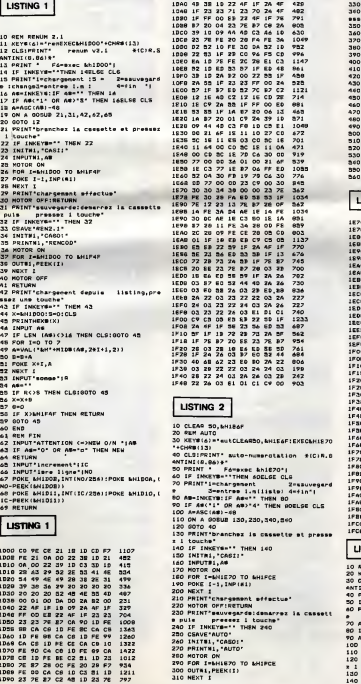

952 996 22 806<br>03 SPR

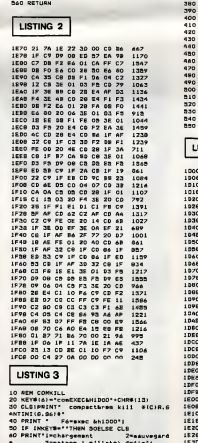

e 3-matres inflitte 4-fln" | ISS<br>70 AS=INKEYS!IF As=-" THEN 70 | IESE<br>90 IF AS(-1" OR As)-4" THEN 70ELSE CLS | IESE<br>70 A-AGC(AS)-48<br>100 OR A GOSUB 120,220,330,530<br>110 GOTO 30<br>120 PRINT branch\*: la cassette at presse 126(

x 1 touche"<br>130 IF INKEYS-" THEN 130<br>140 INIT&1, "CASI!"

320 MOTOR OFF 330 RETURN 340 PRINT"chargement depuis Hating,; essez une louche" 330 IF INKEYS-"" THEN 330 360 X=l,HlE70:S=o:CL5 370 PRINTHEXS(X) 380 INPUT AS 390 IF LEN IASXM6 THEN CLSIGOTO 370 4QO FOR 1-0 TD 7 410 A»VAL<"B<H"+MIDS(AS <sup>1</sup> 2\*H-1,2! ) 420 S=S+A 430 POKE X+I.A 440 NEXT <sup>I</sup> 450 INPUT-semn)«-|R 460 AS="" 470 IF ROS THEN CLS: GOTO 370 480 x-x+e 490 S=0 500 IF X>LH1FCE THEN RETURN 510 GOTO 370 320 END 330 REM FIN 540 INPUT-ATTENTION <sup>&</sup>lt; <sup>=</sup> >NEW 0/N "(AS 350 IF A\*»"0" OR AS-'o" THEN NEW 560 RETURN INPUTttl , AS MOTOR ON FOR I=1<H1D00 TO B<H1E6C POKE I-l,INP(ttl) 190 NEXT <sup>I</sup> 200 PR <sup>I</sup> IT" :hs -gemen <sup>L</sup> e -fectue 210 MOTOR OFF RETURN 220 PRINT" sauvegarde: demarrei la case • pu is are ,te <sup>E</sup> <sup>1</sup>to iche" 230 IF INK CSAUE" =YS="" COMKIL -CASO THEN <sup>230</sup> <sup>240</sup> <sup>250</sup> INITttl 260 PR <sup>I</sup>vlTtt 1, "COMKIL 270 MOTOR 3N 280 FOR I- i-HlDOO TO &H1E6C 290 OUTttl, =EEK(I 300 NEXT <sup>I</sup> 310 MOTOR 3FF 320 RETURN 330 PRINT" :ha -9\* nsn <sup>t</sup> d •pu <sup>1</sup> lsting ess\* <sup>z</sup> u 1\* tou :h\* 340 IF INKEYS="" X = 8<H1D00:S = PRINTHEXS(X) THEN S40 330 CLS 360 370 INPUT \*S 3B0 IF LEN (AS) <>16 THEN CLS: GOTO 360 390 FOR <sup>1</sup> = TO 7 400 A=UAL1 'fcH <sup>+</sup> MIDS AS 2\*1+1, 2) ) 410 S = S\*A 420 POKE <sup>X</sup> H, A 430 NEXT <sup>I</sup> 440 INPUT "som »• R 490 AS= 460 IF R< >S THEN X-X+8 CL 3: GOTO 360 470 <sup>4</sup> 80 S-0 490 IF X>kHlE6C THEN RETURN 500 GOTO 360 S10 END <sup>1</sup> 520 REM FIN <sup>530</sup> INP JT\*ATTENTION < >NEW 0/N " (AS 54 IF AS= •0" OR A\* »o THEN NEW 5S0 RETURN

LISTING 3 1D0O CD 9E CE 21 A4 ID CD F7 1247 1D08 FE 2A B2 00 22 9E ID C3 890 1D10 19 ID CD 58 IE EB 22 9E 804 1018 ID 23 23 23 23 7E B7 CA 680 1D20 4E ID FE 20 CC 9B ID 7E 840 1D28 FE 8E 20 11 2B 7E FE 3A 926 1D30 C2 36 ID CD 98 ID 23 7E 760 1D38 B7 26 13 18 F6 7E FE 22 926 1D40 20 oA 23 7E B7 CA 4E ID 903 1D48 FE 22 20 F6 IB CE 23 CD 1036 1D50 5E IE C2 12 10 C3 DA ID 807 ID58 22 AO ID 2A 9E ID 3E 23 581 1D6Q 56 ED 53 A2 ID IB 72 2B 781 1068 73 2A A2 ID E3 CD 3E IE 906 1070 El 20 EB ED 5B AO ID 2A 1051 1D78 26 03 B7 ED 92 44 4D 6B 795 1D80 62 23 ED BO 2A 22 03 2B 66S 1D88 22 22 03 2A 24 03 2B 22 229 1D90 24 03 2A 26 03 2B 22 26 237 1D98 03 2A AO ID 2B C9 F4 09 731 lDftO 09 09 02 OA 20 28 43 29 206 IDAS 52 2E S3 41 4E 94 49 4E 589 1DB0 49 28 31 39 38 36 29 20 402 1DB8 20 20 20 20 20 20 20 20 256 IDCO 20 20 20 20 20 20 20 20\* 256 1DC8 20 20 20 20 20 20 20 20 256 1DD0 20 20 43 4F 4D SO 41 43 499 IDD8 54 00 2A B2 00 22 9E ID 525 1DE0 CD 58 IE EB CD 5E IE EB 1122 1DE8 C8 23 23 23 23 7E B7 20 681 1DF0 00 CD 08 IE CD 58 IE EB 814 1DF8 CD SE IE 20 E3 C9 CD 98 1062 1E0O IE ED 53 9E ID C3 F7 ID 1008 1E08 23 22 AO ID 2A 9E ID 9E 581 1E10 23 56 ED 53 A2 ID CD 65 936 1E18 IE 72 2B 73 2A A2 ID ES 764 1E20 CD 5E IE El 20 £9 ED 5B 1147 ess AO ID 2A 26 03 B7 ED 52 774 1E30 44 4D 6B 62 CD 69 IE ED 923 1E38 BO 01 OS OO 2A 22 03 B7 444 1E40 ED 42 22 22 03 2A 24 03 455 IE48 B7 ED 42 22 24 03 2A 26 639 1E30 03 B7 ED 42 22 26 03 C9 765 E58 2A 9E ID FF 00 C9 7E B7 994 1E60 CO 23 7E B7 C9 IB IB IB 818 E6S IB IB C9 00 00 00 00 255

٠

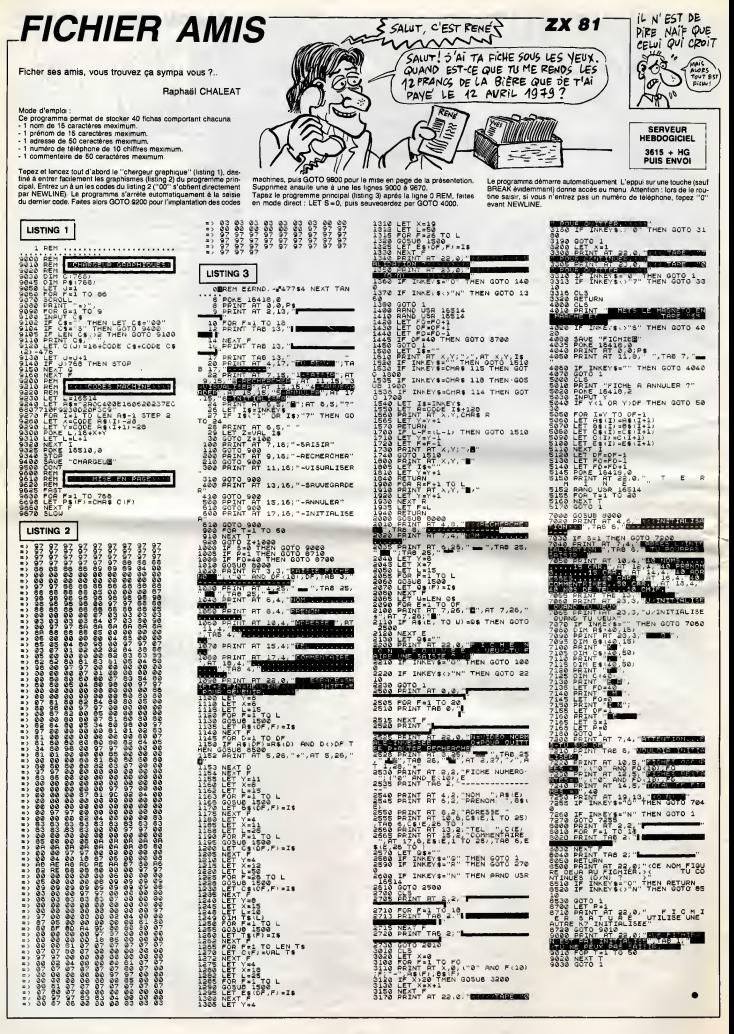

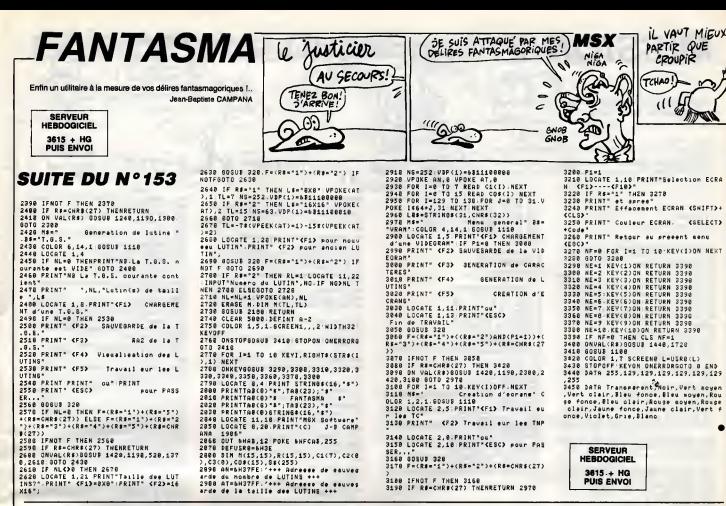

 $\Omega^{\Omega}$ 

VIEILES BADERNES DROIT DEVANT

ሩን

.<br>3188 IFNOT F THEN 3168<br>3198 IF RE-CHREC27) THENRETURN 2978

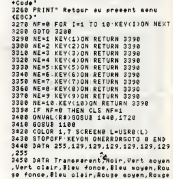

3615 + HG

**AMSTRAD** 

 $\epsilon$ 

CON CA RENE

**SUPER COPTER** 

En l'an 2048... ben c'est la guerre l'Pilote d'un hélicop<br>tère particulièrement sophistiqué, vous étes chargé de<br>délivrer les vieilles badernes prisonnières du camp adverse

**Laurent BOUHEYRE** 

Mode d'emploi:<br>Sauvegentez à la suite ces deux programmes. Vous devez "cuellir"<br>Sauvegentez à la suite ces deux mort altre aux proprendre de la suite grand garden du disposition du disposition de la suite de missile. Des<br>a

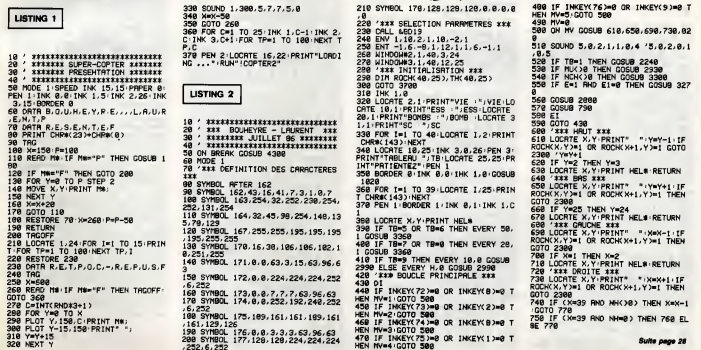

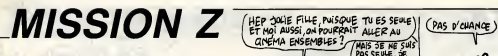

Qui consiste en la recherche bondissante et problémati-<br>que de quelques célestes clés... Cyrille RATEAU

LISTING 2

 $\frac{1}{2}$ 

Mode d'emploi ;<br>Sauvegerdez à la suite ces deux programmes (nécessité de l'exten<br>sion 3 Ko).

sion 3 Koj.<br>Vos déplacements s'effectuent par les touches "F"<br>(droite), "V" (bas), "T" (heut) et vos sauts par "Q" (<br>et "P" (vers la droite). s "F" (gauche), "G"<br>"Q" (vers la gauche) JKS

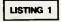

19 POKE56, 29 POKE36869, 255 F(R1=71<br>68107679 PPKE1, PEEK (142569) HEAT<br>68 F(PF)=715001169+(2669) FEAT<br>68 F(PF)=715001169+(2669) FEAT<br>69 DHTR255, 9, 126, 126, 126, 9, 255, 0, 2<br>40 DHTR2, 42, 119, 98, 26, 26, 56, 126, 00<br>69 

138 DRTR60, 66, 129, 129, 161, 129, 129,

255<br>148<br>145<br>158 DATA30, 34, 34, 34, 42, 34, 34, 62<br>DATA14, 17, 17, 17, 17, 17, 17, 17, 17<br>DATA6, 9, 9, 9, 9, 9, 9, 15<br>DATA62, 80, 32, 32, 48, 32, 48, 8<br>DATA6, 8, 113, 186, 186, 96, 96, 224<br>DATA6, 8, 113, 136, 138, 132, 132, 132, 28

150<br>160<br>170

,<br>190 DAT60,0,251,203,195,251,24,251<br>200 DAT60,0,239,36,4,220,100,230<br>210 DAT60,0,243,179,179,179,179,24

**AMSTRAD** 

Suite de la page 25

Suite de Apape 24<br> Reinholt (1971-1982), 1982 (1982-1983), 1982 (1982-1983), 1982 (1982-1983), 1982 (1982-1983), 1982<br> Richmond de Apape 24 (1982-1983), 1982 (1982-1983), 1982<br> Philipp de Apape 24 (1982-1983), 1982<br> Phili

1<br>510 | FFEEK(2X)=6THENSC=5C-10-2X=01<br>515 | FFEEK(2X)=14THEN6C=5C-10-2X=01<br>515 | FFEEK(2X)=14THEN6C=6C+10 005U<br>595 POKEZX, 22: ZX=2X+1: 1FFEEK(2X)=5<br>0RFEEK(2X)=7ORFEK(2X)=0THEN2X=2X-9 POKE36899/230<br>18 POKE36899/23 FS1=98674:82=36875:<br>53=36676:80=8:FG=8<br>188 PRINT-38:SC=8:FG=8<br>185 PRINT-38:SC=6:<br>110 PRINT-38:SC=6:<br>110 PRINT-38:SC=6:FC=8:RC=8:RC=8:RC=8: 119 PRIM" MODEMIC MODEMIC PROPERTY (1993)<br>1993 - Paul Maria (1993)<br>1993 - Paul Maria (1993)<br>1993 - Paul Maria (1993)<br>1994 - Paul Maria (1993)<br>1994 - Paul Maria (1993)<br>1995 - Paul Maria (1993)<br>1995 - Paul Maria (1993)<br>1995 -<br>178 FORT=7698T09164STEP22 POKET, 5<br>NEXTT 1981 | 1081=778110818581EP22: POKET, 5<br>| 1981 FORT=778110818581EP22: POKET, 5<br>| 1981 PRINT" | 11. 200 FORTH 191900 NEXT<br>
200 FORTH 191900 NEXT<br>
200 EMPIRE (197)<br>
300 PHPER (197)<br>
300 PHPER (197)<br>
300 PHPER (197)<br>
320 PHPER (197)<br>
320 PHPER (197)<br>
320 PHPER (197)<br>
320 PHPER (197)<br>
320 PHPER (197)<br>
320 PHPER (197)<br>
320 P

+1·PRINT CHROC143):RETURN<br>970 IF TB=1 THEN GOSUB 2268<br>980 LOCRTE X,TIR+1:PRINT CHROC252)<br>990 NEXT TIR

330 NEXT TIR<br>1888 RETURN<br>1828 CLSM2 FRRSE ROCH-DIM ROCH(48)<br>1828 CLSM2 ERRSE ROCH-DIM ROCH(48)<br>25)

25)<br>1839 ERRSE THIOIM THOMAS 25)<br>1839 ERRSE THINGHM (1982)<br>1850 ON TB GOSUB 1160, 1266, 1360, 14<br>1960 RERD ROCHK, ROCHY IF ROCHK-899<br>THEN 1180<br>1978 LOCATE ROCHK, ROCHY IF ROCHK-899<br>1978 LOCATE ROCHK, ROCHY IP RICHA-999

1090 ROCHK ROCHX, ROCHY >=1

-<br>23: VI=VI-1<br>515 IFPEEK(ZX)=14THENSC=SC-10 ZX=81<br>515 IFPEEK(ZX)=14THENSC=SC+10:00SU

 $\begin{array}{l} \frac{1}{2} \mathbb{E}[\mathbf{1} \hat{\mathbf{r}} \hat{\mathbf{r}}] \mathbf{r} \hat{\mathbf{r}} \hat{\mathbf{r}} \hat{\$ 

MAIS JE NE SUIS<br>PAS SE NE SUIS<br>SUIS AVEL VOUS.

 $\dddot{x}$ 

JE

Ø

কিস

n. 痰

M

458 FORT=42T0158 POKES665.7 :NEXT<br>468 FRINT 20FRITE X REN PUIS<br>478 PRINT 20FRITE X REN PUIS<br>488 FORT=158 BONE CHANGE<br>488 FORT=158T042STEP-1:POKE3685.7<br>18EXTT<br>18EXTT

REMOND VARIABLE PRINCIPAL<br>REMOND VARIABLE PLUS BKO<br>REMOND VARIABLE PLUS BKO<br>REMOND VARIABLE<br>REMOND VARIABLE<br>REMOND VARIABLE<br>POKE36869.255 POKE36979.0 PRINT"<br>POKE36869.255 POKE36979.0 PRINT"

28 | IPERKOS) = THEIRCE-22 | IPERKOS<br>28 | IPERKOS) = THEIRCE-22 | IPERKOS<br>28 | IPERKOS) = THEIRCE-22 | IPERKOS<br>28 | IPERKOS) = THEIRCE-22 | IPERKOS<br>28 | IPERKOS) = THEIRCE-22 | IPERKOS<br>29 | IPERKOS) = THEIRCE-22 | IPERKOS<br>

+22 0010935

 $9.919, 22.92.92.49.32.94.9.35.9.44.9.55.9.44.18.0.26.10.24.10.27.18.26.10.27.18.28.12.12.13.28.14.29.11.22.11.22.11.22.11.22.11.22.11.22.11.23.11.24.15.11.22.11.25.11.26.11.22.11.26.11.27.12.15.12.29.12.23.12.24.12.25.12$ 

28.17.35.17.5.18.9.19.18.17.18.<br>28.18.29.18.22.18.32.18.33.18.34.18.39.1<br>8.39.18<br>8.39.18<br>19.26.19.18.19.17.19.22.19.23.19.34.19.39.1<br>19.25.19.18.19.17.19.22.19.23.19.24.<br>19.25.19.18.19.17.19.22.19.23.19.24.

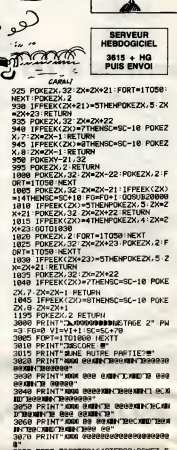

LE JEU NE VAUT PAS LA

MARELLE

 $D\n\infty$ 

**VIC 20** 

C'EST PAS ENCORE<br>CETTE FOIS QUE JE<br>VAIS RENCONTRER

UNE FILLE SEULE

تی

 $\div$ 

 $\mathcal{G}_3$ 

ray

**CONTROL** 

**RUDBERBORN NEWTER: WIVI<br>390 TEPEEK(ZX)=9THENZX=ZX-1:0NPH00<br>T03080,4080,5000,6000,7000<br>395 POKEXY+X,32:X+X+1:1FX>=14THENX** 

385 PolickyxX, 32. XHXH 1 IFX0=14ThEIX<br>
395 PolickyxX, 32. XHXH 1 IFX0=14ThEIX<br>
396 IFREE(2), 4X, 32. XHXH 1506 Policy<br>
396 IFREE(2), 422, 32. IFREE(2), 32.<br>
2X, 329 IFREE(2), 422, 32. IFREE(2), 32.<br>
2X, 32. IFREE(2), 42.

u<br>1968 FORT=7588T08164STEP22:POKET.S<br>:HEXT:PORT=7781T08185STEP22:POKET.<br>3095 PRINT\***2000000000990** 

### uite page 28

# 

231.25.23.26.23.9.24.18.24.25.26.26.26.27<br>1389 - Max TRBLERU 2 sats<br>1389 - Max TRBLERU 2 sats<br>1388 - MEAST YEAR-20:E=1:E1=0:C1=0:NH=<br>4:YMK 2.5-29:LOOFTE ME.VE-TMK 3.6:P<br>EN 3 PRINT FURNEZS2.YEAR-3.06:P<br>1329 FOR THI TO MULLO

**MUC** 

 $\begin{smallmatrix} 1.08 & 0.01 & 0.01 & 0.000 & 0.000 & 0.000 & 0.000 & 0.000 & 0.000 & 0.000 & 0.000 & 0.000 & 0.000 & 0.000 & 0.000 & 0.000 & 0.000 & 0.000 & 0.000 & 0.000 & 0.000 & 0.000 & 0.000 & 0.000 & 0.000 & 0.000 & 0.000 & 0.000 & 0.000 & 0.000 & 0.000 &$ 

Suite page 27

1898 6070 1866<br>
1980 6070 1866<br>
20.2638, 2648, 2658, 2658, 2658, 2618, 26<br>
20.2638, 2648, 2658, 2658, 2678<br>
1118 RERO HK, HY: IF HAM939 THEN RET<br>
1128 LOORTE HK, HY: INK 2, 19-PEN 2-P<br>
RINT CHRIK: 240 > PEN 1 UPA<br>1120 LOCATE HK.HY-INK 2.19-PEN 2-P<br>1130 TH(PAR 240) PEN 1<br>1130 TH(PAR V) P2<br>1130 TH(PAR V) P2<br>1150 KESTORE 1220<br>1120 RESTORE 1220<br>1120 RESTORE 1220<br>1120 RESTORE 1220 1178 FOR 143 PIRE 7<br>
TCHRECA - TC 181 PIRE 7<br>
1188 FOR 143 PIRE 7<br>
NT CHRECA - PIRE 7<br>
NT CHRECA - PIRE 7<br>
CHRECA - PIRE 7<br>
CHRECA - PIRE 7<br>
22 PRINT CHRECA - LOCATE 7<br>
22 PRINT CHRECA - PIRE 7<br>
22 PRINT CHRECA - PIRE 7<br>
2 1200 RETURN 1218 '0RTR 23:3,24,3,25,3,26,3,27,3<br>
1220 0RTR 23:3,24,3,25,3,26,3,27,3<br>
1230 0RTR 23:3,44,3,25,3,26,3,27,3<br>
5.32,8,33,8,31,8,34,25,9,33,30,18,3<br>
1,18,32,18,33,8,31,8,34,18,2,33,30,13,18,3<br>
1,23,11,23,11:29,12,38,12,31,12

# **LA CITE ENGLOUTIE**

Selon le légende, une antique cité jadis engloutie mais<br>encore peuplée d'étres mystérieux, regorge de richesses.<br>Et si la légende disait vrai, surtout en ce qui concerne les richesses...

### François MICHAUD

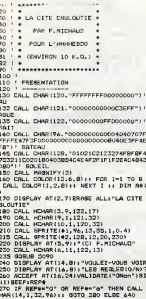

 $\begin{tabular}{|c|c|c|c|c|} \hline $12$ & $120$ & $120$ & $120$ & $200$ & $100$ & $100$ & $100$ & $100$ \\ \hline $13$ & $120$ & $120$ & $120$ & $120$ & $100$ & $100$ & $100$ & $100$ \\ \hline $14$ & $120$ & $120$ & $120$ & $120$ & $120$ & $120$ & $120$ & $120$ & $120$ \\ \hline $15$ & $120$ & $120$ & $120$ & $1$ 

1,988.4)<br>420 DIEMAY AT(I+11,X):8500(A6(I),1,29-X<br>7:1 NEXT X 3: NEXT I<br>630 CALL KEY(O,K,B):1 IF 8=0 THEN 630

# **AMSTRAD**

Suite de le page 26

XT 1<br>1498 FOR TES-1 TO NCH-LOCATE XCCTE<br>1498 FOR TES-1 PRINT CHR20 CHRR(TES)=1<br>1588 PESTORE 1528 PETURN<br>1518 CRTRS ROCHERS<br>1528 DRTR 4,3,13,3,14,3,15,3,16,3,<br>1528 DRTR 4,3,13,3,14,3,15,3,16,3,<br>19,4,18,4,18,4,19,4,4,5,5,5,6

CALL HOMARILL, 1.32,448)<br>CALL DARR(120, "FEEE FEEEFFFFFF"<br>CALL HOMARCIL, 1.122,448)<br>CALL HOMARCIL, 1.120,448)<br>CBD-0 (ENTS 1.025) \*\*\*\*\*\*\*\*\*\*\*\*\*\*<br>\* TASLEAU 1 \*  $713$ <br> $725$ DEF SRAFHIOUR .<br>0.04LL CHAR (104.) COODDOUGLASDN<br>1079 - POISSON 3<br>10 CALL CHRI(118, "00000000001204FF02001)<br>10 CALL CHRISTOCOZEFEITH EFER EDGECODODO 77<br>146212018060000000000000000000000073F071<br>180 CALL CHAR(116, '0000000000000073F071<br>180 CALL CHAR(116, '00000000000000000000000 **MR(100, "SOBFFFFFFFFFFFFFF")!** FOND DE LA MER<br>FOND DE LA MER<br>MOTO CALL CHARISCO, "OBOBOBOBOBICOBFOOD .2)<br>NC76 THEN CALL MOTION(#3,12,10+N

SERVEUR<br>HEBDOGICIEL

 $3615 + H<sub>9</sub>$ <br>PUIS ENVOI

1180 1F W-76 THEN CALL MOTION(#3,12,10+N<br>1421<br>1190 1F W>165 THEN CALL MOTION(#3,-10,10<br>11742)

THIRD IF MY THEN CALL MOTION(#5,NI+5,0)E<br>LBE IF MY THEN CALL MOTION(#5,-N1-5,0)

 $\begin{smallmatrix} 5,10,5,11,5,12,5,13,5,14,5,15,5,19\\ 5,4,6,7,7,6,14,6,15,6,19,6,4,7,5,7,6\\ 6,7,7,7,7,8,9,9,16,15,15,15,16,17,17,17,18\\ 10,7,7,7,8,9,9,16,7,15,7,16,7,18,11,12,11,12,11,12,11,12,11,12,11,12,11,12,11,12,11,12,11,12,11$ 

1548 DRTR 17.15.19.15.21 15.20.15,<br>
23.15.24.15.41.5.41.5.26.15.15.29.15.15.29<br>
23.15.24.15.41.5.41.5.25.16.5.15.15.15.15<br>
17.7.17.15.17.15.17.16.12.15.17.5.17.6.17.<br>
17.7.26.17.25.17.16.18.11.7.18.18.18.<br>
19.18.26.18.24.1

 $\overline{27}$ 

**ER** ĞШ W JE PEUX VOUS

- %. ಅ

1201 PF B-10 THEN CALL POSITION(#3,5,7)<br>16 (19,19) PF B-10 THEN CALL POSITION(#3,5,7)<br>16 (19,19) PF B-10 THEN (2015) PRESS (2016)<br>1202 CALL COUNCIES (47,10,2)<br>11 (2016) PRINCE BENDARIAN<br>1303 CALL COUNCIES (47,10,2)<br>11 (201

304 2010 11: IF UP-1, 1990 913<br>
1990 12: IF UP-1, 1991 92-3 11: CAL, POTTON 1995<br>
1970 12: IF Se-1, THEN 8-3 11: CAL, POTTON 1995<br>
2011 12: CAL, DOTTON 1995<br>
2011 12: ISBN 974-11: IF UP-1, 1996 910<br>
2020 12: ISBN 974-11: I

0 1205<br>| HCGO+NI+10 :: 1F GONUE>0 THEN 1-1+<br>| :: 0070 1220 ELBE dOTO 1220<br>| ::-100+NI+10 :: F=F-1<br>| SC=EL+I+NI+2 :: CALL DELBFRITE(#3,#<br>| :: 008UB 5000  $220$ 

1510

-------------<br>- TABLEAU 3 -<br>--------------

 $\begin{tabular}{|c|c|c|c|c|c|} \hline 1.80 & 0.01 & 0.01 & 0.01 & 0.01 & 0.01 & 0.01 & 0.01 & 0.01 & 0.01 & 0.01 & 0.01 & 0.01 & 0.01 & 0.01 & 0.01 & 0.01 & 0.01 & 0.01 & 0.01 & 0.01 & 0.01 & 0.01 & 0.01 & 0.01 & 0.01 & 0.01 & 0.01 & 0.01 & 0.01 & 0.01 & 0.01 & 0.01$ 

ABO CALL CHAR (132, "00000000000<br>700 CALL CHAR (132, "0000000000<br>700 CALL CHAR (132, "0000000000

1598 MU=3 · KMU(1)=16 · YMU(1)=19 · XMU(1)=15 · XMU(1)=15 · YMU(2)=29 · XMU(3)=2

1688 FOR 1-1 TO MU-LOCATE XMU(1), Y<br>MU(1)-PRINT CHR#(252)-MUNI(1)+1-NE<br>XT f

 $\begin{smallmatrix} 1.000 & 0.01 & 0.01 & 0.000 & 0.01 & 0.000 & 0.01 & 0.000 & 0.000 & 0.000 & 0.000 & 0.000 & 0.000 & 0.000 & 0.000 & 0.000 & 0.000 & 0.000 & 0.000 & 0.000 & 0.000 & 0.000 & 0.000 & 0.000 & 0.000 & 0.000 & 0.000 & 0.000 & 0.000 & 0.000 & 0.000 &$ 

LA VERITE' BLESSE, LE

CARESSE

୍ୟ

 $\begin{tabular}{|c|c|c|c|c|c|c|} \hline & $\mathbf{G} \times \mathbf{G} \times \math$ 

APP. DU RESULTAT

XXV<br>XXX VID=" VIDS : ' ++ IP P<2 THEN VID=<br>VID + "

2020 VIS- VIES : '' (1 IP PCS THEN VIS-<br>TOP DIETURY AT(12,4): 'SODES : "100<br>5000 DIETURY AT(17,4): VISIP<br>5000 DIETURY AT(17,4): VISIP<br>5000 DIETURY AT(17,4): VISIP<br>5000 METURY<br>5000 METURY<br>5000 METURY

 $\frac{1}{2}$  mustage

6010 FOR 5-1 TO 100 ## MEXT D ## REBTORE<br>6020 FOR Y-1 TO 23<br>6030 FOR Y-1 TO<br>6060 SRL: 500MBIEL 0,00<br>6060 MEXT Y ## FOR 8-1 TO 100 ## MEXT D<br>6060 MEXT Y ## FOR 8-1 TO 100 ## MEXT D

2020 MENT V 19 PDR B=1 TO 100 11 ME<br>
2020 MENT V 19 PDR B=1 TO 100 11 ME<br>
2070 BMT 200,220,200,300,330,200,349<br>
2080 BMT 200,320,200,300,330,200,349<br>
2080 BMT 200,320,200,300,330,200,249<br>
2130 BMT 800,340,000,340,000,200<br>

 $Q$  A H E

(GAN)?"<br>AIRO DALL KEY(O,K,E)B): IF B=0 THEN 6170<br>AIRO DALL KEY(O,K,E): IF N=0 470<br>AIRO DF K=79 OR K=110 THEN CALL DELSFR;<br>E(ALL):: CALL CLEAR :: END<br>AZO0 GOTO 6170

 $6220$ <br>  $6220$ <br>  $6250$ <br>  $6250$ <br>  $6250$ <br>  $6250$ <br>  $6250$ <br>  $6250$ <br>  $6250$ 

 $\bullet$ 

NEVT TER

**A SUIVRE...** 

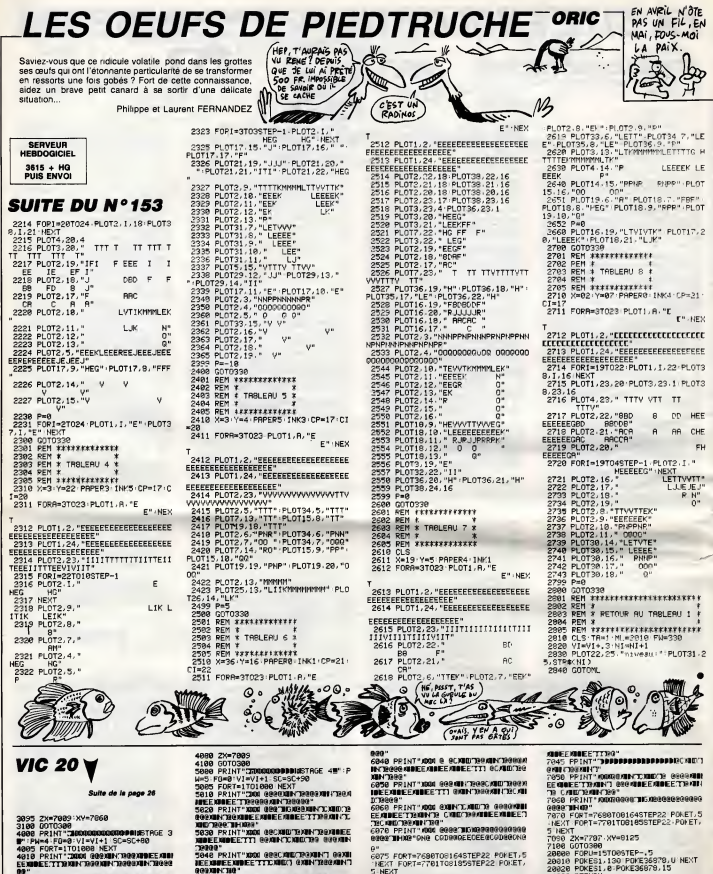

**\*828 PRINT"XXXX esecvitorizations as<br>MadeExideExideEytday: CXXIII:Neda"<br>4838 Print"XXX esexualizations assista<br>EEXIDEEXIDEET78NIN'XXX acxitorizatio** 

ROGO"<br>848 PRINT"XXXX GCXXICTROBARNT GRO<br>NNEEXINEEXIDEETTYXXINTCXXICTROB

192"<br>18 PRINT"XXXX 9999XIN"X9CXIIICI 99X<br>EEXIMEENIDEE'TTXI9CXIIO'X9KIIN'X9XI

\*\*\* ##"<br>|060 PRINT"XXX @RG@JQ@Q@#40200000<br>|\*EEGEE@EE@CQD@BQN@@RK @@"<br>|065 PRINT"XXXXXXXXXXXXXXX

1978 FORT=7688T09164STEP22:POKET,5<br>NEXT:FORT=7781T08185STEP22:POKET, NEXT

2010<br>Joseph France (2002) 2004 12:00:00<br>Joseph France (11), 000 2004 2004 2004<br>Joseph France (2007) 2004 2006 2011<br>Joseph France (2007) 2006 2007<br>2009<br>2009 PRINT"XIXINDOROGOOGOGOGOGOGOGOGOG

.<br>Se FORT=7688TO8164STEP22:POKET.t<br>Ext:FORT=7781TO81855TEP22:POKET.

**NEXT** 

**STREET THE CONTRACT PROPERTY AND RESPONSE AND STREET THREET CONTRACT CONTRACT CONTRACT CONTRACT CONTRACT CONTRACT CONTRACT CONTRACT CONTRACT CONTRACT CONTRACT CONTRACT CONTRACT CONTRACT CONTRACT CONTRACT CONTRACT CONTRACT** 

"<br>075 FORT=7608TO8164STEP22 POKET,5<br>(EXT FORT=7781TO8185STEP22 POKET,

**COMPRETTR/UNITY/CARD THE MILE CHILE AND STATIONARY CONDITIONS CONTINUES.**<br>The American Comprehension of the Card Chile<br>The American Chile Chile Chile Chile<br>The American Chile Chile Chile Chile<br>In Chile<br>The Chile Chile Chi

TECNA<br>7040 PRINT" CORRENTN'NG ALICE BOARD<br>ANNEE ANNEE TERROADER BANK DIRANTI

-1821 FORT-2791 TOB185512-2-PONET,<br>The STATE TRANSPORT (1995)<br>2008 FORD 2007 - 2007<br>2008 FORM: 17007 TOB18567<br>2008 FORM: 17007 TOP PONET<br>2008 FORM: 1.8 PONET85679.1<br>2008 FORM: 1.8 PONET867<br>2208 FORM: 11111 TAME PUTE PRITIE 22038 END<br>2008 PRINT "JASORODJANG"<br>2008 PRINT "JASORODJANG"<br>2008 PRINT "JASORODJE" #"90<br>2008 PRINT "JASOROD" #"90<br>2003 END<br>40020 IFRF#" PT TNEWN<br>40020 IFRF#" PT TNEWN<br>40020 IFRF#" PT TNEWN<br>40030 IFRF#" PT TNEWN<br>40030 IFRF#

# **≡la page pédagogique**:

οĭΡ

UIR<br>6370 DATALES MACONS ONT (DEMOLIR)<br>UN VIEUX MUP,DEMOLI,AVOIR<br>6380 DATANOUS AVONS BIEN (REGRETTE

E. AVOIR<br>6340 DRTA"S″ILS AVAIENT (SAVOIR) C<br>6340 DRTA"S″ILS AVAIENT PAS SORTIS"<br>630 AVOIR<br>6460 DRTANGUS AVAIENC (LIPROTE)<br>6460 DRTALES ELEVES ONT (RIVALISE, RV<br>0, D'APDEUR POURREUSSIR, RIVALISE, RV<br>0, D'APDEUR POURREUSSIR,

**LOOP STREET AND RELEASE AND RELEASE AND RELEASE AND SCREEN AND RELEASE AND RELEASE AND RELEASE AND RELEASE AND RELEASE AND RELEASE AND RELEASE AND RELEASE AND RELEASE AND RELEASE AND RELEASE AND RELEASE AND RELEASE AND RE** 

LOTH

*L'HUS<br>6265 DATARACONTEES,AVOIR<br>6270 DATAC'ETAIT UNE PIERRE OUE LE<br>JEUNE GARCON AVAIT (LANCER) TRES* 

**COLP<br>6260 DATATOUTES CES HISTOIRES ELLE<br>LES LUI AVAIT BIEN (RACONTER) CEN** 

6230 DATAVOLCI LES OUTILES GU'IL M'<br>6240 DATA"IL NOUS A (ABANDONNER)<br>6240 DATA"IL NOUS A (ABANDONNER)<br>HUPMUPAIENT-ILS"/ABANDONES-AVOIR<br>6250 DATAELLE LES DEUX/ETREINTS/A<br>ES FORT TOUS LES DEUX/ETREINTS/A

MAGNET POPPERS LES BRANCHES CRES<br>ES JULLES A (PRIABBER)",RAMABS<br>ES JULLES A (PRIABBER)",RAMABS<br>ES AVOIR PLLES L'ONT (AVOIR), LEU<br>VICTOIRE",ELE AVOIR<br>290 DATAVOIC LES OUTLES AVOIR<br>290 DATAVOIC LEURNIS AVOIR 6230 DATA

ES,

SEMERA SEMUNI PARTICUS (INVITER)<br>AVOIP DRIAJE VOUS AL TOUS (INVITER)<br>A MA SOJPEE, INVITES, AVOIR POTENT<br>G200 DRIAQU'ELLE EST BELLE! POST PRIADED<br>TOM PRIPE OUI TE L'A CARINER PART<br>TOM ANTIF

")<br>5 DATAAPERCUE,AVOIR<br>8 DATALES BLES QUE NOUS AVONS (<br>ER) SEPONT "BIENTOT NURS,SEMES,

ūn'r

IR<br>|FILLE QUE = NOUS AVIONS (APEPCE<br>|FILLE QUE = NOUS AVIONS (APEPCE<br>|YELLE QUE = NOUS AVIONS (APEPCE

E. AVOIR THE MED ELLES. AND A SAME AND MINOR STATEMENT TO A SAME AND A SAME AND A SAME AND A SAME AND A SAME AND A SAME AND A SAME AND A SAME AND CHEMICAL SAME AND CHEMICAL STATEMENT AND CHEMICAL STATEMENT AND CHEMICAL STA

NOONEE HISSOPILAVOIP<br>6115 DATASCRILAVOIP<br>600ES ETONNAUTS-ACCOMPLIAVOIP<br>600ES ETONNAUTS-ACCOMPLIAVOIP<br>6120 DATASCRILAVIS-ACCOMPLIAVOIP<br>6120 DATASCRIP - TELLES? NUANOIP<br>6140 DATASCRIP - ANE AVEC ELLES AMERI<br>7 (AMENER) L<sup>2</sup> A

**TENCE** 

6885 DRITERWSE (HVOIP TOUS (PRSSER)<br>6899 DRITELLS AVAIENT TOUS (PRSSER)<br>6100 DRITER SOELLENTE SOTRE (PRSSER)<br>6100 DRITER VOULU, AVAILLOIR) (VOL<br>6110 DRITER VOULU, AVAILLOIR)<br>6110 DRITERS ENFANTS ONT (SORTIR)<br>LIDRAES COPOUR

DATACAUSEE RVOIR 6935

ORT DE TOM

6070 DATA"JULIE,JE CPAINS OUE L'ON<br>T'AIT (SUIVPE)",SUIVIE,AVOIP<br>6080 DATAILS NE CRCHAIENT PAS LA P<br>EINE OUE LEUP AVAIT (CAUSER) LA M

MESDAMES ET MESSIEURS, DEVANT

**ANS WE TO?** 

**SUITE DU Nº153** 

FAN 254

**PARTICIPE PASSÉ** 

la page pédagogique **entre la page pédago** Remercions Jacques BODSON de nous faire ici redécouvrir avec nostalgie, la subtilité des accords du participe passé.

 $\overline{m}$ 

eun Te

TPF BUDTE

27118 PRINT\*

27120 PRINT\*

HEXT

 $(10P)$ 

PA ESE  $\hat{z}$ 

FRET

**P) D'AVOIR ETE ARCENTS LORS DE VOI** RE VISITE<br>6305 DATAREGRETTE, AVOIR<br>6398 DATARLS AURAIENT (SAUTER) S'I<br>LS AVAIENT ETE PLUS COURAGEUX, SAUT

,AVOIR<br>400 DATALA LECON QUE NOUS AVONS (<br>PPRENDRE) —— ETAIT LONGUE,APPRIS

PPPRENDRE)<br>E.RVOIR<br>VEIR DRIVELES BOURGEONS ON TENTROU<br>VEIR LEURS BOATLLES POISSEUSES<br>6415 DRIVELES CULTIVATEURS VISITENT<br>6415 DRIVELES CULTIVATEURS VISITENT<br>LES CHRMPS OUEL/OPROE R (DEVRSTER

)<br>6425 DATADEVASTES/AVOIP<br>6430 DATALES LIVPES QUE NOUS AVONS<br>(LIPE) ETAIENTINTERESSANTS/LUS/AV

OIP<br>6440 DATALES ROSES OU ELLES ONT (C

6440 DRTALES ROSES QU'ELLES (NT (C<br>6445 DRTACUEILLIES, AVOIP<br>6445 DRTACUEILLIES, AVOIP<br>7 DES BPRSSEES DE LILAS (RAPPORTER)<br>7 DES BPRSSEES DE LILAS (RAPPORTE, A<br>VOIP<br>8 DE BRASSEES DE LILAS (RAPPORTE, A

YOUR<br>EAGO DATALE FROID NOUS A (ROUGIR)<br>LE VISADE,ROUGI,AVOIP<br>6470 DATALE SOLEIL NOUS A (ACCABLE

6479 DRIFLE SOLEIL NOUS A GACERIE<br>P. DE SES RR- VONS BRULANTS ACCAB<br>P. DE SES RR-<br>VON DRIVERS ENFANTS SCAPPETENT DE<br>GARY DRITGERE DRIJHAS OUE LA GELER<br>6489 DRITGERENT DRIJHAS OUE LEUR TI<br>A GAS DRITGERENT PENDENT SUR LEUR T

0E<br>6495 DATAFLETRIS: AVOIR<br>6495 DATALA COTE OUE E CYCLISTE A<br>6505 DATACRAVIER E CONGUE MAIS RAPIDE<br>6518 DATAIL NOUS AVAIT (PLAINDRE)<br>DE NOUS SAVOIR MALADES; PLAINTS; AVO<br>TE NOUS SAVOIR MALADES; PLAINTS; AVO<br>TE NOUS SAVOIR

.<br>6520 DATALA TERRE QUE LE GEL A (DU<br>PCIR) FAIT SON-NER LES FERRURES DE<br>6 CHEVAUX

S CHEVAUX<br>6525 DATABURCIE,AVOIR<br>6530 DATALE MENUISIER A FABRIQUE L<br>ES MEUBLES QU' ON LUI AVAIT (COMM)

ER)<br>35 DATACOMMANDES,AVOIR<br>40 DATALES CNASSEURS ONT TRAGUE<br>! BICNE ET L′ ONT (TUER),TUEE,AV

IM<br>6550 DATALA SERVANTE A LAVE LES AS<br>SIETTES PUIS – LES A (PANGEP) PANG<br>EES,AVOIR

218 INSTRUMENT LES PROPERTS PRODUCTS AND CONTRACT CONTRACT CONTRACT CONTRACT CONTRACT CONTRACT CONTRACT CONTRACT CONTRACT CONTRACT CONTRACT CONTRACT CONTRACT CONTRACT CONTRACT CONTRACT CONTRACT CONTRACT CONTRACT CONTRACT C

ES AVOIP<br>6628 DRIALES POTS DU'ON AVAIT (ENF<br>OUIP) DEMEU- PAIENT INTROUVABLES<br>6625 DATAENFOUIS,AVOIP<br>6620 DATAJE TE PENDS LES CLES QUE<br>TU M'AVAIS (PRETER),PRETEES,AV

ULE<br>6648 DATALA REGION QUE J'AI (VISIT<br>ER) L'ANNEE – DEPNIERE EST TRES E<br>NSOLEILLEE

**MSOLETLEE ANOIR SECTION AND ASSAULT AND ASSAULT AND ASSAULT AND ASSAULT AND ASSAULT AND ASSAULT AND ASSAULT AND ASSAULT AND ASSAULT ANOIR ASSAULT AND ASSAULT AND ASSAULT AND ASSAULT AND ASSAULT AND ASSAULT AND ASSAULT AND** 

SORTEZ-MOI DE LA

NE SAIS PAS NAGER!

 $40(10)$ 

20000 PRINT-T" (POKE53200.11:POKE53<br>20010 TENNISONO MONTH PRINT-TENNISON<br>20010 PRINT:POMOGOW" FORT-TTO:FOR<br>20010 PRINT:POMOGOW" FORT-THEKT<br>20070 POKE214.2:PRINT:PENTTRE(13)<br>20070 POKE214.3:PRINT:PENTTRE(13)<br>20070 POKE214.8

0 PRINT AN .SPC(15)\* SOIT", IN<br>3190/5): "IR 28848 PKIN: 7<br>T(SC#100/5): NK<br>28045 POKE214,17:PPINT:PRINTTAB(9)

- 53<br>28856 PRINTTAB(9)\* # 1- PETOUR MEN

28955 PRINTTAB(9)\* # 2- MEMES EXER<br>CIDES

20999 PEN ### CHOIX ###<br>20999 PEN ###########<br>29980 FORI=1TOS-PRINTTRB\13)" #WOT<br>RE CHOIX ? #"FORT=1TO10-NEXT-PRIN<br>PE CHOIX ? #"FORT=1TO10-NEXT-PRIN

RE CHOIX ? #"FORT=17010 NEXT"PRIN<br>T"TT" NEXT!<br>29020 RETURN<br>29020 RETURN<br>29930 RETURN<br>29995 REM ### EXERCICES AVOIR ET E

30848 FORI=1183T019835TEP48 POKEI

2021 NOT THE MANUFACTURE OF THE STATE OF THE STATE OF THE STATE OF THE STATE OF THE STATE OF THE STATE OF THE STATE OF THE STATE OF THE STATE OF THE STATE OF THE STATE OF THE STATE OF THE STATE OF THE STATE OF THE STATE OF

+5,9<br>30150 POKESS+6,9 POKES5+24.15 POKE

38168 FORA=17028:NEXTA-POLESS+4.16

NEXT11 CAR-1272: PDEC4424, 15: PDEC42<br>
16: 2020 S4=54272: PDEC4424, 15: PDEC51<br>
20320 S4=54272: PDEC4424, 15: PDEC51<br>
20320: CAR-14: ARCHERITE INCIDENTE<br>
20320 CREAT44, 22: REUNITE INCIDENT<br>
20400 PDEC44250, 22: REUNITE<br>
2

ოლდა.დ<br>30420 RETURN<br>35000 PRINT"ე":END

≣ la page pédago≛

**NEXT11** 

W<br>PEM ### BIP AIGU ###<br>FORI1=54272T054296-POKEI1,0 AB2T11<br>19228 POKE54296 - IS - POKE54279 - 207 - P<br>29228 POKE54296 - IS - POKE54279 - 207 - P<br>29239 - POKE54293 - IS - POKE54285 - 249<br>20309 - IEM - 849 - PRYOUN - ###<br>20310 - FOR11=542727054296 - POKE11 - 0 -<br>30310 - FOR11

28868 PRINTTAB(9)\* # 3- FIN

28070 GETX# IFX#=""THEN28878 

28065 PPINTTAB(9)\* #

**COMMODORE 64** 

77777

 $PLOF!$ **I** FREE

 $-\frac{1}{2}$ 

6670 DATAJE NE LES RYAIS JAMAIS (V<br>OIR) SI GAIS/VUS/AYOIR<br>6680 DATA ILS NOUS L'ONT POURTANT<br>(PRETER), CETTE CADANE!"/PRETEE/AY

OIR<br>6690 DRTR\*NOUS T/AVONS (CHERCNER)<br>1000 EMPS, DI- PENT-ILS A JACQUEL<br>6695 DRTRCNERE, AVOIR<br>10675 DRTR\*TOUTES CES PICHESSES, JE<br>LES LEUR AI<br>CADIP AI (DONNER)", AONNERS,<br>6001P

RVOIR<br>SZ10 DATAVOUS A-T-ELLE (SOUMETTRE)<br>SZSS DROJETS?,SOUMIS,AVOIR<br>GPENDPE? DES FILLETTES AVAIENT (RE<br>PPENDPE? DES - COULEURS,PEPPIS,AVO

IM<br>6730 DATAILS N'AVAIENT PAS BEAUCOU<br>P (DOPMIP) CETTE NUIT-LA,DOPMI<br>,AVOIP

FROIR<br>6740 DATAONT-ILS REELLEMENT (AGIR)<br>EN LEUR AME ETCONSCIENCE?,AGI,AVO

P<br>FRO DATADES QUE LA SONNETTE D'ENT<br>EE EUT (PETEN-TIP) IL SE SAUVA.RE<br>FRO DATAELLE NE NOUS A PAS (MONTP<br>P) SA COLLEC- TION DE TIMBPES.MON<br>P) SA COLLEC- TION DE TIMBPES.MON

IRE/MVJIR<br>SMTD DATAILS HE LUI AVAIENT PAS (M<br>SMTIP)/HENTI/AVOIR<br>SMBO DATAFAUDRA-T-IL AVITTER CES L<br>ENOIR<br>AVOIR<br>AVOIR

RVOIP<br>
FROM PRINCIPLE ON A CONTREPT DES LIV<br>
FRS POUR LE VOYPOE, RCNETE, NVOIP<br>
26399 PEN +444 TESTS PEPONSES<br>
26399 PEN +44 TESTS PEPONSES<br>
26399 PEN +44 TESTS PEPONSES<br>
27009 PONE214.15:PRINT:PRINTSPC417<br>
27009 PONE214.1

27125 POKE214,19:PRINT-PRINTTAB(18)

RINT<br>27138 GOSUB39308:PRINT\* 3 UN<br>AUTRE EXERCICE ? (O/N) ⊾"<br>27148 GETX#"IFX#="THEN272748<br>27148 IFX#="O\*TNEN27250<br>27145 ADYO3000<br>27145 ADYO3000

27145 007028889<br>27195 005UB39408:00SUB39409:00SUB3

0400<br>27208 POKE214,15 PRINT FORT=1T05 P<br>RINTTAB(4)"#EPREUR...":FORT=1T018:

.<br>7215 IFP=1THEN27225<br>7220 PRINTTAB(15)"——> ".B\$(N):GO 27239 PRINTING (15)\*\*\*\*\*\*> \*...184(N): 00<br>27225 PRINTTAG (15)\*\*\*\*\*> \*...027128<br>\*...122728 007027180<br>27258 IFP=1TNEN00SU827388 00703120<br>27258 IFP=1TNEN00SU827388 00703120

4760 UUSUB47300 UUTU773<br>27300 POKE214,4 PRINT:FORL=1TO2:FO<br>PM=1TO40:PRINT" ";:NEXT:NEXT<br>27310 :FORI=1TO9:PRINTTRB(15)\* NEXT<br>7328 FORI=1T039 PPINT" "/ NEXTIRE

TURN<br>27400 :00T027400<br>27500 POKE214,7:PRINT:FORL=1T02.FO<br>RM=1T040:PRINT" \*::NEXT:NEXT

27518 POKE214, 11: PRINT: PRINTTAB(5) 27520 POKE214, 15: PRINT: PRINTTRB(4)

MEAL<br>27210 PRINT"TT"-PRINTTAB(4)"SERI<br>P..."-FORT=1TO10:NEXT-PRINT".TT"

27268 009/822588:00T0293

 $\mathbf{r}$ 

27100 POKE214, 19: PRINT-PRINT\*

# $\equiv$ la page pedagogique  $\equiv$ la page pedago $\equiv$ FORMATION A L'ASSEMBLEUR **PRATIQUE**

### LA REVOLUTION CONTINUE <sup>I</sup>

Les micros, ci-après nommés, ont d6j6 hérité d'un nombre de cours consequents<br>Conséquents d'un nombre de cours ci-des<br>dessous décrits. ci-dessous décrits.

ZX <sup>81</sup>» <sup>55</sup> <sup>56</sup> <sup>61</sup> <sup>66</sup> <sup>71</sup> <sup>76</sup> <sup>81</sup> <sup>86</sup> 91 95100105110114 118 122 126 130 134 138 142 146 150

COMMODORE - 60 65 70 75 80 65<br>90 95 99 104 109 114 116 122 126<br>90 95 99 104 109 114 116 122 126<br>ORIC - 57 82 67 72 77 62 87 92 96<br>130 141 144 146 153<br>MASTRAD - 111 115 119 123 127<br>131 133 147 145 154 165 166 73 78 83 86 93 97 102 103 112 112 123 124 124<br>132 135 139 143 145 151<br>132 135 139 143 145 151<br>132 136 140 144 145 153<br>132 136 140 144 145 153<br>93 96 103 108 113 117 121 125 129<br>133 137 141 145 152<br>133 137 141 145 152<br>137 140 146 150

### LANGAGE MACHINE SUR

### ZX 81

in a sum que se mezona que que de la ministra de la regiona de la del descondente de la ministra de la ministra<br>de la de la de la de la de la de la ministra de la de la de la de la de la de la de la de la de la de la de la

BANDE ANNONCE

160  $m<sub>2</sub>$  du Islam de la rouble "BANDE" ("HHHHH MOST")<br>AMMONCE "qui, transportance de la rouble "Second" ("Second")<br>Viene pu, entre deux beligne - n'était de la roi de la roi de la roi de la roi de la roi de la roi de la roi de la<br>d

CPIR RET NZ

qu'on entrepasse des variantes les anticipats<br>pour l'hiver Qu'ils se rassurent : le Tout et de la castille d'un québerne le Tout et de la castille d'un québerne de la table de la castille pour le pour le pour le pour le po

Bon, heureusement depuis mon tous vo<br>retour, mon coup de gueule et sur- trantre<br>tout mon rechat de la majorité des ble atte<br>parts de la société HHHHebdogiciel ne pou

and Co, MS choses on bein chenge coincided<br>Tout est récriparisé, l'ordre nouveau ses de le<br>de doux nonnementesement dens sans é<br>le doux nonnement des diaquet qu'et<br>de juillet les produits de la produite de la produite<br>de d

complex.<br>
Youx en étics frustrés et bien La printe.<br>
Youx en étics frustrés et bien La printe.<br>
rence, sa multié provocante, parée lets,<br>
de sa létéle d'oiqueté Et le est M, Alors<br>
dévent vous celle qui sa longterres<br>
exce

INC (NL)

**ISS & LINITED** 

conces que vous entre ses ses ses mentes en mentes<br>ses de l'une el els sessits de l'autre, mentes<br>ses de l'une el els sessits de l'autre, mentes<br>peu l'autre de proceden munéco. La pour peu l'une de la conce<br>de la sorte du

Pour faire bonne mesure avec le<br>numéro d'aout je vous propose, en A boi<br>pendant, le listing d'une routine<br>mais cette fois privée de son com-

mentarce, requires ansates and epert<br>method de reprendite un bon départ<br>pour le prochain cours.<br>Yous énsivez pes, je vous en dis un<br>pou plus : Il s'agit en fait de le pre-<br>métre partie d'une routine dite de re-<br>"codege rév megnetaque tous vos programmes<br>en langage machine sous une forme<br>codée, indéchiffrable et inutilisable<br>par quiconque n'aure pas é sa dis-<br>position la rouline de décodege,<br>eutrement dit, par quiconque<br>n'aurait pas lu le pro

A bon lecteur, salut.

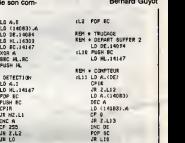

REM 4 BUFFER 1<br>| PUSH DE LOCALOGOS<br>| LD DE.14008<br>| PUSH HL<br>| PUSH HL<br>| PUSH DE LO

 $\frac{100 \text{ m/s}}{100 \text{ m/s}}$ 

CLEAR200,&HBFFF ; L«6 6HC172 STEPS 7:REAPAt POKEAP.C: 8"8+C :NEXT L("BiH"\*S»>THENPRINT" " ;L :ST0P FUSR-6HC300 X-USR<0) 1,07, 01, CP, 47,239 2,CP,47,00,11,269 1A,6F,13,1A,24B 88,CP,94,C0,36E 06, 14,21,20,30,255 lft,P5,E5,16,00,2F7 C1,19,E5,P1,E1,3F4 CP,94,C0,C1,P1, 466 11, 4F,C1, 21, 00,259 CD,94,C0,21,EP,35C C1,86,84,CP,94,2AB 19,06,04, CP, 94,272 IB, 06, 14, CP, 94, 278 CP,41,B1,21,72,2AB 20, 01, 35, CB, 77, 393 CB,4T,C8,21,0C,25C 03, 06,03,3A,72,0E5 00,19,10,FA,CP,3CB P5,1A,CP,4P,B0,37E F8,C9,C5,F5,3A,3F8 44,C6,36,CB,7F,4AA 44,CB,3F,CB,3F,36F 0E,B0,0B,78,B1,280 C1,C9,08,03,B1,3A2 IF, 3F,7F,FF,43,235 FF,FF,E0,C0,B3,61F FF,FF,FF,FF,1F,466 B8,83.FF,FF,FF,53P C0,80,C0,03,FE,5P3 E0,C8, 88, 00,10,514 FF,FF,FF,FF,FF,6FP FF,FE,FC,F8,FB,69C 00, 33, 33, 00, 0B, <sup>220</sup> FF,FF,FF,FF,FF,4FB 03,00,BB,8B,1F,31C 00,00, 03,03, E0.29P 00,00,80,00,13,150 F0,F0,F0,F0,F0,64B 0F,0F,0F,0F,1F,27B 00, 08, 30, 03,10, IDS 00,03,20,29,38,090 08,83,30,03,81,089 41,00, 71,61,68,360 70,20, 97,37,78,339 78, 14, 04, 68, 78, IB? 70, 06, 38, 60, 73, IBB FF,00, B3,FF,FF,3?0

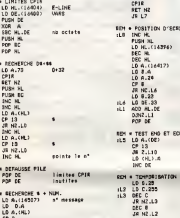

» RECHERCHE \* \* NUM. LD A. (145071 n" message LD D.A LD A.(HL) CP D

LANGAGE MACHINE SUR.

JR<br>LR L7 REM «POSITION D'ECRITURE<br>:L8 INC HL, (14394) D-FILI<br>| LE LO HL, (14394)<br>| LE LO HL, 14417)<br>| LE LA (14417) n\*l i gr<br>| D-FILI<br>| LE LO HL, 23<br>| LE LO HL, 23<br>| LE LO BR.AS<br>| LE LO BR.AS<br>| LE LO HL.DE MM it DJN2.L1<br>| INC DE \* TEMPDRISATTON LO B.25 REM • SCROLLING A GAUCH<br>FUSH HL<br>LD B.29<br>LL DEC HL<br>LD C.(HL).A<br>LD (HL).A POP HL JR L5 iLl: PUSH HL iLII DEC HL POP HL OEC D ilte LD C.253 i 1!DEC C OEC B

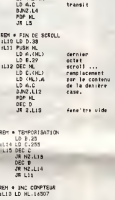

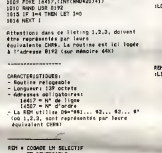

1000 LET D<del>5=\*4\*1ME VOILA «2ME REVOILA »</del><br>1006 FDA 3 = 1 TO 100<br>1006 FDA 3 = 1 TO 100<br>1008 POKE 14307,1<br>1008 POKE 14307,1

\* DETECTION<br>:L0 HL.14147<br>:POP BC<br>PUSH BC<br>:PUSH BC<br>:POP AR.L1<br>:DC A<br>CP 255<br>:R 2.L2<br>:R 2.L2 20 REM « CHARGEMENT<br>iLl LO REM « CHARGEMENT<br>iLD B.(HL)<br>LO B.(HL)<br>LO B.(HL)<br>JR 2.L3<br>LO BROK AF<br>INC B JR 2.L3<br>LO BROK AF

ESH + ECTOUR

C14A 407008DB TAS4 DB CL&E 40700C07 TAS5 ,DG ...

MSX TRUC BIDULE etc...

Chers lecteurs :<br>- Listing 1: truc bidule machin : 19<br>chouette en Basic - flèches heut et ;

calling 2: true bidde mechin<br>
Calling 2: true bidde mechin<br>
calling 2: true bidde mechine<br>
and discussioning coules<br>
and discussioning the property of the state of the<br>
disleptions, the calling 3: change<br>
cross mechine dis

Nicolas BOURDINET et 253

Charachtere<br>Signeration<br>Limmediitema

100 DATA,,,,,,,,FF,FF,FF,FF,FF,FF,FF, FF,,,,,lF,3F,?F,FF.,,,,E0,C8,ee,,,,,, 10,30,70,F0,F0,F0,F0,F0,F0,E0,C0,80,F ,F,F,F.1F, 3F,7F, FF 110 SPRITE\*<i>"A<<l)+A«<2)\*A«(l>+A\*(l 120 SPRITE«C2)»ft»<3)-fAf<l>\*Af<4>\*A«(l 130 SPRITE»(3>-A\*<l>+A»<l)\*A4i5)\*A\*C6 143 SPR1TE4<4>-A«<7>-SPRITE\$<5>«A«<2) 159 <sup>H</sup> <sup>i</sup> <sup>s</sup>\* en coultur dea oaraot4ra« <sup>163</sup> RESTORE170FORI"BTO3REflBAI>,C;UPO KEAP.C NEXT 170 PATA8234, 129,8235, 141, 8206,209, 92 07,135,6288,65,8218,113 180 'Affichagt da tout It bazar 190 L0CATE11, 7:PRINT"aMx" 200 L0CATE11, <sup>8</sup> PRINT"\*? i" 210 PUTSPRITE1,<128,55),B,4:PIITSPRITE 2, <128,63), 4,5 22d S»STICK(0):V-V+(S-1)-(S«5) 230 PUT8PRITE3, (X, V),4,l 240 PUTSPRITE4, (X, V), 8,2 250 PUTSPRITE5, <X, V),7,3 260 GOTO 220 LISTING 1 ASSEMBLEUR de 13 'skastisspärssästestajapeeeskanse<br>20 'n True bidule eachin chouetta \* 3<br>38 'sseelenassesseesseeskansessans<br>40 KEVOFF:DIMAS(?) COLOR, 1, 1:SCREEN1, - 000 2 X-112 :V»96 50 'RadO-finition de« oaraotaraa 60 RESTQRE70FORI»0TO6:REA5APFORJ"0T 07:REA»Af:VP0KEfi5\*8+J,VflL("\*H"+B\*>:NE CD03 CD6F00<br>C038 010701<br>C036 CD4701<br>C030 CD4703<br>C030 CD4703<br>C030 CD4703 0<br>0R5 1C0000<br>CALL #47<br>LOCOC CALL #47<br>LOCOC CALL #47<br>CALL #47<br>CALL #47<br>CALL #47<br>CALL #47<br>CALL #47<br>CALL #47<br>CALL #47<br>CALL #47<br>CALL #47<br>CALL #47<br>CALL #47<br>CALL REMP<br>CALL REMPIES

C019 13<br>C01A C3<br>C01B 0*6*08<br>C01B C1<br>C02D C1

spec

C021 10F1<br>C023 0414<br>C028 312038<br>C028 114<br>C026 114<br>C026 1400<br>C031 2103C1<br>C034 19<br>C034 01<br>C034 01<br>C034 01 C037 EL<br>C038 C5<br>C039 0440<br>C039 C074C0<br>C03E C1<br>C38 C3<br>C040 13<br>C041 11E8 C051 1154C<br>C054 C0794CO<br>C050 C074CO<br>C05C 0604<br>C041 2114<br>C044 C044<br>C044 C044<br>C044 C044<br>C046 204101<br>C071 C04<br>C071 C077<br>C074 C077<br>C074 C077<br>C074 244<br>C074 24 CO?- 1A ! REMPII DE<br>| HL,43820 - CO<br>| DE,SPR1 - CO<br>| DE! DE!<br>| DE! - CO CD43 114FC1<br>C046 210C20<br>C049 0C07<br>C048 21ED19<br>C04E 21ED19 e.sp.<br>بالتواجه:<br>et,acki o . REMP A, . 4141 HAUT BIT 6, JR NZ.SUIT :07B CE47<br>07B CE47 CON7i 210<br>COS4 11040<br>COS4 11040<br>COS4 2472C1 COS<br>07B COS 23 COS<br>COS#F COS<br>COS#F COS<br>COS#F COS 8 A, (Y)<br>. 8 AD<br>. Y ITI<br>. RALEN<br>. OLAU<br>. R, (DE)

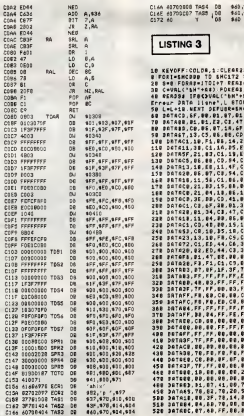

# PIERRE LE GRAND

La 5 diffuse I'histoire du tsar de toutes les Russies a 20h30 du vendredi 26 au lundi 29 septembre. Un téléfilm en quatre épisodes <sup>a</sup> la sauce hollywoodienne mais tourne en URSS (done un documentaire interessant) avec un casting somptueux (L.Olivier, H. Shygulla, O. Sharif,

M. Ferrer, U. Andress,..).

## EN AVANT LA MUSIQUE

### CONCERT CLASSID AID

Emission musicale en direct de Geneve.

l'iens, lis manquaient a l'appel ceux-la<br>Après leur beau geste pour les réfugiés.<br>tout le monde aura donné son obole à la<br>solidarité mondiale, excepté la philarmo-<br>nique d'Oulan-Bator (Mongolie) et les punk

de Johannesbourg, ant manqué les Grands<br>Pour lous caux qui ont manqué les Grands<br>Christienes de ces décritions années voir : il selection<br>un "fistener dispeti" du top niveau de la pour lous<br>musique classique : Menuhin, Ste

elle ?), Gine Lollobrigida, Peter Ustinov (qui)<br>(pourvu qu'il ne chante pas)...

Diffusion le mardi 30 septembre sur TF1 a 20h35.VINGT-CINQUIÈME HEURE, L'HEURE NECTAR

Attention les oreilles, Canal + fété l'houre show<br>d'hiver. Le changement d'horaire repré-<br>sente une heure de bonus pour chacun de leur<br>pour TOUS les téléspectateurs. (Canal loge

Au programme, Nougaro eructe "Arms-trong" puis laisse le micro a Dave Brubeck

que sestient "Mue Mondo à la lunk". Cosé<br>ques extras d'"Arcund Midright", le tím<br>muscal de Tavernar introdurent Harbo<br>Hancock: Suvrent Didier Lockwood, Carlé<br>Mischel Harbor (Didier Lockwood, Carlé<br>A se faulter décadément p

Trois heures de concert au Zenith, un<br>show musicalement enthousiasmant,<br>encore faudra-t-il que la mise en boite soit<br>tages + qui a déjà révolutionné les repor-<br>tages sportifs.

Diffusion EN CLAIR de 22h00 a 01h00 sur Canal + le samedi 27 septembre.

supprimer pour toucher la confortable<br>prime d'assurance-vie. Mais machiaveli-<br>que, Freminger se suicide, déjouant tous<br>les plans en déshéritant sa femme au profit prens en Goos

Diffusion le vendredi 3 octobre à 21h00<br>aur Canel +

# ARISTOS

GRANDEURS

ET DÉCADENCES DES

Film de Philippe de Broca (1984) avec Loude<br>Margot Kidder, Isn Charleson, Victor L. Midl<br>Lanoux, Raymond Pellegrin et Corlnne Marchand.<br>Marchand.

Virgine Tregan (Nobley) reviewed en Louis<br>
terms de champion de Mignetia, se les remes<br>
terms de champion de Mignetia se les remes<br>
terms de champion de la laisse ses<br>
remes<br>
la main du san père la laisse ses<br>
responses (P

Malgre sa passion pour Clarence Dan-<br>dridge, un bellatre, le superbe intendant deux<br>du domaine, malgré I'acharnement d'Ann<br>Mac Grégor, sa rivale, Virginia parviendra a ses<br>di ses fins.

Histoire de prouver qu'on peut faire sussi-<br>clien que les Ricains, un Français a pondu<br>un best-seller, puis une suite puis.... Bref<br>trois mille pages avec des grands senti-<br>ments, de la nostalgie, de l'éxotisme è mi-<br>chemi

L'espectituleren en estat per le sujet de l'Ouat<br>Celle page qu'en est-il de l'edeptation ?<br>Produit pour le petit écrie avec une dis-<br>cyniquin pour matté américaine et un rée-cule<br>s'esteur correct, Loussann est un liée mau-

Diffusion le merdi 30 septembre è<br>20h35.<br>Photo A2 20h35. Photo A2.

LA SPLENDEUR DES AMBERSON Film d'Orson Welles (1942) avec Joseph Cotten, Tim Holt, Richard Bennett, Anne Baxter, Dolores Costello et Agnes

**LOUISIANE** 

E CHINA (SINCER) (SINCER) (SINCER) (SINCER) (SINCER) (SINCER) (SINCER) (SINCER) (SINCER) (SINCER) (SINCER) (SINCER) (SINCER) (SINCER) (SINCER) (SINCER) (SINCER) (SINCER) (SINCER) (SINCER) (SINCER) (SINCER) (SINCER) (SINCER Mooreness.<br>Constitution, la famille Amborson fait<br>partie de la crime de la bonne société de<br>Midland, En 1973, isabelle Amborson (D.<br>Costen), un camarado de Jock Amborson<br>(J. Colten), un camarado de Jock Amborson<br>Son, le fr

 $\begin{tabular}{l|c|c|c|c} \hline \textbf{I} & \textbf{M} & \textbf{M$ 

Diffusion le lundi 29 septembre a 14h40 sur TF1.

CONSPIRATIONS BRAS DE FER d'idéalisme, de courage et de passion ne<br>rend Vergez avec Bernerd chronic guere. Pourtant les acteurs, la puri-<br>Christophe Malavoy, Angels semblent irréprochébés. Film de Gerard Vergez avec Bernard Giraudeau, Christopne Malavoy, Angela Molina et Mathieu Carriere.

Diffusion le dimanche 28 a 20h35 sur<br>Photo Cine-Plus, la librairie du Cinèma,<br>2, Rue de l'Àtoile, 75017 Paris, tel :<br>42.67.51.52. En 1943, les services secréts britainiques<br>continuit à Augustin (Malavoy) et Delan-<br>court, l'opération Judais: L'objectif de le 2, Ru<br>mission est de persueder l'Abwelr, le 42,57<br>contre esplomage element du débarque-<br>merx e

court (unique and materials Von Blacher<br>
Character), chef local de l'Aherbir en la photo-<br>
Comprometizante l'aine des materials de l'Aherbir<br>
Comprometizante l'aine des materials de l'Aherbir<br>
pous courte la vécter de l'Ah Film de Denys de la Patellière (1957)<br>avec Michèle Morgan, Daniel Gélin, Ber-<br>nard Blier, Michèle Marcier, Peter Van<br>Eyck et François Chaumette.

les deux hommes depuis longtemps, poste<br>
I'etnour les rend nvaux.<br>
Attention film puzzle, tout s'imbrique.<br>
L'intrigue d'espionnage, l'antagonisme "Act<br>
sentimental, une machine sophistiquee qui leur<br>
frôle la confusion. B

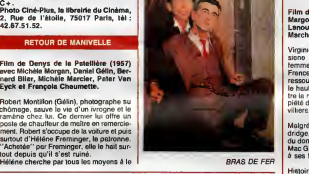

SOIF D'AUJOURD'HUI

LA GRANDE BOUFFE Film de Marco Ferreri (1973) avec Mar-cello Mastroianni, Ugo Tognazzi, Michel Piccoli, Philippe Noiret et Andrea Ferreol.

Quatre quinquagenaires quittent leur pos<br>domicile pour se retrouver dans une villa ble<br>retirée du XVIème arrondissement. Mar- Au cello, pitoso, Marina, alimentear-venente,<br>Ugo restaurator el Philippe, jugo, ont<br>matérica de la funciona specifica de la film Film<br>matérica de la filma de la filma de la filma de la filma de la filma de la filma de la fil nes femmes croquent, sont croquees (car cul nu lingus) et puis s'en vont. Seule

Andréa a la santé suffisente pour conti- Qui<br>nuer. Un par un, les baffreurs vont mourir Qui

d'orientes de boute, une mort joyeuse,<br>détrrée, exigée.<br>détrrée, exigée.<br>détrre, Dur staujure média une se partie :<br>détrre, Dur state il exigent plus d'accrite quoi<br>post grident mones une vitalité inscription de la composi

Film miliaphysique at Comphysiologique at<br>non naturaliste, La Grande Boulfe provo-<br>que tant par la forme que per le contenu :<br>bloke sur l'égoisme, symbole de la succon-<br>sommation ou ellipse sur le court passage<br>de l'homme

Film de Marion Hansel (1985) avec Jane Birkin et Trevor Howard.

Quelque peri en Afrique du Stud, Megde<br>
1. Venez Schrift de Maria Contra Contra Contra Contra Contra Contra Contra Contra Contra Contra Contra Contra<br>
mateix contra Contra Contra Contra Contra Contra Contra Contra Contra C

Diffusion la jeudí 2 octobre à 20h30 sur --------<br>Canal +.

CAVALCADE D'AMOUR

31

haud et Arthur Honegger (deux des plus | Sant<br>grands compositeurs du siécle). Si avec | Quili<br>toutes ces références, vous n'avez pas

L'ART DU XX<sup>e</sup> SIÈCLE

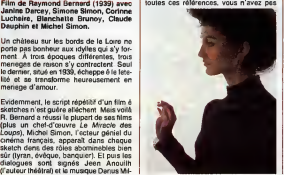

deja programme votre magnetoscope, vous etes irrecuperables. Diffusion le dimanche 28 a 22h30 sur FR3.

### L ART NOUVEAU

Série de quatre émissions de Folco

**Quite:**<br>
Au tournant du XXéme siècle, une explo-<br>
ston dynamite Tat. En une décense de la -<br>
méré, un souffie de joie de vivre, de crée-<br>
bive, de beauté salue l'avénement d'une<br>
proprie :<br>
"New style" en Anglaterie, "Lib

Tiens, un documentaire mais un superbe<br>qui n'a rien d'un pensum scolaire Une qui n'a rien d'un pensum sociaire. Une<br>délastica qui joue sur le noir et blenc et<br>les couleurs d'époque, des musiques<br>signées Détussy, Sieuss, Mahlar, des<br>décors, des coelumes... le vie quoi. Au<br>lemps de vos bissieuls, ell

Diffusion le lundi è 22h10 jusqu'au 27<br>octobre sur A2.<br>Photo A2.

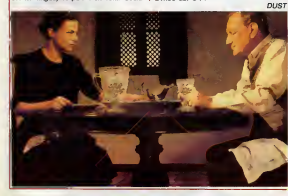

Diffusion la marcredi 1er septembre a 21h00 sur C+.

## LE LOGICIELDE LA SEMAINE

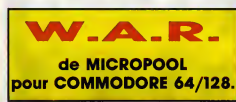

SUMMER GRAMES; les jeux olympiques chez vous

BEACH HEAD : debarquez sur une plage, et troversez les llgnes ennemles 159 F.D NIGHT MISSION PINBALl pour les amateurs de flipper 359F.D

159F.D

Weiversteining as the Control of the Samuel Control of the Control of the Control of the Control of the Control of the Control of the Control of the Control of the Control of the Control of the Control of the Control of th

avancees. Laissez-moi vous don-ner ma version de la chose, parce que sinon, on y sera encore au prochain Sicob. Vous connaissez les Droldans, ils sont un peu comme les Znortiens : individualistes, belliqueux, et d'un nationa<br>19. pfff ! Avec ces gens-lé, pe lisme, pfff I Avec ces gens-le, pes au j<br>moyen de transiger, on raste chez app<br>soi, sinon, c'est tout de suite laser Pté et compagnie. Un exemple chan<br>récent:Uridium.On.parle.encore trois<br>du courage.dont.firent.preuve.les mont pilotes de !' Alliance lors du bom-

bardement des vaisseaux metal-liques. Un exemple encore plus recent : W.A.R. Avec un nom reil, pas d'équivoque possible, citance<br>la Disu que la guerre est jolie. d'ra mi

mera Drau qua la guarre est pixe.<br>Comme Unidum, le ne peux pas de divine<br>dire misurs, c'est aussi beau ville<br>gu<sup>2</sup> production, linegine un giantes-<br>que rouleu de P.O. qui tourne<br>dens l'espace (là où l'on ne vous<br>vers le ba de votre cockpit, ce monde apparait etre un immense vaisseau compose de 20 cyllnova faut détruire<br>à-bout, et qu'ils vous faut détruire<br>les uns après les autres, à tout<br>prix. Lorsque vous survolez cette<br>base, le paysage défile sous vos yeux volling. Il est parfait<br>d'où scrolling. Il est parfait<br>al prés, ce scrolling : votr au pixel pres, ce scrolling : votre appareil virevolte comme unjeune Pterozoid enivre par l'odeur du champignon herisson, lorsque les **latin** trois lunes se levent derriere les monts, pendant leprintemps, vir gule, la-bas, sur Venus, point.

Pour echapper aux asseus dans<br>pilotes droldants (connus dans<br>tous les mondes pour leur cons-<br>dra manceuvrer avec finesse dans<br>dra manceuvrer avec finesse dans cience biotessichelle) il vous faucet inextricable fouillis d'antennes<br>et de canons qui caractérise la et de can ville moderne. Heureusement votre votre abbereix est tres maniable et 0

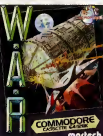

vote pour membre les 2 cents<br>approximation de la magnetique de la magnetique de la magnetique de la magnetique de<br>state approximation de la magnetique de la magnetique de la magnetique de la magnetique de la magnetique de et la vitesse, waow ! Vraiment rapi-<br>des ces nouveaux chasseurs ! Cortes, tout of<br>Cortes, tout c coup a Uridium, mais quand on<br>copie intelligemment un bon pro-<br>duit, le résultat est comme I'origi- intelligemment<br>un Aussi bon. Je vous souhaite de nombreuses victoires lors de<br>de nombreuses victoires lors de nombreuses

vos procnaines missions, mais ne<br>passez pas du côté obscur de la Fa, C<br>Force.

LA REGLE A CALCUL 65 6d SI Germain<br>87 330 75226 Paris Cedex 05<br>11a : 4.3 25 66 68 T@ex - 220 064 F/1303 RAC paining gruhiii Haubdl Lagrange

2290F TTC.

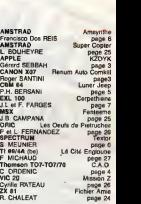

**MENU** 

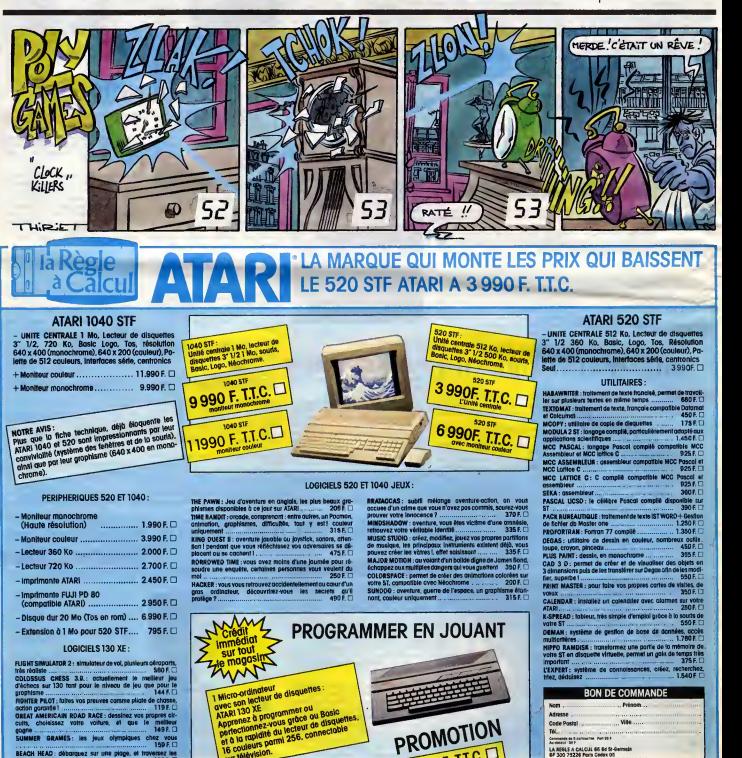